Umweltforschungsplan des Bundesministeriums für Umwelt, Naturschutz und Reaktorsicherheit

> Fachbereich II.2 Stoffhaushalt Gewässer

Förderkennzeichen (UFOPLAN) 201 44 217

# **Erste Durchführung der Berichterstattung zum Europäischen Schadstoffemissionsregister (EPER) in Deutschland nach Art. 15 (3) IVU-Richtlinie**

von

Sabine Grimm, Dr. Gabriel Striegel, Dr. Barbara Rathmer, Dr. Christian Kühne

Landesanstalt für Umweltschutz Baden-Württemberg Sachgebiet 31.2. Industrielle Stoffströme, Industrieabwasser

> Im Auftrag des Umweltbundesamtes März 2004

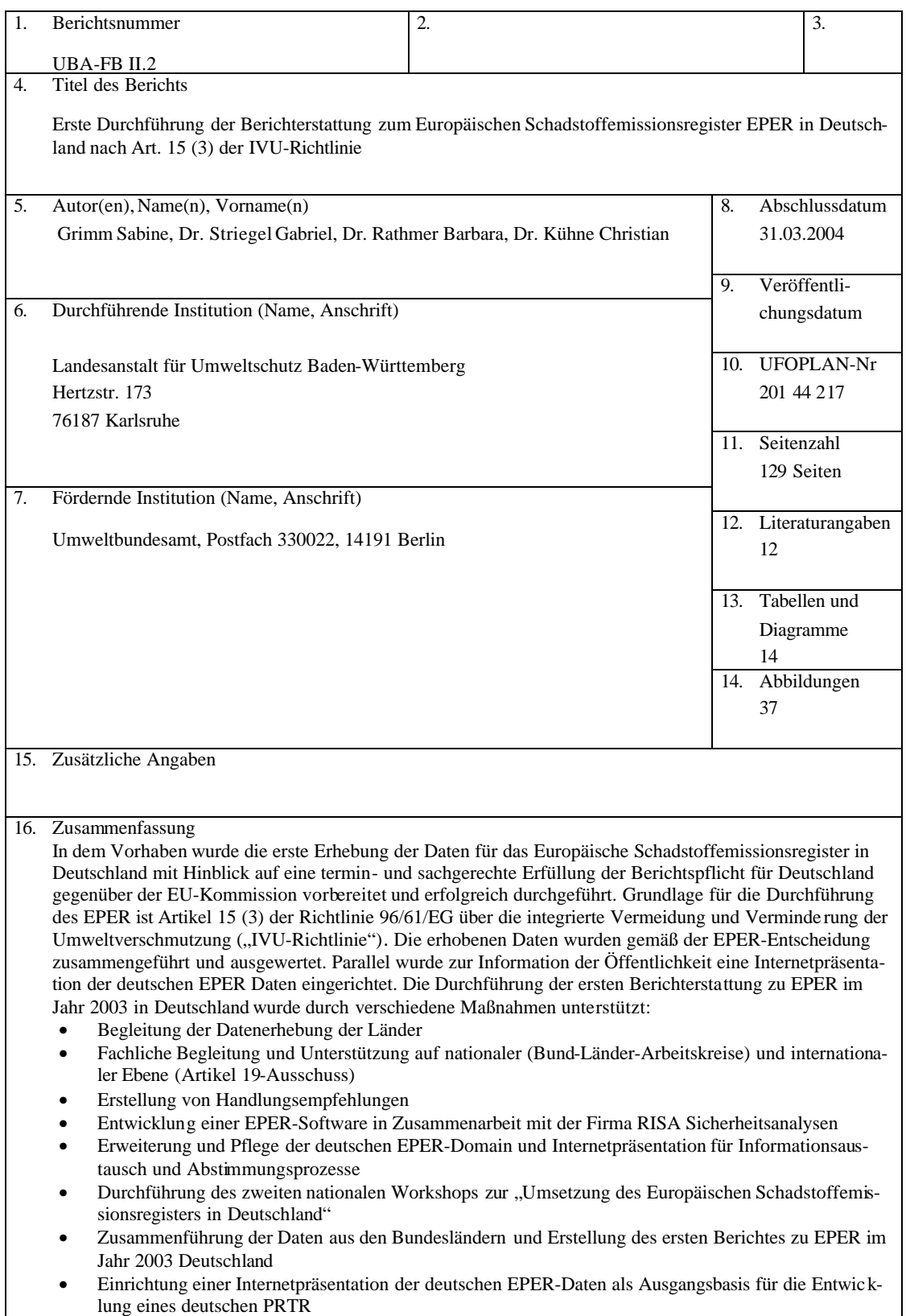

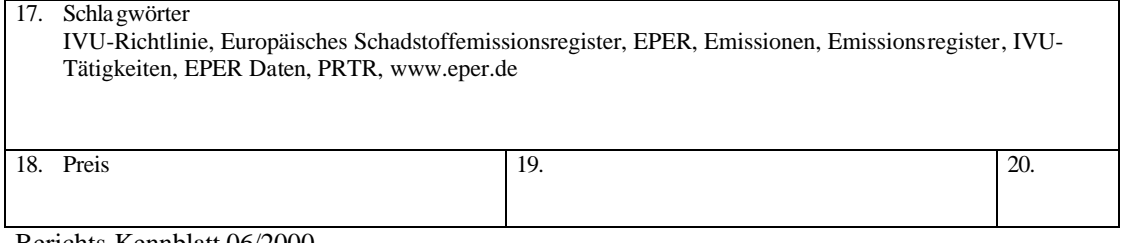

Berichts-Kennblatt 06/2000

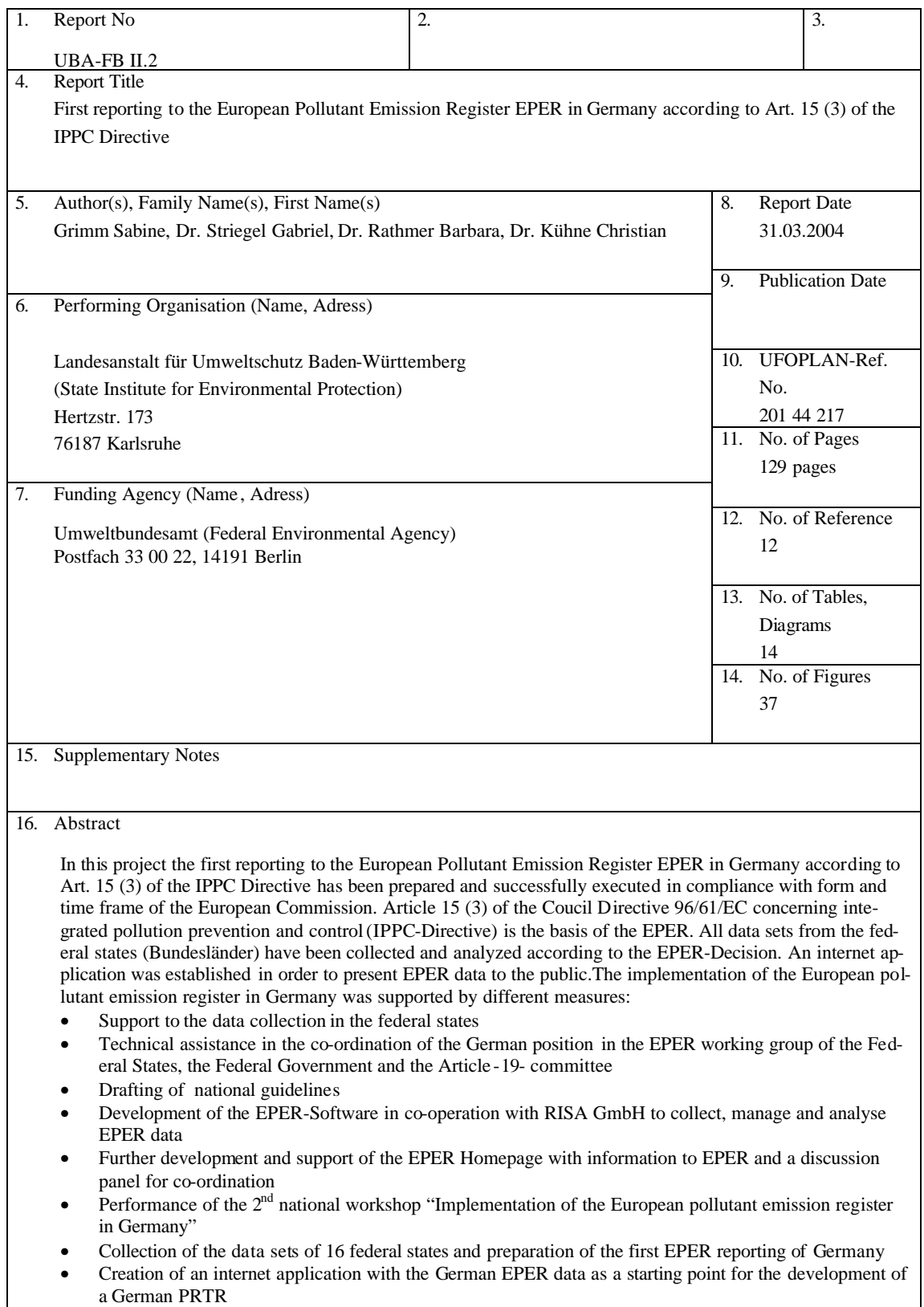

 $\overline{\phantom{a}}$  implementation of a German PRTR  $\overline{\phantom{a}}$ 

### 17. Keywords

IPPC Directive, European Pollutant Emission Register, EPER, Emissions, Annex I Activities, EPER Data 2003, PRTR, www.eper.de

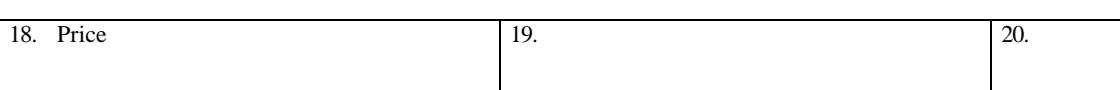

Report Cover Sheet 06/2000

### **Inhaltsverzeichnis**

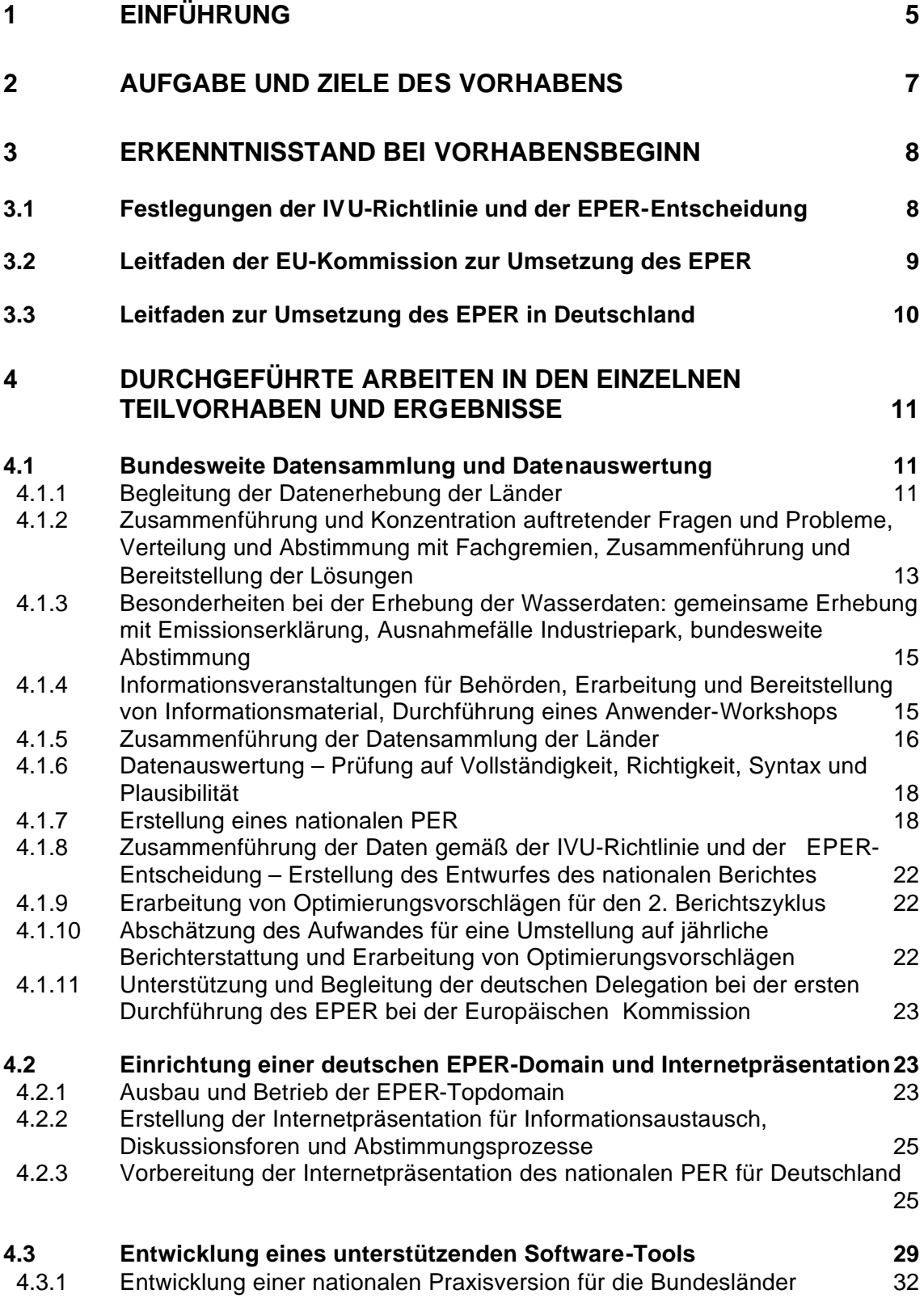

4.3.3 Testbetrieb der Praxisversion mit Behörden und Betrieben 32 4.3.4 Anpassung der Software an spezielle Anforderungen des BMU/UBA 32 4.3.5 Entwicklung einer internationalen Version für die Europäische Kommission 32 **4.4 Abstimmung mit anderen Emissionskatastern und europäischen Berichtspflichten 32** 4.4.1 Nationaler und internationaler Informationsaustausch und Kontakt zu Fachleuten und –gremien aus den Bereichen EPER, PRTR, TRI und anderer Emissionskataster 32 4.4.2 Prüfung von Anforderungen an das EPER als Basis für die Entwicklung eines PRTR 33 4.4.3 Abstimmung mit Art. 16 (1) und 16 (3) der IVU-Richtlinie und anderen Berichtspflichten 33 **5 ZUSAMMENFASSENDE AUSWERTUNG 34 5.1 EPER-Daten Deutschland 34** 5.1.1 Ergebnisse der ersten EPER-Berichterstattung 35 5.1.1.1 EPER Deutschland 35 5.1.1.2 Auswertung nach Bundesländern 37 5.1.1.3 Auswertung nach IVU-Quellenkategorien 40 5.1.1.4 Emissionsprofile 45 5.1.1.4.1 Emissionsprofile für Luftemissionen 45 5.1.1.4.2 Emissionsprofile von Wasseremissionen 50 5.1.1.5 Häufigkeiten von Schadstoffmeldungen 54 5.1.1.5.1 Häufigkeiten von Schadstoffmeldungen Luft 54 5.1.1.5.2 Häufigkeiten der Schadstoffmeldungen bei Direkteinleiter in Wasser 56 5.1.1.5.3 Häufigkeiten der Schadstoffmeldungen bei Indirekteinleitung in Wasser 57 5.1.1.5.4 Häufigkeiten der Schadstoffmeldungen nach IVU-Quellenkategorien (Luft / Wasser) 58 5.1.1.6 Auswertung von Emissionsdaten ausgewählter Schadstoffe - Luft 60 5.1.1.6.1 EPER-Luftschadstoff NH<sup>3</sup> 60 5.1.1.6.2 EPER-Luftschadstoff NOx 62 5.1.1.6.3 EPER-Luftschadstoff CO<sub>2</sub> 64 5.1.1.7 Auswertung von Emissionsdaten ausgewählter Schadstoffe - Wasser 67 5.1.1.7.1 EPER-Wasserschadstoff TOC bei Direkteinleitung 67 5.1.1.7.2 EPER-Wasserschadstoff TOC bei Indirekteinleitung 69 5.1.1.8 Auswertung nach Bestimmungsmethoden 71 5.1.1.8.1 Bestimmungsmethoden für Emissionen in Luft 72 5.1.1.8.2 Bestimmungsmethoden für Abwasseremissionen bei Direkteinleitung 73 5.1.1.8.3 Bestimmungsmethoden für Abwasseremissionen bei Indirekteinleitung 74

- 5.1.2 Analyse hinsichtlich der Schwellenwertfestlegung (90%) 76 5.1.2.1 Vergleich mit Daten aus Emissionskataster für Baden-Württemberg 76
	- 5.1.2.2 Vergleich mit Daten aus Emissionskataster für Nordrhein-Westfalen 80

4.3.2 Probelauf mit Daten aus der Emissionserklärung von 1996 des LUA NRW32

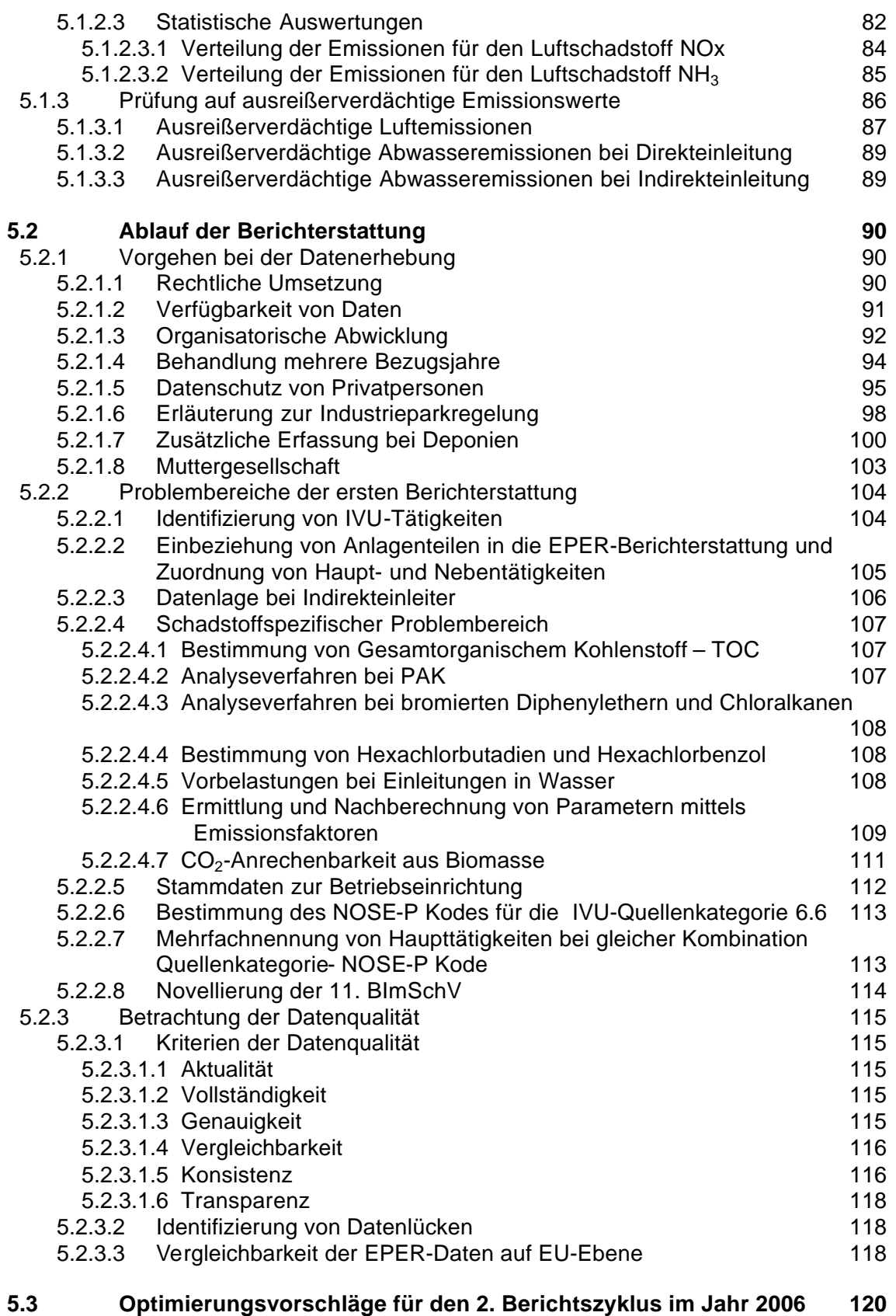

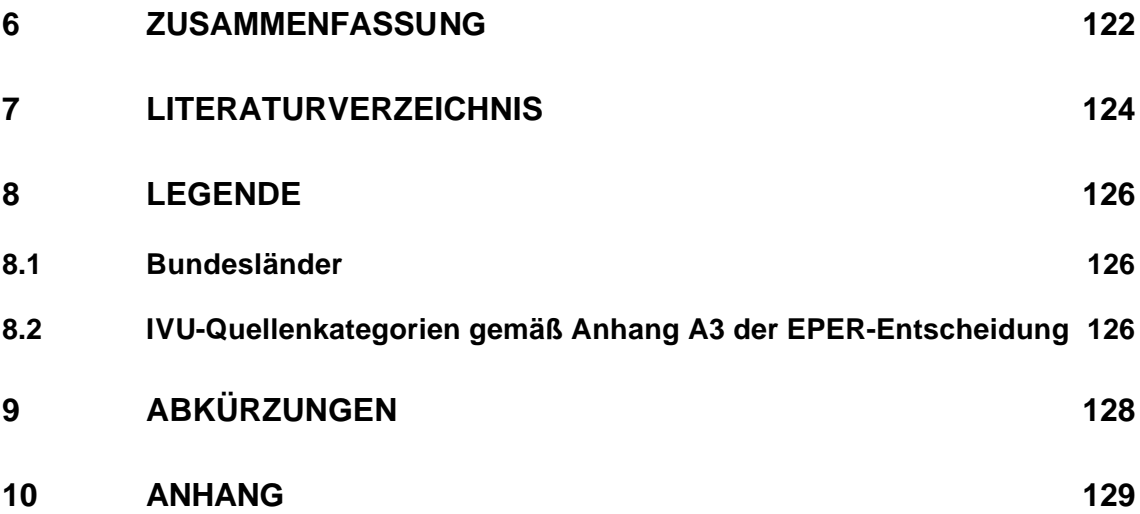

### **1 Einführung**

In diesem Abschlussbericht werden die Aufgaben und die Ziele, das konkrete Vorgehen und die Ergebnisse des UFOPLAN-Vorhabens Nr. 201 44 217 "Erste Durchführung der Berichterstattung zum Europäischen Schadstoffemissionsregister (EPER) nach Art. 15 (3) IVU-Richtlinie in Deutschland" [1] beschrieben und vorgestellt. Das Forschungs- und Entwicklungs- (F/E) Vorhaben wurde vom 01.04.2001 bis 31.03.2004 von der Landesanstalt für Umweltschutz Baden-Württemberg (LfU) im Auftrag des Umweltbundesamtes (UBA) durchgeführt. Während des gesamten Prozesses zur Umsetzung des EPER in Deutschland war eine fachliche Unterstützung und Begleitung des Umweltbundesamtes (UBA) gegeben. Das F/E-Vorhaben begleitete und unterstützte die Bundesländer bei der Datenerhebung, führte die bundeslandspezifischen Daten gemäß EPER-Entscheidung [2] zusammen und erstellte auf dieser Basis ein nationales PER.

Wichtige Erfahrungen und Ergebnisse lagen über das Vorläuferprojekt UFOPLAN-Vorhaben "Modellstudie zur Darstellung von Abwasseremissionen bei integrierter Emissionsberichtserstattung gemäß Art. 15 (3) der IVU-Richtlinie" (Vorhabens Nr. 299 21 288) [3] vor.

Das F/E-Vorhaben wurde unter Federführung der LfU gemeinsam mit verschiedenen Partnern durchgeführt: Unterauftragnehmer für die Entwicklung der deutschen EPER-Software war die Firma RISA Sicherheitsanalysen GmbH, Berlin.

Die Weiterentwicklung und der Ausbau der EPER-Domain sowie die Realisierung der Internetpräsentation für die Darstellung der deutschen EPER Daten oblag im Unterauftrag der KI-Werkstatt, Karlsruhe.

Die Umrechung der Gauß-Krüger Koordinaten in Längen- und Breitengrade führte als Unterauftragnehmer die Fa. AHK – Gesellschaft für angewandte Hydrologie, Freiburg in Zusammenarbeit mit dem Informationstechnischen Zentrum der Landesanstalt für Umweltschutz Baden-Württemberg (ITZ) durch.

Wesentliche Ergebnisse des Vorhabens waren die fristgerechte Erstellung des ersten, nationalen Berichtes zu EPER für Deutschland und die Überlieferung der EPER-Daten an die EU-Kommission. Parallel wurde zur Information der Öffentlichkeit eine Internetpräsentation der deutschen EPER Daten vorbereitet und eingerichtet. Dies erfolgte in

enger Abstimmung mit dem UBA-Vorhaben "Vorbereitung eines PRTR für Deutschland", das zeitgleich von der Landesanstalt für Umweltschutz Baden-Württemberg (LfU) betreut und durchgeführt wurde. Die Internetpräsentation ist seit 1. April 2004 unter www.daten.eper.de öffentlich zugänglich.

Weitere wichtige Zwischenschritte und Ergebnisse des Vorhabens sind im Internet unter www.eper.de dokumentiert (EPER-Software, Schnittstellenbeschreibung, Anwender Software-Handbuch, Klassifizierungstabellen etc.) und sind Teil des Gesamtergebnisses dieses F/E-Vorhabens.

### **2 Aufgabe und Ziele des Vorhabens**

Wesentliches Ziel des Vorhabens ist die erste Erhebung der Daten für das Europäische Schadstoffemissionsregister in Deutschland mit Hinblick auf eine termin- und sachgerechte Erfüllung der Berichtspflicht für Deutschland gegenüber der EU-Kommission. Die Datenerhebung in den Bundesländern wird begleitet und unterstützt, die erhobenen Daten sind einer Überprüfung auf Plausibiltät und Vollständigkeit zu unterziehen und gemäß der EPER-Entscheidung [2] zusammenzuführen und auszuwerten. Zur weiteren Unterstützung der Betriebe und Fachbehörden sind Informationsmaterialien, eine Diskussionsplattform unter www.eper.de im Internet einzurichten. Es ist ein unterstützendes Software-Tool zu entwickeln und den Bundesländern zur Verfügung zu stellen. Mit Hilfe dieser Software sollen die erhobenen Daten erfasst, überprüft und verwaltet werden können. Ein Workshop für Anwender bietet die Möglichkeit zum Diskussions- und Informationsaustausch zu EPER. Während des gesamten Umsetzungsprozesses zum EPER sind aufkommende Fragen zu sammeln und Lösungsvorschläge mit den Fachgremien zu erarbeiten und abzustimmen. Die EPER-Daten sollen über eine ausführliche Internetpräsentation der Öffentlichkeit, einschließlich Industrie, Fachverwaltungen und Politik zur Verfügung gestellt werden.

### **3 Erkenntnisstand bei Vorhabensbeginn**

Bereits zu Vorhabensbeginn waren die wesentlichen Anforderungen an die Berichtspflicht der Mitgliedsstaaten gemäß Artikel 15 (3) der IVU-Richtlinie [1] in der Entscheidung der Kommission vom 17. Juli 2000 über den Aufbau eines Europäischen Schadstoffemissionsregisters "EPER – European Pollutant Emission Register" (2000/479/EG), der sog. "EPER-Entscheidung" [3] konkretisiert. Weitere Festlegungen erfolgten im europäischen und im nationalen Leitfaden zur Umsetzung des EPER.

# **3.1 Festlegungen der IVU-Richtlinie und der EPER-Entscheidung**

Gemäß Artikel 15 (3) der Richtlinie 96/61/EG über die integrierte Vermeidung und Verminderung der Umweltverschmutzung ("IVU-Richtlinie") veröffentlicht die Kommission alle drei Jahre ein Verzeichnis der wichtigsten Emissionen und ihrer Quellen anhand der von den Mitgliedstaaten übermittelten Informationen. Für die Mitgliedstaaten ergibt sich hieraus die Verpflichtung, die erforderlichen Daten der Europäischen Kommission zu berichten. In der EPER-Entscheidung sind die Anforderungen an Inhalt und Form dieses Verzeichnisses formuliert: Die Mitgliedstaaten berichten der Kommission über die Emissionen in die Luft, in Gewässer (Direkteinleiter) und in externe Kläranlagen (Indirekteinleiter) aus einzelnen Betriebseinrichtungen. Eine Betriebseinrichtung ist ein industrieller Komplex mit einer oder mehreren Anlagen am gleichen Standort, an dem ein Betreiber eine oder mehrere Tätigkeiten nach Anhang I der IVU-Richtlinie durchführt.

Auf Basis der Ergebnisse des UFOPLAN-Vorhabens "Modellstudie zur Darstellung von Abwasseremissionen bei integrierter Emissionsberichtserstattung gemäß Art. 15 (3) der IVU-Richtlinie" ] wurde bei der Ermittlung der Daten für EPER das folgende Vorgehen angewandt:

• In einem ersten Schritt wurden alle Betriebseinrichtungen mit Tätigkeiten nach Anhang I der IVU-Richtlinie identifiziert. Das EPER beschränkt sich auf die in Anhang I genannten industriellen Tätigkeiten. Zur Unterstützung wurde den Behörden eine Handlungsempfehlung (siehe Anhang 3 des Leitfaden zur Umsetzung des Europäischen Schadstoffemissionsregister (EPER) in Deutschland [4]) zur Verfügung gestellt

- Angabe des NACE-Kodes der Betriebseinrichtung und Zuordnung der Quellenkategorie(n) und des (der) NOSE-P-Kodes gemäß Anhang A3 der EPER-Entscheidung
- Festlegung der Haupttätigkeit und des zugehörigen NOSE-P-Hauptkodes. Die Haupttätigkeit ist im Allgemeinen die wirtschaftlich bedeutendste Tätigkeit der Betriebseinrichtung.
- Ermittlung der Emissionsfrachten für die in Anhang A1 der EPER-Entscheidung genannten Schadstoffe. Zu berichten sind die Emissionen bestimmter Schadstoffe, die über den vorgegebenen Schwellenwerten liegen. Die Schadstoffe und die Schwellenwerte sind in Anhang A1 der EPER-Entscheidung aufgeführt. Es sind reale Frachten, nicht die genehmigten Werte zu berichten.
- Das Berichtsformat für die Mitgliedstaaten ist im Anhang A2 der EPER-Entscheidung festgelegt. Die Abwasserfrachten von Direkt- und Indirekteinleitern sind separat auszuweisen.
- Der erste Bericht ist im Juni 2003 vorzulegen und soll Angaben über Emissionen im Jahr 2001 (bzw. wahlweise 2000 oder 2002) enthalten. Jeder Mitgliedstaat muss zudem einen zusammenfassenden nationalen Übersichtsbericht erstellen.
- Die Europäische Kommission wird die Emissionsdaten über das Internet der Öffentlichkeit zugänglich machen.

### **3.2 Leitfaden der EU-Kommission zur Umsetzung des EPER**

Im November 2000 wurde der offizielle Leitfaden der Europäischen Kommission "Guidance Document for EPER Implementation" [5] herausgegeben. Der EU-Leitfaden richtet sich an die Mitgliedsstaaten und enthält Details zur Umsetzung des EPER, den Anforderungen an die Berichterstattung, dem Berichtsformat und branchenspezifische Teillisten von Schadstoffen zu Quellenkategorien bzw. IVU-Tätigkeiten. Unterschiedliche Bestimmungsmethoden zu Emissionen sind dokumentiert. Der gesamte Prozess der Berichterstattung wird, ausgehend von der Datenerhebung über die Zusammenfüh-

rung und Auswertung der Daten bis hin zur Veröffentlichung der Daten über das Internet erläutert.

Für Abwasseremissionen ist eine Sonderregelung für den Fall vorgesehen, dass mehrere Betriebseinrichtungen auf dem gleichen Standort betrieben werden, die technisch und organisatorisch miteinander verknüpft sind und ihre Abwässer in eine gemeinsame Abwasserbehandlungsanlage einleiten. In diesem Sonderfall können die Emissionen der Abwasserbehandlungsanlage stellvertretend für die angeschlossenen Betriebseinrichtungen als direkte Emissionen in das Verzeichnis aufgenommen werden.

### **3.3 Leitfaden zur Umsetzung des EPER in Deutschland**

Der "Leitfaden zur Umsetzung des Europäischen Schadstoffemissionsregisters (EPER) in Deutschland" [4] wurde im Auftrag des Umweltbundesamtes von der Landesanstalt für Umweltschutz Baden-Württemberg im Juni 2001 erstellt. Dieser Leitfaden orientiert sich am Leitfaden der Europäischen Kommission "Guidance Document for EPER Implementation" und beschreibt Hintergrund und Ziele. Der Leitfaden konkretisiert das Vorgehen in Deutschland zur Umsetzung des EPER. Er gibt den beteiligten Akteuren Hilfestellung (Handlungsanleitungen, Zuordnungstabellen etc.) und trägt dazu bei, dass Deutschland seine Berichtspflicht termin- und sachgerecht erfüllen kann.

# **4 Durchgeführte Arbeiten in den einzelnen Teilvorhaben und Ergebnisse**

Während des gesamten Prozesses der Umsetzung des EPER in Deutschland leistete die Landesanstalt für Umweltschutz Baden-Württemberg (LfU) konzeptionelle Vorarbeiten, moderierte Abstimmungsprozesse und organisierte die Abwicklung der Berichterstattung an die Kommission. In Kapitel 4 werden die durchgeführten Arbeiten der einzelnen Teilvorhaben beschrieben und dokumentiert. Dabei wird auf die Nummerierung der Teilvorhaben gemäß Projektantrag Bezug genommen. Wesentliche Ergebnisse und Problembereiche der Berichterstattung zu EPER in Deutschland werden in Kapitel 5 zusammenfassend dargestellt.

### **4.1 Bundesweite Datensammlung und Datenauswertung**

Im Kapitel 4.1 (Teilvorhaben 1) wird der gesamte Prozess von der Datenerhebung bis zur Zusammenführung der bundesländerspezifischen Daten in einen Gesamtdatenbestand EPER Deutschland und die Überlieferung des ersten Berichtes zu EPER Deutschland an die EU-Kommission beschrieben.

### **4.1.1 Begleitung der Datenerhebung der Länder**

Dieses Kapitel umfasst die Vorgehensweise und Begleitung der bundesweiten Datensammlung für das Europäische Schadstoffemissionsregister (EPER) in Deutschland. Die Erhebung der Daten für Luft- und Wasseremissionen erfolgte in den Bundesländern auf unterschiedliche Weise. Für den Luftbereich wurden die Daten im Rahmen der Emissionserklärung 2000 gemäß 11. BImSchV erhoben. Die Emissionserklärung wurde von der zuständigen Fachbehörde auf Vollständigkeit und inhaltliche Plausibilität überprüft. In den Emissionserklärungen wurden für die Betriebseinrichtungen mit Tätigkeiten nach Anhang I der IVU-Richtlinie die IVU-Nummern und die entsprechenden NOSE-P Kodes gemäß Anhang A3 der EPER-Entscheidung ergänzt.

In einem nächsten Arbeitsschritt identifizierte die zuständige Fachbehörde die Betriebseinrichtungen als berichtspflichtig, die eine IVU-Tätigkeit gemäß Anhang 1 der IVU-Richtlinie ausüben und deren Jahresfrachten bestimmter Schadstoffe mindestens einen der in Anhang A1 der EPER-Entscheidung vorgegebenen Schwellenwerte überschreiten. Fehlende Angaben zu einzelnen Schadstoffen (z.B. Kohlendioxid) wurden durch Nachberechnungen aufgrund anderer Angaben (z.B. Brennstoffeinsatz) ergänzt. Für den Wasserbereich verschickten einige Bundesländer im Rahmen der Emissionserklärung 2000 an alle Betreiber von IVU-Anlagen ein Erklärungsformular zur Erhebung von Abwasseremissionen auf freiwilliger Basis (Beispiel Erklärungsformular Baden-Württemberg s. www.eper.de/dokumente.htm). Für z.B. Baden-Württemberg war ein hoher Rücklauf der freiwilligen Meldungen berichtspflichtiger EPER-Betriebseinrichtungen zu verzeichnen.

Im Jahre 2002 wurde mit dem Erlass entsprechender Verordnungen der Länder die Verpflichtung zur Meldung von Daten zu Abwasseremissionen für das EPER rechtskräftig. Aufgrund dieser Rechtsverordnungen erfolgte ein zweiter Erhebungsprozess mit dem Ziel, die Daten zu Abwasseremissionen vollständig zu erfassen. Die Daten wurden von den zuständigen Behörden auf Vollständigkeit und Plausibilität überprüft und mit den Luftdaten des Bundeslandes zusammengeführt.

Für die Erhebung der Daten zu Abwasseremissionen in Baden-Württemberg leistete die Landesanstalt für Umweltschutz Baden-Württemberg Vollzugsunterstützung, plausibilisierte und wertete die vorläufigen Daten in einem ersten Praxistest aus.

Im gesamten Zeitraum der Datenerhebung zum EPER wurden die Bundesländer durch das F/E-Vorhaben kontinuierlich begleitet und unterstützt. Da sich EPER auf Betriebseinrichtungen beschränkt, die eine industrielle Tätigkeit nach Anhang I der IVU-RL ausführen, waren zunächst die Betriebseinrichtungen mit industriellen Tätigkeiten nach Anhang I der IVU-RL zu identifizieren. Zur Unterstützung der Identifizierung von industriellen Tätigkeiten wurde eine Zuordnung der IVU-Tätigkeiten in Bezug zu verschiedenen Anlageneinordnungen nach deutschem Recht (z.B. Anlagen zur 4. BImSchV, Herkunftsbereiche der Abwasserverordnung) erstellt. Mit der Novellierung der 4. BImSchV erfolgte eine Überarbeitung der Klassifizierungstabelle über die Zuordnung der neuen 4. BImSchV zum Anhang I der IVU-Richtlinie. Die überarbeitete Klassifizierungstabelle wurde mit verschiedenen Landesministerien (u.a. BW, NW, BY) abgestimmt. Die Klassifizierungstabellen – sowohl nach alter 4. BImSchV wie auch neuer 4. BImSchV - sind auf der EPER-Homepage www.eper.de/Dokumente.htm zum Download eingestellt.

Über die eigens zu EPER konzipierte und erstellte EPER-Software (s. Kapitel 4.3) war für die Bundesländer die Erfassung, der Transfer und die Auswertung der Daten zu EPER in Deutschland gewährleistet. Zur Unterstützung des Anwenders bei der Nutzung der EPER Software wurde ein detailliertes Software Anwender-Handbuch erstellt (Endversion 1.3.1.0, Stand 6/2004) und den Ländervertretern zur Verfügung gestellt. Das Anwenderhandbuch steht unter www.eper.de/Software.htm zum Download bereit.

# **4.1.2 Zusammenführung und Konzentration auftretender Fragen und Probleme, Verteilung und Abstimmung mit Fachgremien, Zusammenführung und Bereitstellung der Lösungen**

Fachspezifische Anfragen, die aus dem Bereich der Behörden, der Industrie oder Industrieverbänden zur Umsetzung des EPER in Deutschland kamen, sind in einem Katalog zu Zweifelsfragen zusammengeführt und eingehend bearbeitet worden. Direkte Anfragen zur Umsetzung des EPER in Deutschland wurden telefonisch und über info@eper.de bearbeitet. Wichtige Fragen und Antworten sind im Internet unter www.eper.de/FAQ.htm (Frequently Asked Questions – Häufig gestellte Fragen) bzw. im FORUM (Diskussionsforum) unter www.eper.de/Forum.htm dokumentiert. Für eine bundesweite Abstimmung wurden Einzelfragen mit Fachexperten des UBA diskutiert und in Bund-Länder-Fachgremien eingebracht. U.a. erfolgten enge Abstimmungen in folgenden Bereichen:

• Vorgehen der Berichterstattung von diffusen Emissionen aus Deponien Zum Vorgehen der Berichterstattung von diffusen Emissionen aus Deponien für EPER ist in Abstimmung mit dem Umweltbundesamt eine Empfehlung für ein einheitliches Vorgehen in Deutschland erarbeitet und im Internet unter www.eper.de/FAQ.htm bereitgestellt worden. Weiterführende Informationen sind unter Kapitel 5.2.1.7 zu finden.

• Vorgehen der Berichterstattung von  $CO<sub>2</sub>$  - Emissionen aus Biomasse Zum Vorgehen der Berichtserstattung von  $CO<sub>2</sub>$  - Emissionen aus Biomasse für EPER ist in Abstimmung mit dem Umweltbundesamt eine Empfehlung zur Vorgehensweise der Berichterstattung zu EPER erarbeitet und im Internet unter www.eper.de/FAQ.htm bereitgestellt worden**.** Weiterführende Informationen sind unter Kapitel 5.2.2.4 zu finden.

• Nachberechnung mittels  $CO<sub>2</sub>$  - Emissionsfaktoren

In der Emissionserklärung sind bislang klimarelevante Schadstoffe sowie bestimmte andere Schadstoffe (z.B. PM10-Staub, NMVOC) oftmals nicht vollständig enthalten. Sofern vom Betreiber hierzu keine Angaben geliefert werden, können die zuständigen Behörden diese betriebsspezifischen Daten, anhand der Nachberechnung mittels Emissionsfaktoren aus gehandhabten Stoffen und Angaben zum Brennstoffverbrauch ermitteln.

In den Fällen, in welchen für eine Betriebseinrichtung die Ermittlung von CO<sub>2</sub> -Emissionen oder von Heizwerten der eingesetzten Brennstoffe nicht möglich war, konnten zur Ermittlung der Daten ersatzweise mittlere, prozessspezifische  $CO<sub>2</sub>$  - Emissionsfaktoren herangezogen werden. Als Basis zur Nachberechnung von  $CO<sub>2</sub>$  - Emissionen wurden zwei vom Umweltbundesamt Berlin erstellte Berechnungstabellen Tabelle A "Spezifische CO<sub>2</sub> -Emissionsfaktoren für Einsatzbrennstoffe" und Tabelle B "Spezifische CO<sub>2</sub> -Emissionsfaktoren für industrielle Prozesse ohne verbrennungsbezogene Anteile" zur Verfügung gestellt. Beide Berechnungstabellen stehen unter www.eper.de/FAQ.htm zur Verfügung.

Weiterführende Informationen sind unter Kapitel 5.2.2.4 zu finden.

• Datenschutz von Privatpersonen (siehe Kapitel 5.2.1.5 )

Die Ergebnisse der Abstimmung und Lösungsansätze wurden in den entsprechenden Kategorien aktualisiert und www.eper.de/FAQ.htm aufgenommen. Das Forum unter www.eper.de/Forum.htm dient als Plattform zur Diskussion und zum Informationsaustausch. Die über das Forum eingegangenen Fragen wurden direkt beantwortet. Die Betreuung des Forums war permanente Aufgabe im Rahmen des F/E Vorhabens.

# **4.1.3 Besonderheiten bei der Erhebung der Wasserdaten: gemeinsame Erhebung mit Emissionserklärung, Ausnahmefälle Industriepark, bundesweite Abstimmung**

Für einige Bundesländer (z.B. Baden-Württemberg) lagen erste Daten zur Erhebung der Emissionen in Gewässer für das EPER bereits 2001 vor. Dabei handelte es sich um freiwillige Meldungen der Emissionen in Gewässer, die im Rahmen der Emissionserklärung nach der 11. BImSchV abgefragt wurden. Die Daten wurden ausgewertet und in die Demo-Version der EPER-Software (s. Teilvorhaben 3) aufgenommen. Die ersten, noch unvollständigen Ergebnisse bestätigen die Resultate des Vorprojektes ("Modellstudie zur Darstellung von Abwasseremissionen bei integrierter Emissionsberichterstattung gem. Art. 15 (3) der IVU-Richtlinie"), wonach nur ein relativ kleiner Teil der Betriebseinrichtungen mit IVU-Tätigkeiten Emissionsfrachten in das Wasser aufweisen, die über den Schwellenwerten des Anhangs A1 der EPER-Entscheidung liegen. Betreiber, die sich an der freiwilligen Erhebung nicht beteiligten, wurden anschließend auf Grundlage der neu eingeführten Verordnungen der Länder zur Datenlieferung verpflichtet.

Weitere ausführende Informationen zu Besonderheiten bei der Erhebung der Wasserdaten und zum Sonderfall Industriepark sind unter Kapitel 5.2.2.3 und 5.2.1.6 zu finden.

# **4.1.4 Informationsveranstaltungen für Behörden, Erarbeitung und Bereitstellung von Informationsmaterial, Durchführung eines Anwender-Workshops**

In einer mehrmonatigen Vorbereitungsphase wurde der zweite Workshop zum EPER fachlich konzipiert und organisiert und mit dem Umweltbundesamt abgestimmt. Am 02. und 03. Juli 2002 fand schließlich in Karlsruhe der zweite Nationale Workshop zur Umsetzung des Europäischen Schadstoffemissionsregisters (EPER) in Deutschland statt. Die Veranstaltung wurde federführend von der Landesanstalt für Umweltschutz Baden-Württemberg gemeinsam mit dem Umweltbundesamt durchgeführt. 150 Vertreter/innen und nationale Experten von Fachbehörden, Industrie und Umweltverbänden aus dem gesamten Bundesgebiet und dem europäischen Ausland kamen zum Erfahrungsaustausch hinsichtlich der Umsetzung des EPER zusammen.

Die Vorstellung der ersten Ergebnisse zu Datenerhebungen und der Austausch von Erfahrungen aus den Bundesländern waren die Schwerpunkte des ersten Tages. Im Rahmen eines Diskussionsforums wurden anhand von Kurzbeiträgen offene Fragen diskutiert, Lösungswege und –ansätze vorgestellt. Die Präsentation der EPER Software und der Erfahrungsaustausch bezüglich ihrer Anwendung und Bedienungsmöglichkeiten bildeten den Schwerpunkt des zweiten Tages. In einer offenen Fragerunde wurden anschließend im Teilnehmerkreis Detailfragen intensiv diskutiert.

Die Ergebnisse dieser Veranstaltung wurden aufbereitet und dienten als Grundlage für das weitere Vorgehen im Prozess der Umsetzung des EPER in Deutschland. Detaillierte Informationen zum Workshop, den Fachvorträgen und den Kurzvorträgen zur Forumsdiskussion sind unter www.eper.de/Dokumente.htm bei Rubrik Workshop eingestellt.

Alle Teilnehmer des Workshops erhielten ein Tagungsband und weitere Informationsmaterialien.

### **4.1.5 Zusammenführung der Datensammlung der Länder**

Für jedes Bundesland wurden die technischen Ansprechpartner für den Wasser- und Luftbereich und der Hauptverantwortliche für die Zusammenführung der EPER-Daten für Luft- und Abwasseremissionen benannt, in einer Liste zusammengestellt und zur Information an die Fachgremien, Arbeitskreise, Ministerien und an alle Bundesländer verschickt.

In den Bundesländern erfolgte vor der Übergabe der bundeslandspezifischen EPER-Daten an die Landesanstalt für Umweltschutz (LfU) eine Bestätigung der Luft- und Abwasseremissionen durch die Betreiber selbst.

Vor der abschließenden Gesamtüberführung der EPER-Daten aus den Bundesländern in einen nationalen Datenbestand EPER wurde in Testläufen die Zusammenführung erster EPER-Daten aus drei ausgewählten Bundesländern (BW, NRW, RP) getestet und das Vorgehen erprobt. Die Ergebnisse der Testläufe zeigten, dass speziell im Bereich der Zusammenführung von Luft- und Wasserdaten auf eine Übereinstimmung der Daten zur Betriebseinrichtung, den NACE-Kode und die Gauß-Krüger Koordinaten zu achten ist. Beispielsweise wurden in dem Fall, in dem eine Betriebseinrichtung für den Luftbereich eine andere Arbeitsstättennummer als für den Wasserbereich aufwies, bei der Zusammenführung von Luft- und Wasserdaten zwei Datensätze für dieselbe Betriebseinrichtung angelegt. Die Ländervertreter erhielten Mitteilung über die Ergebnisse der Testläufe. Das Vorgehen wurde somit schrittweise optimiert, so dass eine kurzfristige Abwicklung zum Stichtag möglich wurde.

Die Zusammenführung der EPER-Daten aus allen Bundesländern zur Erstellung und Überlieferung des ersten nationalen Berichtes EPER Deutschland an die EU erfolgte im Zeitraum April bis Mai 2003. In Abstimmung mit dem Umweltbundesamt wurde der Zeitplan für die Datenlieferung zu EPER Deutschland bis 30.06.2003 und die technischen Vorgaben für die Datenlieferung konkretisiert. Die Ansprechpartner der Bundesländer und die Länderministerien erhielten zum abgestimmten Vorgehen der ersten Berichterstattung zu EPER ein ausführliches Informationsschreiben (**Anhang 2 Informationsschreiben an die Ansprechpartner der Bundesländer zum Vorgehen der Datenlieferung für die erste Berichterstattung zu EPER im Juni 2003**). Die für die Berichtserstattung notwendigen technischen Vorgaben waren im Informationsschreiben detailliert beschrieben.

Die zahlreichen zur Datenlieferung gestellten Fragen wurden, soweit möglich, direkt telefonisch oder per E-mail bearbeitet. Die meisten Bundesländer erstellten eine angepasste Schnittstelle für einen direkten Transfer der EPER-Luftdaten aus der jeweiligen E-Kataster-Software (u.a. AIS-I, ISA) in die EPER-Software.

Bei den aufgetretenen software-technischen Fragen zur Schnittstelle wurden die technischen Ansprechpartner der Bundesländer in Zusammenarbeit mit der Fa. RISA, Berlin eingehend unterstützt.

Alle Bundesländer überlieferten an die Landesanstalt für Umweltschutz (LfU) termingerecht im Zeitraum 15.05.2003 bis 30.06.2003 ihre bundeslandspezifischen EPER-Daten im CSV- oder XML- Format.

Für jedes Bundesland wurde ein bundeslandspezifischer Datenbestand in der EPER-Erfassungssoftware angelegt.

In einem nachgeschalteten Abstimmungsprozess zur Anonymisierung von Privatpersonen (Datenschutz) wurden die von den Bundesländern benannten Betriebseinrichtungen mit einer natürlichen Person als Betreiber anonymisiert (**Anhang 3 Informationsschreiben an die Ansprechpartner der Bundesländer zum Datenschutz von Privatpersonen**). Insgesamt waren 90 landwirtschaftliche Betriebe und 1 Betrieb aus der Metallindustrie von der Anonymisierung betroffen. Personenbezogene Daten (Name und Anschrift der Betriebseinrichtung sowie die Koordinaten) sind mit den Platzhaltern "Landwirt", "Strasse", "Ort" und den Ziffern 01 und 02 für die Gauß-Krüger Koordinaten belegt. Um die regionale Auswertung sicherzustellen, ist die PLZ mit der ersten Ziffer bzw. mit den ersten zwei Ziffern (im Falle die erste Ziffer = 0) angegeben. Nicht vertraulich behandelt wurden die berichteten Emissionen, Quellenkategorien, NOSE-P Kode, und NOSE-P Verfahren der Betriebseinrichtung.

In einem nächsten Arbeitsschritt erfolgte die Zusammenführung aller 16 bundeslandspezifischen Datenbestände in den nationalen Datenbestand EPER Deutschland. Der Vorgang der Zusammenführung gestaltete sich sehr zeitintensiv. Jeder einzelne Import in den nationalen Gesamtdatenbestand lief über die zahlreichen in der EPER Software installierten Prüfroutinen.

### **4.1.6 Datenauswertung – Prüfung auf Vollständigkeit, Richtigkeit, Syntax und Plausibilität**

Die gemeldeten EPER-Daten wurden vor der Zusammenführung in einen nationalen Datenbestand auf Vollständigkeit, Plausibilität, Richtigkeit, Aktualität und Syntax eingehend überprüft. Durch die eigens in der Software eingerichteten Prüfroutinen konnten viele Prüfungsvorgänge automatisiert werden. Die Überprüfung hatte zahlreiche offene Fragen bzw. nicht plausible Daten zum Ergebnis, die in Rücksprache mit den zuständigen Fachbehörden oder direkt mit den Betreibern geklärt werden konnten. Korrigierte Daten sind in den betreffenden bundeslandspezifischen Datenbestand direkt und manuell eingepflegt worden.

Nach dem Import in den nationalen Gesamtdatenbestand erfolgte zur Sicherstellung der Vollständigkeit und Richtigkeit der Daten ein Abgleich mit den Originaldaten des jeweiligen bundeslandspezifischen Datenbestandes und der importierten Daten.

### **4.1.7 Erstellung eines nationalen PER**

Der nationale Bericht forderte als Koordinaten Längen- und Breitengrade nach dem Koordinatensystem WSG\_84. Die Umrechung der Gauß-Krüger Koordinaten in Längen- und Breitengrade führte im Unterauftrag die Fa. AHK – Gesellschaft für angewandte Hydrologie, Freiburg - in Zusammenarbeit mit dem ITZ (Informationstechnisches Zentrum der LfU) durch.

Der bereits erstellte Datenbestand EPER Deutschland wurde kopiert und über Import erfolgte das Einlesen der Längen- und Breitengrade und die Überschreibung der ursprünglichen GK-Koordinaten.

Gemäß dem *Guidance Document for EPER Implementation of November 2000* sind alle Jahresfrachten (kg/a) mit drei signifikanten Stellen anzugeben. Da die meisten Bundesländer die Rundung der Jahresfrachten auf drei signifikante Stellen nicht vorgenommen hatten, wurde hierfür eigens ein Programmcode in der EPER-Software eingerichtet, der die Rundung auf drei signifikante Stellen automatisch vollzog. Vor der Einstellung der EPER-Daten Deutschland in das CDR (Central Depot Repository) der EEA (European Environmental Agency) wurden die Daten und das Berichtsformat einer Prüfung durch ein externes Validation Tool der EEA unterzogen.

Nachdem alle fachlichen (EU) und software-technischen (EEA und Software Firma Ciber) Vorgaben erfüllt waren, wurde über die EPER-Software die XML-Datei mit dem nationalen Datenbestand EPER Deutschland, der geforderte einzelbetriebliche Report (beinhaltet Stammdaten, industrielle Tätigkeiten und Emissionswerte der einzelnen Betriebseinrichtung) und der Report zu den aggregierten, nationalen Gesamtemissionen erstellt.

Das Berichtsformat war in Anhang A2 der EPER-Entscheidung vorgegeben und bestand aus 4 Teilen:

- Stammdaten
- IVU-Quellenkategorien
- Emissionsdaten
- Zusatzinformationen

Der Nationale Bericht umfasste:

- ein Bericht mit Emissionsdaten zu den einzelnen Betriebseinrichtungen mit Anhang I Tätigkeiten gemäß Artikel 1 Absätze 2 und 3 der EPER-Entscheidung; in der Mitteilung an die Kommission und EEA als "Facility Report" gekennzeichnet
- einen zusammenfassenden Bericht mit den gemeldeten nationalen Gesamtemissionen gemäß Artikel 1 Absatz 4 der EPER-Entscheidung; in der Mitteilung an die Kommission und EEA als "nationals totals" gekennzeichnet

Fristgerecht konnte der erste nationale Bericht EPER Deutschland am 30.06.2003 an die Kommission und an die EEA geliefert werden (Einstellung der deutschen Daten zu EPER 2003 als XML- Datei, Facility Report und der aggregierten, nationalen Gesamtemissionen in das CDR-Central data depository).

Mit der ersten Fristverlängerung um 3 Monate und Terminabgabe der EPER-Daten an die EU-Kommission zum 1. Oktober 2003 eröffnete sich den Bundesländern die Möglichkeit, die restliche Zeit für eine nochmalige Überprüfung, insbesondere der GK-Koordinaten und Korrektur der Daten zu nutzen und eventuelle Ergänzungen bis 05.09.2003 zu melden.

Die Bundesländer wurden in gesonderten Schreiben hierzu informiert (**Anhang 4 Informationsschreiben an die Ansprechpartner der Bundesländer zur Möglichkeit der Datenvalidierung im Rahmen der Fristverlängerung**). Zur Unterstützung der Überprüfung erhielten die Ländervertreter Zugang zu einer internen, passwortgeschützten und hierfür eigens eingerichteten Internetversion mit den vom 30.06.2003 gemeldeten EPER-Daten. Dort wurden u.a. vorläufige Kartenausschnitte angezeigt, die die Lage der Betriebseinrichtungen aufgrund der gemeldeten Koordinaten veranschaulichten.

Jedes Bundesland erhielt zudem seinen bundeslandspezifischen Datenbestand sowie einen Datenbestand mit den Gesamtdaten Deutschland in XML-Format zum Einlesen in die EPER-Software. Änderungen, die am Gesamtdatenbestand (z.B. Rundung auf drei signifikante Stellen, einheitliches Bezugsjahr u.a.) Deutschland vorgenommen wurden, sind im Informationsschreiben an die Bundesländer im Einzelnen aufgezeigt. Individuelle Änderungen an bundeslandspezifischen Datenbeständen, wie sie in Absprachen mit den Ländervertretern durchgeführt wurden, sind in einem gesonderten Dokument dem jeweiligen Bundesland beigefügt worden.

Die Möglichkeit einer nochmaligen Überprüfung wurde von insgesamt 13 Bundesländern intensiv genutzt; zur Frist am 05.09.2003 sind viele Korrekturen und Änderungen von EPER-Daten gemeldet worden. Die geänderten Daten sind sowohl in die einzelnen bundeslandspezifischen Datenbestände als auch in den nationalen Gesamtdatenbestand EPER Deutschland eingearbeitet worden.

Die Änderungen betrafen die Korrektur der GK-Koordinaten, Nachberechnung mit neuen Emissionsfaktoren zu NH<sub>3</sub> sowie die Korrektur vereinzelter Emissionswerte. Insgesamt reduzierte sich aufgrund der gemeldeten Änderungen der Gesamtdatenbestand von **1897** (Stand 30.06.2003) auf **1864** EPER-berichtspflichtige Betriebe (Stand 30.09.2003).

Mit Fertigstellung der Überarbeitung erfolgte die Aktualisierung des nationalen Berichtes zu EPER Deutschland und termingerechte Abgabe am 30.09.2003.

Auf Basis der ersten Berichterstattung zu EPER Deutschland wurden erste Auswertungen durchgeführt. In einer Sitzung am 13.09.2003 im Umweltministerium Baden-Württemberg sind die ersten Ergebnisse zu Luft- und Abwasseremissionen für Baden-Württemberg präsentiert worden. Ergebnisse im speziellen für Abwasseremissionen wurden bei der 21. Sitzung des Bundes-/Länderarbeitskreises zu "Internationalen Berichtspflichten und punktförmigen Abwassereinleitungen" am 16.09.2003 in Karlsruhe vorgestellt.

Die Vorstellung erster Ergebnisse zu den EPER-Daten für Luft- und Abwasseremissionen in Deutschland war Schwerpunkt einer Veranstaltung mit Vertretern aus Bund und Ländern am Bundesministerium für Umwelt, Naturschutz und Reaktorsicherheit am 15.10.2003 in Bonn.

In der 13. Sitzung des Artikel-19-Ausschusses zum Europäischen Schadstoffemissionsregister vom 26. November 2003 in Luxemburg sprach die Kommission eine nochmalige Fristverlängerung mit endgültigem Abgabetermin der EPER-Daten zum 15.01.2004 aus.

Da sich auf den Vortragsveranstaltungen im Rahmen von Diskussionen zeigte, dass in wenigen Bundesländern für Nachberechnungen zu Jahresfrachten von Ammoniak (NH3) im Bereich der Landwirtschaft unterschiedliche Emissionsfaktoren herangezogen wurden (siehe auch Kapitel (5.2.3.1.4)), fand in drei Bundesländern eine Überarbeitung der Berechnung zu NH<sub>3</sub> und N<sub>2</sub>O Emissionsdaten und eine anschließende Abstimmung mit den betroffenen Betriebseinrichtungen statt. Zudem sind in wenigen Einzelfällen "Ausreißer" (auffallend hohe Jahresfrachten) nach eingehender Prüfung korrigiert worden.

Die von den Bundesländern gemeldeten Änderungen wurden in den nationalen Datenbestand EPER 2003 Deutschland eingepflegt, der endgültige nationale Bericht zu EPER 2003 Deutschland erstellt und am 15.01.2004 an die Kommission und die EEA überliefert. Am 15.01.2004 wurden für Deutschland die endgültigen Daten zu insgesamt **1839** Betriebseinrichtungen als EPER-berichtspflichtig gemeldet.

Auf der 14. Sitzung des Artikel-19-Ausschusses zum Europäischen Schadstoffemissionsregister vom 05.04.2004 in Brüssel wurde das zukünftige, einheitliche Vorgehen für Korrekturmöglichkeiten der EPER Daten des ersten Berichts festgelegt.

Die Mitgliedstaaten erhalten zweimal die Gelegenheit, Korrekturen und Änderungen der EPER-Daten zu melden. Dies betrifft ausschließlich Korrekturen zu den Verhältnissen im Bezugsjahr. Veränderungen, die erst danach auftraten, sind für das Bezugsjahr nicht mehr relevant.

Der erste Abgabetermin für die Lieferung korrigierter EPER-Daten an die EU-Kommission war auf 20.05.2004 festgelegt. Die am 12.05.2004 von den Bundesländern gemeldeten Änderungen wurden in den nationalen Datenbestand EPER Deutschland eingepflegt, der erste korrigierte nationale Bericht zu EPER Deutschland erstellt und am 20.05.2004 an die Kommission und die EEA überliefert. Am 20.05.2004 wurden mit der ersten Korrekturmöglichkeit für Deutschland die Daten zu insgesamt **1835** Betriebseinrichtungen als EPER-berichtspflichtig gemeldet.

EU-weit belief sich die Anzahl EPER-berichtspflichtiger Betriebseinrichtungen für die am 1. EPER-Bericht beteiligten Mitgliedstaaten sowie Norwegen und Ungarn auf insgesamt 9376 gemeldete Industrieanlagen.

Die folgenden Auswertungen (siehe Kap.5) spiegeln den Stand der deutschen EPER Daten vom **20.05.2004** wider.

Datenerhebung und Datenauswertung waren wesentliche Kernaufgaben des Teilvorhaben 1. Die Datenauswertung wird in Kapitel 5 dargestellt.

# **4.1.8 Zusammenführung der Daten gemäß der IVU-Richtlinie und der EPER-Entscheidung – Erstellung des Entwurfes des nationalen Berichtes**

Siehe Kapitel 4.1.5, 4.1.6 und 4.1.7

### **4.1.9 Erarbeitung von Optimierungsvorschlägen für den 2. Berichtszyklus**

Siehe Kapitel 5.3

### **4.1.10 Abschätzung des Aufwandes für eine Umstellung auf jährliche Berichterstattung und Erarbeitung von Optimierungsvorschlägen**

Nach der ersten Berichterstattung zu EPER mit Emissionsdaten aus 2001, bzw. 2000 oder 2002, wird der zweite Bericht der Mitgliedsstaaten im Juni 2006 mit Emissionen

aus 2004 fällig. Der dritte Bericht wäre dann im Dezember 2008 zu Emissionen aus 2007. Es war geplant, in 2007 aufgrund der Auswertung der beiden ersten Berichtszyklen über eine jährliche Berichterstattung zu entscheiden.

Mit der Etablierung eines PRTR (Pollutant Release and Transfer Registers, – Schadstofffreisetzungs- und Verbringungsregister) [6] gemäß PRTR-Protokoll der UN/ECE wird das EPER voraussichtlich in ein E-PRTR überführt werden. Damit wird automatisch auch eine jährliche Berichterstattung verbunden sein. Als erstes Bezugsjahr für das E-PRTR ist das Jahr 2007 vorgesehen. Der Aufwand wird dann primär durch die zusätzlichen Berichtsanforderungen bestimmt. Die Frage, ob jährlich oder 3 jährlich berichtet wird, tritt damit in den Hintergrund.

Erarbeitung von Optimierungsvorschlägen siehe Kapitel 5.3.

### **4.1.11 Unterstützung und Begleitung der deutschen Delegation bei der ersten Durchführung des EPER bei der Europäischen Kommission**

Die deutsche Delegation im Artikel-19-Ausschuss in Brüssel wurde fachlich unterstützt und begleitet. Dabei wurden u.a. die im Rahmen des Projektes entwickelte EPER-Software und die deutschen Internetseiten zum EPER der EU-Kommission und den anderen Mitgliedsstaaten vorgestellt.

Im Auftrag der EU-Kommission erarbeitete die Landesanstalt für Umweltschutz (LfU) einen Entwurf für einen Supporting *Document zur Ermittlung von Emissionen aus De*ponien. Der Entwurf wird im Rahmen des Folgevorhabens "Nationale Umsetzung Pollutant Release and Transfer Register (PRTR) einschließlich fachlicher Vorarbeiten zur Novellierung der 11. BImSchV" diskutiert und abgestimmt.

# **4.2 Einrichtung einer deutschen EPER-Domain und Internetpräsentation**

### **4.2.1 Ausbau und Betrieb der EPER-Topdomain**

Ein Schwerpunkt des zweiten Teilvorhabens umfasste die Einrichtung und den Betrieb einer deutschen EPER-Domain sowie deren konzeptionellen Ausbau und Pflege. Die deutsche EPER-Domain dient als wichtiges Instrumentarium für den Informationsaustausch, Abstimmungsprozesse und der Sicherstellung einer Beteiligung durch die

Fachöffentlichkeit über Internet. Es wurden Optionen für die Präsentation von Dokumenten und dem Austausch von Informationen, ein Diskussionsforum, Frage- und Antwortmöglichkeiten eingerichtet, die vom Auftragnehmer kontinuierlich betreut und koordiniert wurden. Die Ergebnisse sind unter http://www.eper.de öffentlich zugänglich. Die Struktur der EPER-Domain untergliedert sich in nachfolgende 8 Teilbereiche:

- **Startseite**: mit Erläuterung zum EPER, zur IVU-Richtlinie und zum F/E-Vorhaben und einem Fenster "NEWS", in welchem Neuerungen aktuell angezeigt werden und verlinkt sind
- **EPER Daten**: mit Links zur Internetpräsentation der deutschen EPER-Daten und zur Internetpräsentation der EU-EPER-Daten; Auswertungsergebnisse zum ersten EPER Bericht Deutschland (Dokumente und Grafiken)
- **Dokumente**: bietet wichtige Dokumente zum EPER (z.B. EPER-Entscheidung) und zur Umsetzung in Deutschland (z.B. nationaler Leitfaden) zum Herunterladen oder als Link an; diese Rubrik enthält auch Informationen und Dokumente zu den beiden nationalen Workshops: u.a. das Programm, die Fachvorträge und Kurzbeiträge des "2. Nationalen Workshop zur Umsetzung des Europäischen Schadstoffemissionsregisters (EPER) in Deutschland" vom 2. und 3. Juli 2003 in Karlsruhe; die Vorträge sind sowohl als Power-Point-Präsentationen als auch als Text-Dokumentation abrufbar; ein Link zum "1. Nationalen Workshop zur Umsetzung des EPER in Deutschland" vom Oktober 2000 ist eingerichtet.

Die Rubrik unterlag kontinuierlich der Erweiterung und Aktualisierung, z.B. dem Einstellen neuer oder geänderter Dokumente (u.a. Klassifizierungstabellen zur alten und neuen 4. BImSchV)

- **Software**: enthält die aktuelle Version der EPER-Software (national/international), das Anwender-Handbuch zur EPER-Software sowie eine deutsche und englische Kurzanleitung zum Herunterladen
- **FAQ**: umfasst eine Sammlung häufig gestellter Fragen (Frequently Asked Questions), gegliedert nach Erläuterung von Begriffen und dem Anhang I der IVU-Richtlinie; enthält Empfehlungen zur Vorgehensweise der Berichterstattung diffuser Emissionen aus Deponien, Hinweise zur Berichtserstattung von CO<sub>2</sub> -Emissionen aus Biomasse, Hinweise bezüglich der Nachberechnung mittels Emissionsfaktoren für CO<sub>2</sub>. der FAQ Fragen- und Antwortkatalog wurde kontinuierlich gepflegt und aktualisiert

• **Forum**: Diskussionsforum zum Austausch von Fragen, Meinungen etc.

Die im Diskussionsforum eingegangenen Anfragen wurden zeitnah bearbeitet und bei Bedarf mit den Fachexperten abgestimmt

- **Links**: enthält Links zu anderen Internetadressen, die für EPER und PRTR relevant sind.
- **Kontakte**: Ansprechpartner der LfU und des UBA sowie direkte Mailadresse für Anfragen (info@eper.de)

Die technische Umsetzung erfolgte durch die Firma KI-Werkstatt in Unterauftrag.

Mit Stand 30.08.2004 sind **26800** Zugriffe auf www.eper.de registriert.

## **4.2.2 Erstellung der Internetpräsentation für Informationsaustausch, Diskussionsforen und Abstimmungsprozesse**

Siehe Kapitel 4.2.1und 4.2.3

### **4.2.3 Vorbereitung der Internetpräsentation des nationalen PER für Deutschland**

Ein zweiter Schwerpunkt des Teilvorhaben 2 lag auf der Konzeption und Umsetzung einer Internetpräsentation der deutschen EPER-Daten als nationales PER für Deutschland. Die Umsetzung der Internetpräsentation erfolgte in Abstimmung mit dem F/E Vorhaben "Vorbereitung eines PRTRs für Deutschland" [6], das parallel von der Landesanstalt für Umweltschutz (LfU) betreut und im Auftrag des Umweltbundesamtes durchgeführt wurde.

In der Internetanwendung werden seit 01.04.2004 unter www.daten.eper.de die deutschen Daten für das EPER zentral präsentiert und der Öffentlichkeit zugänglich gemacht. Im Hinblick auf die heterogene Zusammensetzung der Zielgruppen (die interessierte Öffentlichkeit, Fachbehörden, Industrie, Forschungseinrichtungen, Nichtregierungsorganisationen, Industrie- und Umweltverbände) sind die Abfragemöglichkeiten der Internetanwendung an die verschiedenen Nutzer- und Anwendertypen angepasst. Es können gezielte Abfragen nach unterschiedlichen (Fach-) Kriterien gestartet werden. Bei der Umsetzung sind die Arbeiten der dänischen Fa. Cyber (ehemals EC-Soft) berücksichtigt worden, die parallel im Auftrag der Kommission eine Internetpräsentation mit den Daten zu EPER europaweit entwickelten. Diese Daten sind seit dem

24.Februar 2004 im Internet auf den Seiten der EEA unter www.eper.cec.eu.int für die Öffentlichkeit zugänglich.

Die Arbeiten zur Umsetzung der Internetdarstellung für ein nationales PER mit EPER Daten wurden Ende Februar 2004 weitgehend beendet. Der Aufbau der Internetpräsentation untergliedert sich in folgende Teilbereiche:

### • **Einführung**

Startseite mit wichtigen Informationen zu EPER und den Besonderheiten zur ersten Berichterstattung der EPER-Daten mit Verlinkung zu ausführlichen Informationen wichtiger Details

### • **Daten zu Einzelbetrieben**

### ÿ **Deutschlandkarte**

Deutschlandweite Übersichtskarte mit den EPER-berichtspflichtigen Betrieben; Auswahl von Übersichtskarten zu den einzelnen Bundesländer; Daten zu einzelnen Betriebseinrichtungen einschließlich Detailkarten können über direktes Anklicken aufgerufen werden

### ÿ **Einzelbetriebsabfrage**

Auswahl von Einzelbetrieben nach Berichtsjahr, Betriebs-ID, Name Betriebseinrichtung, Muttergesellschaft, Bundesland, PLZ Bereich, Medium, Schadstoff Luft, Schadstoff Wasser, Quellenkategorie, Haupttätigkeit/NOSE-P Kode, NA-CE Kode, Wirtschaftliche Haupttätigkeit; Abfrageergebnis: Emissionen von Einzelbetrieben; Darstellung als tabellarische Übersicht, wobei über direkte Verlinkung die Daten zu den einzelnen Betriebseinrichtungen aufgerufen werden können (s.o.)

### • **Zusammengefasste Daten**

### ÿ **Abfrage nach industriellen Tätigkeiten**

Auswahl nach Berichtsjahr, Bundesland, Quellenkategorie, NOSE-P Kode; Abfrageergebnis: aggregierte Emissionen für ausgewählten Bereich

### ÿ **Abfrage nach Schadstoffen**

Auswahl nach Berichtsjahr, Bundesland, Schadstoff; Abfrageergebnis: aggregierte Emissionen für ausgewählten Bereich

### ÿ **Expertenabfrage**

Auswahl nach Berichtsjahr, Bundesland, Schadstoff, Medium, Quellenkategorie, NOSE-P Kode, NACE Kode; Abfrageergebnis: Aggregierte Emissionen für ausgewählten Bereich

#### • **Infos und Links**

#### ÿ **Glossar**

Beinhaltet ein breit gefächertes, informatives Glossar mit Grundlagen- und Detailinformationen. Durch integrierte Verlinkung gelangt der Anwender direkt von den Abfrage- oder Ergebnisseiten ins Glossar; das gesonderte Schadstoff-Glossar enthält Informationen zum Schadstoff selbst, der Umweltrelevanz, den Emissionsquellen

#### ÿ **EPER-Daten EU-weit**

Link zur Abfrage der EU-EPER-Daten (15 Mitgliedsstaaten, Norwegen und Ungarn) auf den Seiten der EEA in englischer Sprache

#### ÿ **www.eper.de**

Link zur EPER Homepage

Wichtige Details sind mit Kommentaren unterlegt oder direkt zu den ausführlichen Informationen verlinkt. Sämtliche Auswahllisten zu NACE Kode, Wirtschaftlicher Haupttätigkeit, Quellenkategorie, NOSE-P Kode, Schadstoffen nach Wasser und Luft getrennt und zu den Angaben zu Schwellenwerten sind über eine integrierte Verlinkung abrufbar und zum Download bereitgestellt.

Die Nutzerführung ist für die verschiedenen Anwendergruppen verständlich und möglichst einfach aufgebaut.

Die technische Umsetzung und kartografische Erstellung thematischer Karten erfolgte in Zusammenarbeit mit der Firma KI-Werkstatt, der Firma AHK – Gesellschaft für angewandte Hydrologie und dem ITZ (Informationstechnisches Zentrum) der Landesanstalt für Umweltschutz Baden-Württemberg. Als Scriptsprache wurde PHP (Personal Home Page) verwendet, als Datenbankmanagementsystem diente MySQL.

Aufgrund der Anfrage einiger großer EPER-Betriebe hinsichtlich der Rechtmäßigkeit der Veröffentlichung der EPER-Daten im Internet wurde eine Stellungnahme des UBA zur Rechtsgrundlage für die Veröffentlichung der EPER-Daten in Deutschland erstellt. Fazit des Gutachten war, dass die EPER-Entscheidung (Artikel 4 Abs. 2 der EPER-Entscheidung) eine ausreichende Grundlage bietet und die Veröffentlichung der EPER- Daten demzufolge rechtmäßig ist.

Ein wesentlicher Vorteil der nationalen Internetpräsentation der deutschen EPER-Daten ist die leichtere Zugänglichkeit für die deutsche Öffentlichkeit über die deutsche Sprache, insbesondere auch hinsichtlich der Begrifflichkeiten aus den Bereichen Recht und Technik. Ferner sind zusätzliche Abfragen nach Bundesländern und Postleitzahlen in der deutschen Internetpräsentation implementiert. Verantwortlich für die Internetseiten zeichnet das Umweltbundesamt.

Die Internetpräsentation der deutschen EPER-Daten soll als Ausgangsbasis für die schrittweise Entwicklung eines deutschen PRTR genutzt werden. Die Arbeiten hierzu werden von der LfU im Rahmen des Folgevorhabens zur Einführung eines PRTR in Deutschland "Nationale Umsetzung Pollutant Release and Transfer Register (PRTR) einschließlich fachlicher Vorarbeiten zur Novellierung der 11. BImSchV" federführend gestaltet.

### **Vortragsveranstaltungen und Abstimmungen zur Internetpräsentation**

- Am 21.02.2003 wurde im Rahmen einer Besprechung zu EPER von der LfU im BMU (Bundesministerium für Umwelt, Naturschutz und Reaktorsicherheit) der erste Prototyp vorgestellt.
- Am 16.09.2003 wurde im Rahmen einer Sitzung des Arbeitskreises "Internationale Berichtspflichten/Punktförmige Abwassereinleitungen" in der LfU in Karlsruhe die vorläufige Version zur Internetpräsentation vorgestellt.
- Am 13.10.2003 wurde im Rahmen einer Besprechung zu EPER im UVM (Ministerium für Umwelt und Verkehr Baden-Württemberg) in Stuttgart die vorläufige Version zur Internetpräsentation vorgestellt.
- Am 16.10.2003 wurde im Rahmen einer Besprechung zu EPER im BMU (Bundesministerium für Umwelt, Naturschutz und Reaktorsicherheit) in Bonn die vorläufige Version zur Internetpräsentation vorgestellt. Dort wurde eine vierwöchige, behördeninterne Testphase beschlossen.
- Den Ansprechpartnern der Bundesländer und Fachexperten der Fachgremien stand die vorläufige, pass-wortgeschützte Internetabfrage zum Testen vom 17.10. bis 14.11.2003 zur Verfügung. Die Anmerkungen wurden ausgewertet und die Ergebnisse bis Jahresende 2003 umgesetzt.

Die Arbeiten zum EPER wurden in nationalen (Bund-Länder-Arbeitskreise) und internationalen Gremien (Artikel-19-Ausschuss) vorgestellt und diskutiert.

28

Herr Holger Tuttas von der KI Werkstatt, Karlsruhe war als Unterauftragnehmer für den Forschungsnehmer tätig und realisierte die technische Umsetzung im Rahmen seiner Diplomarbeit im Studium an der FH Karlsruhe – Hochschule für Technik (Fachbereich Geoinformationswesen, Studiengang Kartographie und Geomatik): "Das Europäische Schadstoffemissionsregister – Daten für Deutschland; Einrichtung einer Web-Application zur Abfrage und Darstellung von Daten des EPER" [7].

### **4.3 Entwicklung eines unterstützenden Software-Tools**

Zur Sicherstellung eines bundesweiten einheitlichen Vorgehens und zur effizienten Datenerhebung und Datenerfassung wurde ein unterstützendes Software-Tool zu EPER konzipiert und den Bundesländern zur Verfügung gestellt. Auf Basis der Konzeption des Demo-Moduls im Rahmen des F/E Vorhabens "Modellstudie zur Darstellung von Abwasseremissionen bei integrierter Emissionsberichterstattung gem. Art. 15(3) der IVU-Richtlinie" wurde eine funktionsfähige Praxisversion zu EPER für die Bundesländer entwickelt.

Die Programmierung erfolgte im Unterauftrag durch die Fa. RISA Sicherheitsanalysen, Berlin. Insgesamt wurden 19 Testversionen bis zur Fertigstellung der Endversion der EPER Software entwickelt, die schließlich die komplexen datentechnischen Anforderungen erfüllt.

Wichtige vorläufige (Test-) Versionen wurden zum Download im Internet unter www.eper.de/Software.htm bereitgestellt und auf CD an nationale Fachexperten (Mitglieder der mit dem EPER befassten Bund-Länder-Arbeitskreise zu Artikel 16, LAI UA Luft/Technik, Gesprächskreis E-Kataster, Internationale Berichtspflichten und die Obersten Umweltbehörden der Länder) verteilt.

Mithilfe der EPER Software werden die Daten erfasst, verwaltet und ausgewertet. Das komplexe Programmsystem ist den Anforderungen der EPER-Entscheidung angepasst und stellt sicher, dass die Daten in Übereinstimmung mit der EPER-Entscheidung geführt werden. Ein wichtiger Aspekt des Programms ist die Gewährleistung des Datentransfers der EPER-Daten von den Bundesländern zur Landesanstalt für Umweltschutz und dem Umweltbundesamt sowie weiterführend zur Europäischen Kommission. Voraussetzung für eine konsistente Funktion der EPER Software Endversion und deren Anwendung war die Entwicklung und Umsetzung der folgenden wichtigsten Optionen:

- Einführung eines eindeutigen Primärschlüssels, der sich aus einer Staaten-Kennung, einer Bundesland-Kennung und einer Betriebs-Kennung (Arbeitsstätten-Nr.) zusammensetzt. Neben diesem Primärschlüssel wird weiterhin der Betriebsname als "erläuternder Text" für die Erleichterung der Auswahl angezeigt
- Erstellung einer Beschreibung der Installation und der Funktionen der Software, Aufbereitung in Form eines Booklets, das in die verteilten CDs eingelegt wird
- Kontinuierliche Überarbeitung der EPER Software und deren Schnittstelle (CSV-Format) nach Anwenderwünschen; der Importmodus wurde für das verkürzte Einlesen der Daten aus der E-Katasterdatenbank angepasst. Beim Datenimport ist nun zusätzlich ein Einlesen über Schlüsselzahlen möglich; beispielsweise wird nun die Wirtschaftliche Haupttätigkeit und das NOSE-P Verfahren beim Import automatisch aus den Schlüsselzahlen zum NACE-Kode bzw. zur IVU-Tätigkeit und dem NOSE-P-Kode erzeugt. In einem Auswahlfeld können verschiedene Optionen eingestellt werden
- Bundesweite Abstimmung u.a. zur Schnittstelle und der verwendeten Schlüssel mit den Fachgremien (AK E-Kataster) während des gesamten Umsetzungsprozesses
- Einrichtung von Prüfroutinen, die sowohl die Durchführung von Datenbestandsprüfungen als auch Syntax-, Plausibilitäts- und Vollständigkeitsprüfungen beim Import von Daten ermöglichen
- Bereitstellung von Datenbeständen mit neuen Testdaten für die deutsche Version (EPER Testdaten 2002) und die englischsprachige Version (EPER Test Data 2002)
- Vorbereitung, Durchführung und Auswertung von Praxistests durch verschiedene externe Nutzergruppen (UMEG, E-Kataster NRW, AIS-I); Aufbereitung der Ergebnisse für eine verbesserte, nächste Version
- Vorgegebene Abfragen zur Erstellung von Berichten gemäß Anforderungen des Guidance Document for EPER Implementation
- Erstellung eines Software Anwender-Handbuches (Endversion 1.3.1.0, Stand 6/2004) zur Unterstützung des Anwenders bei der Nutzung der EPER Software; das Anwenderhandbuch steht unter www.eper.de/Software.htm zum Download bereit; Information erging an alle Ansprechpartner in den Bundesländern
- Einrichtung einer XML-Schnittstelle, die den Anforderungen der EU und der EEA für das Einstellen der EPER Daten Deutschland als kompletter Datensatz in das EEA CDR (Central Data Repository) entspricht. Die angepasste XML-Schnittstelle ermöglicht weiterhin die Erstellung einer Report-Datei (als txt. oder doc.) gemäß den Vorgaben der Kommission für einzelbetriebliche Daten
- Einrichtung eines Programmcodes zur Vereinheitlichung von Bezugsjahren bei ausgewählten Datenbeständen; Emissionsdaten mit älteren Bezugsjahren werden auf das neuere Bezugsjahr des jeweiligen EPER-Betriebes datiert
- Entwicklung einer internationalen Version für einen EU-weiten Einsatz; Anpassung und Überprüfung der Auswahllisten an die englischsprachige Version
- Unterstützung anderer MS Staaten bei der Erstellung des Nationalen Berichtes mithilfe der EPER Software (Luxemburg)
- Einbau eines Programmcodes für die Rundung der Emissionswerte und somit einer Datengenauigkeit auf drei signifikante Stellen gemäß den Anforderungen der EU für den einzelbetrieblichen Report
- Erstellung neuer Features für die Datenauswertung gemäß den Anforderungen der EU für den ersten Nationalen Bericht EPER:
	- Tabelle mit Summendarstellung; die emittierten Jahresfrachten wurden für die einzelnen Quellenkategorien mit Haupttätigkeiten und dem entsprechenden NOSE-P Kode für sämtliche Schadstoffe aggregiert
	- Die Aggregation der emittierten Jahresfrachten erfolgte durch die Ermittlung der Summe aller für die einzelnen Betriebseinrichtungen gemeldeten Schadstoffe. Die gemeldeten nationalen Gesamtemissionen waren nach Quellenkategorien mit Haupttätigkeiten und dem entsprechenden NOSE-P Hauptkode getrennt anzugeben
	- Tabelle mit Summendarstellung nach Emissionspfad (Wasser direkt, Wasser indirekt, Luft)

Die Einrichtung von Tabellen mit Summendarstellung bietet dem Anwender die Möglichkeit für eine flexible Weiterverarbeitung der EPER-Daten in Tabellenkalkulation (z.B. Excel).

Die Endversion der EPER-Software steht unter www.eper.de/Software.htm zum Download bereit und kann grundsätzlich für die nächste EPER-Berichterstattung in 2006 eingesetzt werden.
Siehe Kapitel 4.1.3 / 4.1.5 / 4.3

## **4.3.2 Probelauf mit Daten aus der Emissionserklärung von 1996 des LUA NRW**

Siehe Kapitel 4.1.3 / 4.1.5 / 4.3

### **4.3.3 Testbetrieb der Praxisversion mit Behörden und Betrieben**

Siehe Kapitel 4.1.5

#### **4.3.4 Anpassung der Software an spezielle Anforderungen des BMU/UBA**

Siehe Kapitel 4.3

## **4.3.5 Entwicklung einer internationalen Version für die Europäische Kommission**

Siehe Kapitel 4.3

# **4.4 Abstimmung mit anderen Emissionskatastern und europäischen Berichtspflichten**

## **4.4.1 Nationaler und internationaler Informationsaustausch und Kontakt zu Fachleuten und –gremien aus den Bereichen EPER, PRTR, TRI und anderer Emissionskataster**

- Die Arbeiten zum EPER und zu PRTR wurden in nationalen (Bund-Länderarbeitskreise) und internationalen Gremien (Artikel-19-Ausschuss) vorgestellt und diskutiert.
- Die Bearbeiter auf Seiten der Landesanstalt für Umweltschutz (LfU) leisteten Mitarbeit im Twinning-Projekt des BMU "Implementation Structures for IPPC (Integrated Pollution Prevention and Control) and Register IRZ (Integrated Pollution Register)"; Unterstützung der Tschechischen Republik beim Aufbau eines

integrierten Registers IRZ in Übereinstimmung mit den Anforderungen des EPER; Fachkontakte zu anderen Twinning Projekten zu IVU-Richtlinie und EPER

• Teilnahme und Unterstützung der deutschen Delegation im Rahmen der PRTR-Verhandlungen in Genf über das parallele UBA-Vorhaben zur Einführung eines PRTR in Deutschland

## **4.4.2 Prüfung von Anforderungen an das EPER als Basis für die Entwicklung eines PRTR**

Eine enge und direkte Abstimmung mit den Arbeiten zu PRTR war über die Durchführung und Leitung der F/E- Vorhabens "Vorbereitung eines PRTRs für Deutschland" (UFOPLAN 2001; FKZ 201 19 265) sowie des Folgevorhabens "Nationale Umsetzung Pollutant Release and Transfer Register (PRTR) einschließlich fachlicher Vorarbeiten zur Novellierung der 11. BImSchV" (UFOPLAN 2001 FKZ 201 19 265) durch die Landesanstalt für Umweltschutz (LfU) sichergestellt [6]. Die Erfahrungen und Erkenntnisse aus dem EPER sind direkt in den PRTR-Prozess eingeflossen (s. [6]).

## **4.4.3 Abstimmung mit Art. 16 (1) und 16 (3) der IVU-Richtlinie und anderen Berichtspflichten**

Parallel zum EPER-Vorhaben hat die LfU die Durchführung des UFOPLAN-Vorhabens FKZ 201 12 311 (Entwicklung und Anwendung einer DV-gestützten Methode zur Erhebung und Auswertung von Daten aus den Ländern zur Erfüllung der Berichtspflichten nach Artikel 16(1) i.V.m. 16(3) IVU-Richtlinie - Vorprojekt: Entwicklung eines Grobkonzeptes) übernommen. Auf diese Weise erfolgt eine Abstimmung der Arbeiten zum E-PER mit der Berichterstattung nach Art. 16 der IVU-Richtlinie. Im Abschlussbericht zum 30.06.2002 [8] sind die Gemeinsamkeiten und Unterschiede der beiden Berichtspflichten gemäß IVU-Richtlinie dokumentiert.

Daneben wurden Kontakte zu Fachexperten anderer Berichtspflichten (z.B. Wasserrahmenrichtlinie (WRRL); Allokationsplan für Treibhausgase (NAP)) geknüpft und Erfahrungen ausgetauscht.

## **5 Zusammenfassende Auswertung**

Im folgenden Kapitel 5 erfolgt eine detaillierte Auswertung der EPER-Daten Deutschland nach ausgewählten Gesichtspunkten (siehe Kapitel 5.1). Die Problembereiche der ersten Berichterstattung zu EPER in Deutschland werden aufgeführt und die inhaltlichen Besonderheiten erläutert. Auf dieser Basis werden Optimierungsvorschläge und Empfehlungen für die zweite Berichterstattung zu EPER im Jahr 2006 formuliert.

## **5.1 EPER-Daten Deutschland**

Im Folgenden werden die Ergebnisse der ersten Berichterstattung zu EPER dargestellt. Ausgewertet wurde nach folgenden Gesichtspunkten:

- EPER Deutschland nach Umweltmedien und anderen Schwerpunkten
- Bundesländern
- Anhang I Tätigkeiten der IVU-Richtlinie unter Berücksichtigung von Anhang 3 der EPER-Entscheidung (IVU-Quellenkategorien)
- Ausgewählten Emissionsprofilen
- Häufigkeiten der Schadstoffmeldungen
- Emissionsdaten für ausgewählte Schadstoffe
- Bestimmungsmethoden
- Analyse der Schwellenwertfestlegung
- Ausreißerverdächtigen Emissionswerten

Es wurden keine Auswertungen nach IVU-Tätigkeiten erstellt, da es sich gemäß der EPER-Entscheidung bei den IVU-Tätigkeiten nicht um eine Pflichtangabe handelt und daher die Daten nicht für alle Betriebseinrichtungen vorliegen.

Bei Aussagen zu EPER-Ergebnissen ist der wichtige Unterschied zwischen direkter und indirekter Einleitung zu beachten. Bei der direkten Einleitung werden die Schadstoffe von den Betrieben direkt in ein Oberflächengewässer eingeleitet. Unter indirekter Emission in das Wasser versteht man die Einleitung von Abwasser in eine Abwasserbehandlungsanlage oder in eine externe Kläranlage zur Weiterbehandlung und Reduzierung des Schadstoffgehaltes des Abwassers. Daher ist ein direkter Vergleich zwischen Direkt- und Indirekteinleiter nicht möglich.

Mit Bezug zu den Quellenkategorien wurde stets nach dem Kriterium der Haupttätigkeit ausgewertet (die Haupttätigkeit ist ein Kriterium der IVU-Quellenkategorie). Hinweis zu den Abbildungen: in vielen Abbildungen wird mangels Platz die Bezeichnung "EPER-Betriebe" angezeigt. Gemäß EPER-Entscheidung wäre der Begriff "Betriebseinrichtungen" korrekt.

## **5.1.1 Ergebnisse der ersten EPER-Berichterstattung**

## **5.1.1.1 EPER Deutschland**

Für Deutschland wurde von den Fachexperten die Zahl berichtspflichtiger EPER-Betriebseinrichtungen vorab auf ca. 5000 geschätzt. Mit **1835** gemeldeten EPER-Betriebseinrichtungen lag die tatsächliche Anzahl weit darunter.

Die **Abbildung 1** gibt einen Überblick zum Gesamtdatenbestand EPER Deutschland im Hinblick auf die Umweltmedien und auf sonstige Schwerpunktbereiche. Für die erste Berichterstattung zum EPER wurden für Deutschland **1835** Betriebseinrichtungen als EPER-berichtspflichtig gemeldet davon:

- **1576** EPER-Betriebseinrichtungen mit Luftemissionen
- **178** EPER-Betriebseinrichtungen mit Wasseremissionen als **Direkteinleiter**
- **256** EPER-Betriebseinrichtungen mit Wasseremissionen als **Indirekteinleiter**
- **313** EPER-Betriebseinrichtungen aus dem Bereich der **Deponien**
- **91** anonymisierte Datensätze zu **Privatpersonen**
- **23 Industrieparks**

Von den insgesamt 313 Deponien wurden 304 Deponien aufgrund von Emissionen in die Luft gemeldet - davon 301 Deponien mit Emissionen von Methan (CH<sub>4</sub>) und 4 Deponien mit Emissionen von Quecksilber und seinen Verbindungen (Hg), Lachgas (N2O) und Staub in Form von PM 10. Für 18 Deponien wurden Wasseremissionen von Schwermetallen u.a. Arsen und seine Verbindungen (As), Nickel und seine Verbindungen (Ni) und Fluoride berichtet.

Von den insgesamt 1835 Datensätzen wurden die personenbezogenen Daten bei 91 Datensätzen anonymisiert, hiervon stammen 90 Datensätze aus dem Sektor der Landwirtschaft und 1 Datensatz aus dem Bereich der Metallindustrie.

164 Betriebseinrichtungen berichteten gleichzeitig Luft- und Abwasseremissionen.

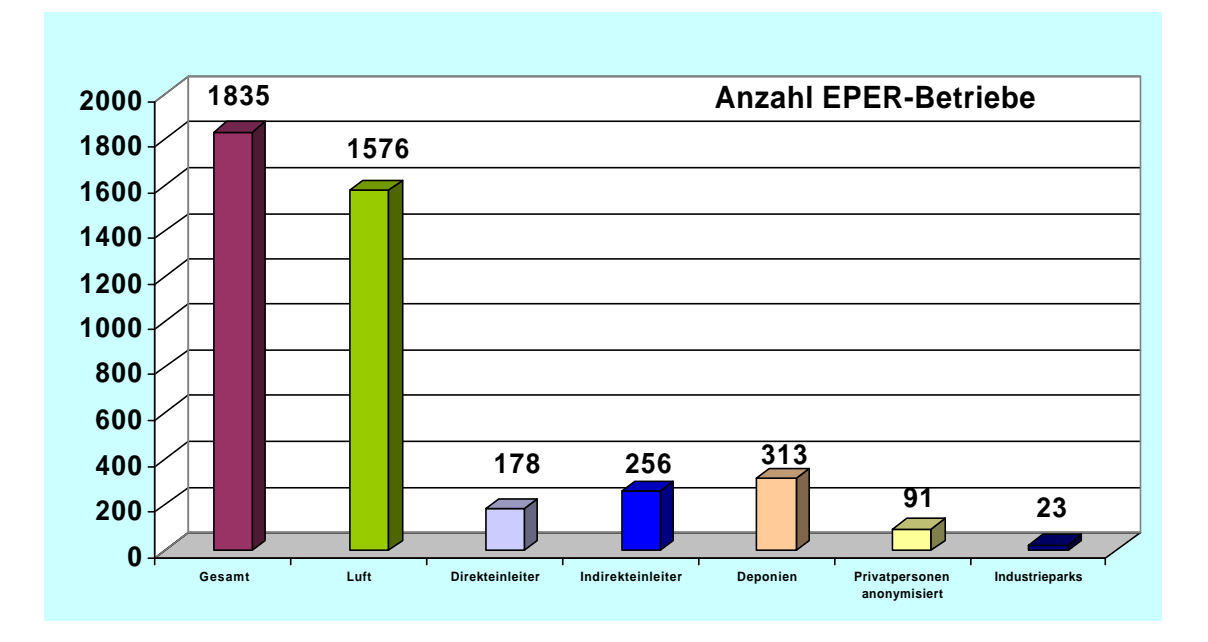

Abbildung 1: EPER Deutschland

Von den 423 berichtspflichtigen EPER-Betriebseinrichtungen mit Abwasseremissionen waren 178 Betriebseinrichtungen Direkteinleiter und 256 Betriebseinrichtungen Indirekteinleiter (**Abbildung 2**). Der Anteil der Indirekteinleiter überwog sichtbar. 11 Betriebseinrichtungen traten gleichzeitig als Direkt- und Indirekteinleiter auf.

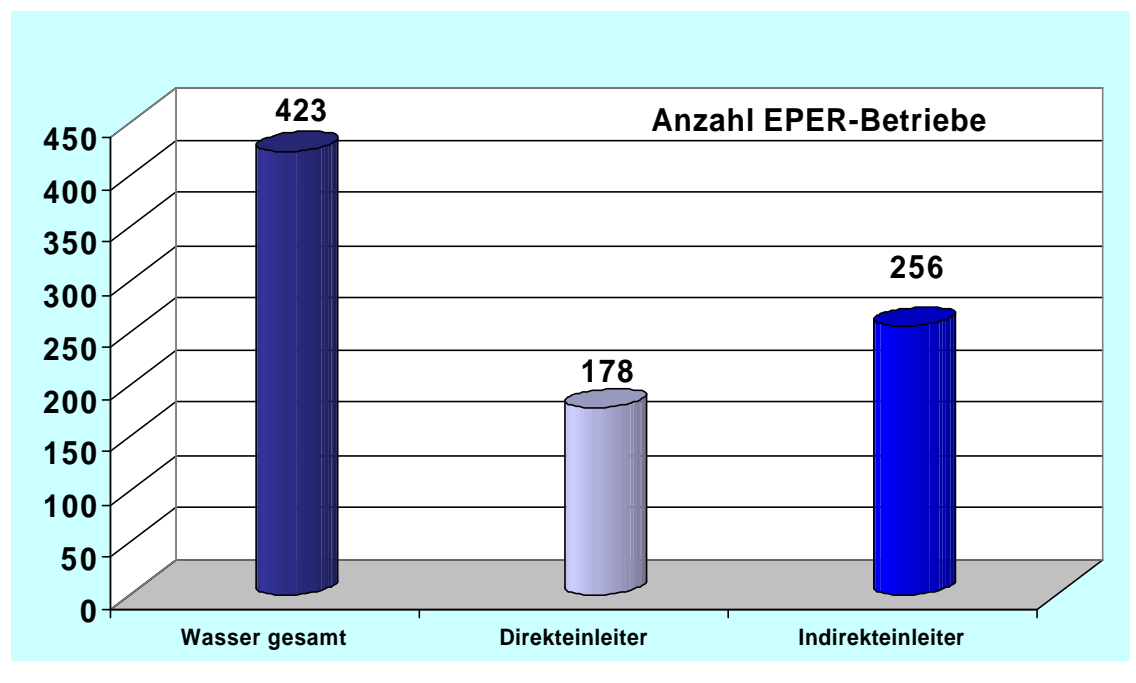

Abbildung 2: EPER Deutschland für Abwasseremissionen

## **5.1.1.2 Auswertung nach Bundesländern**

Die folgende **Abbildung 3** stellt die Verteilung der 1835 EPER-Betriebseinrichtungen auf die einzelnen Bundesländer dar. Wie zu erwarten, haben die flächenmäßig größten Bundesländer NI und BY und das bevölkerungsreichste Bundesland NW die meisten, die Stadtstaaten (BE, HB, HH) und die flächenmäßig kleineren Bundesländer (SL) die wenigsten berichtspflichtigen EPER-Betriebseinrichtungen gemeldet.

In Kapitel 8.1 ist die Legende zu den Abkürzungen der Bundeslandbezeichnungen hinterlegt.

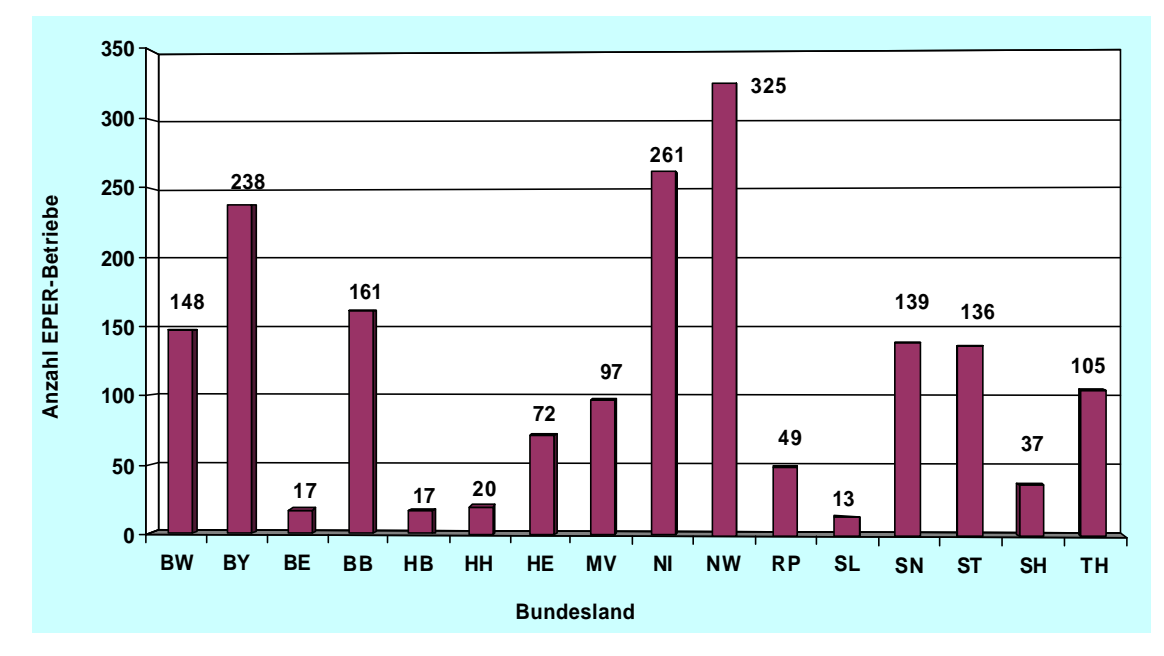

**Abbildung 3: EPER-Betriebe nach Bundesländern**

**Abbildung 4** veranschaulicht die Verteilung der EPER-Betriebe getrennt nach Luftund Abwasseremissionen in Bezug auf die einzelnen Bundesländer. Für alle Bundesländer wurden sowohl Luft- als auch Abwasseremissionen gemeldet. Gut sichtbar ist, dass der Anteil der Luftemissionen bei allen Bundesländern überwiegt. Bundesländer mit vielen Betrieben der Intensivtierhaltung (Quellenkategorie *6.6. Anlagen zur Zucht von Geflügel, Schweinen oder Zuchtsauen*) – u.a. BB, NI, MV, ST, TH - weisen einen relativ hohen Anteil an Betrieben mit Luftemissionen (v.a. NH<sub>3</sub>) auf, während der Anteil an Betrieben mit Abwasseremissionen verhältnismäßig klein ist.

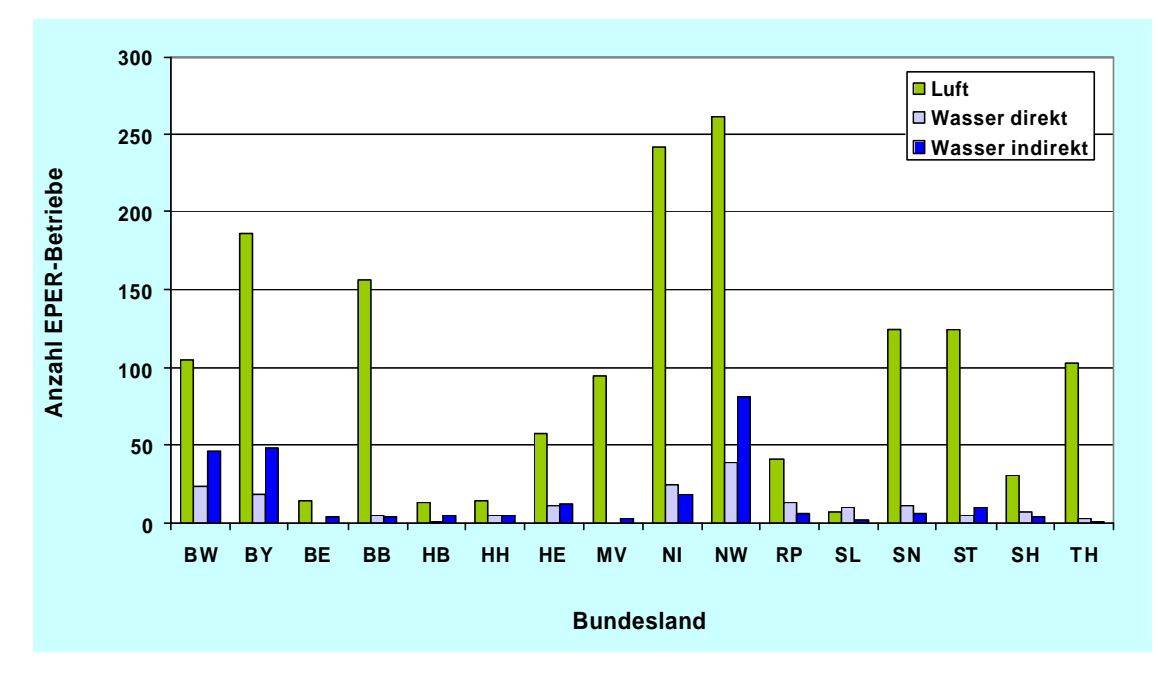

Abbildung 4: EPER-Betriebe der Bundesländer nach Luft / Wasser direkt + indirekt

**Abbildung 5** zeigt eine Aufteilung der EPER-Betriebseinrichtungen der Bundesländer mit Wasseremissionen, wobei zwischen Direkt- und Indirekteinleitungen unterschieden wird.

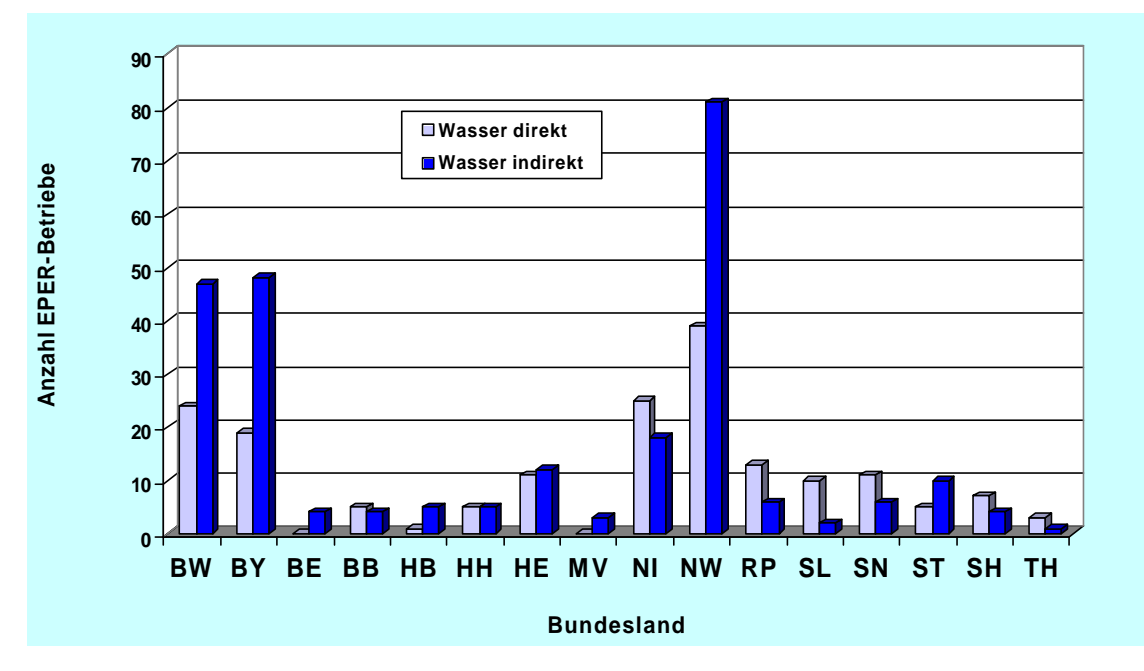

Abbildung 5: EPER-Betriebe der Bundesländer nach Wasser direkt / indirekt

#### **5.1.1.3 Auswertung nach IVU-Quellenkategorien**

**Abbildung 6** gibt die Verteilung der EPER-Betriebseinrichtungen nach IVU-Quellenkategorien wider. Gemäß der EPER-Entscheidung werden IVU-Quellenkategorien und nicht IVU-Tätigkeiten berichtet. Dies führte während des gesamten Prozesses zu Irritationen. Eine weitere Differenzierung nach dem NOSE-P Kode wird im Kapitel 5.1.1 nicht vorgenommen. Die Auswertung der IVU-Quellenkategorien erfolgte nach dem Kriterium der Haupttätigkeit (Hinweis: Haupttätigkeit ist eine Eigenschaft der Quellenkategorie und des Haupt-NOSE-P Kodes, nicht der IVU-Tätigkeit). Nebentätigkeiten wurden nicht berücksichtigt.

Auffallend ist, dass der höchste Anteil (32,5%) gemeldeter Betriebseinrichtungen der IVU-Quellenkategorie *6.6. Anlagen zur Zucht von Geflügel (> 40.000), Schweinen (> 2.000) oder Zuchtsauen (> 750) (Intensivtierhaltung)* zuzuordnen ist. Dabei ist allerdings zu beachten, dass bei der Ermittlung der Schadstofffrachten (betrifft v.a. NH<sub>3</sub> und N2O) aus der Intensivtierhaltung **folgende Problematik** aufgetreten ist:

Die Mehrzahl der Bundesländer verwendete "veraltete" Emissionsfaktoren für die Frachtermittlung, während in einzelnen Ländern die genauere Methode der neuen TA-Luft herangezogen wurde. Ein Vergleich der Methoden legt nahe, dass mit den in der Regel verwendeten alten Emissionsfaktoren die Emissionen aus Intensivtierhaltungen überschätzt werden. Beim Einsatz der Methode gemäß der neuen TA Luft sind deutlich niedrigere Emissionswerte und damit auch weniger zu meldende Betriebseinrichtungen zu erwarten. Allerdings waren die für die Anwendbarkeit der neuen Methode notwendigen Informationen an den zuständigen Stellen nicht ausreichend verfügbar (siehe auch **Kapitel** 5.2.2.4.6).

Das zweithöchste Aufkommen (17%) gemeldeter Betriebseinrichtungen zeigt die IVU-Quellenkategorie *5.3./5.4. Anlagen zur Beseitigung ungefährlicher Abfälle (> 50t/ Tag) und Deponien (> 10t/ Tag*) (nähere Informationen s. **Kapitel** 5.2.1.7).

Für die IVU-Quellenkategorien *1.4. Kohlevergasungs- und -verflüssigungsanlagen* und *3.2. Anlagen zur Gewinnung von Asbest oder zur Herstellung von Erzeugnissen aus Asbest* wurden weder für den Luft- noch für den Wassersektor Emissionsdaten gemeldet (Hinweis: IVU-Quellenkategorie *1.4.* wurde von zwei EPER-Betriebseinrichtungen als Nebentätigkeit angegeben).

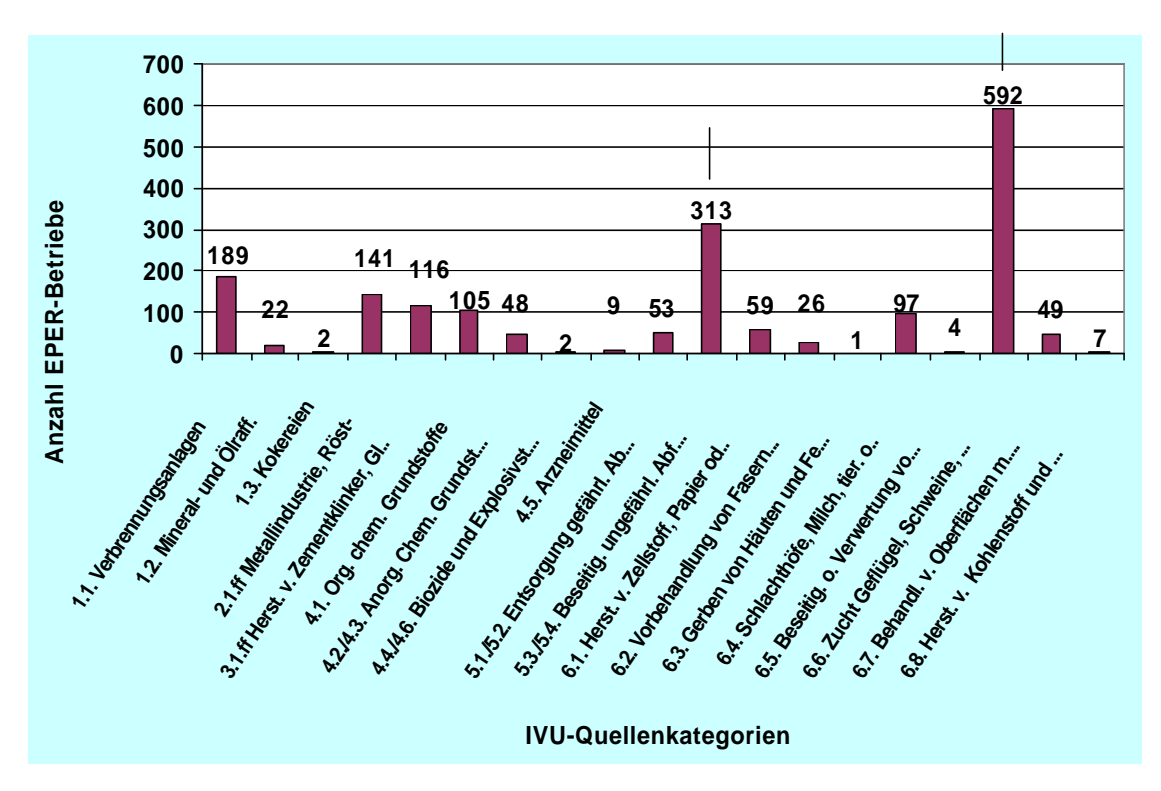

Abbildung 6: EPER-Betriebe nach IVU-Quellenkategorien

In **Abbildung 7** wird die Verteilung der Betriebseinrichtungen auf die IVU-Quellenkategorien zusätzlich nach Luft- und Wasseremissionen differenziert. Es kommt bei dieser Grafik der hohe Anteil (32,2%) gemeldeter Emissionsdaten für Luft aus der IVU-Quellenkategorie *6.6. Anlagen zur Zucht von Geflügel (> 40.000), Schweinen (> 2.000) oder Zuchtsauen (> 750)* und aus der IVU-Quellenkategorie *5.3./5.4. Anlagen zur Beseitigung ungefährlicher Abfälle (> 50t/ Tag) und Deponien (> 10t/ Tag)* deutlich zum Ausdruck.

592 EPER-Betriebseinrichtungen haben luftseitig Emissionsdaten für die Quellenkategorie *6.6.* gemeldet. Dabei handelt es sich größtenteils um Jahresfrachten zu Ammoniak (NH<sub>3</sub>) und einigen wenigen Emissionsdaten zu Lachgas (N<sub>2</sub>0). Die Jahresfrachten zum Schadstoff NH $_3$  wurden zu  $^2\!/_3$  dem Prozess der Darmgärung (NOSE-P Kode 110.04) und zu  $\frac{1}{3}$  dem Prozess der Dungentsorgung (NOSE- P Kode 110.05) zugeordnet. Rückfragen aus den Ländern zeigten, dass diese Zuordnung eher willkürlich erfolgte und eine systematische Differenzierung nicht möglich war.

304 EPER-Betriebseinrichtungen überlieferten luftseitig Emissionsdaten zur IVU-Quellenkategorie *5.3./5.4. Anlagen zur Beseitigung ungefährlicher Abfälle (> 50t/ Tag)* 

*und Deponien (> 10t/ Tag).* Es handelte sich fast ausschließlich um Jahresfrachten zu CH<sub>4</sub> aus Deponien.

Luftseitig erfolgten keine Meldungen zu Emissionsdaten für die IVU-Quellenkategorien:

- *4.4./4.6. Biozide und Explosivstoffe,*
- *6.3. Anlagen zum Gerben von Häuten und Fellen und*
- *6.5. Anlagen zur Beseitigung oder Verwertung von Tierkörpern oder tierischen Abfällen (> 10t/ Tag)*

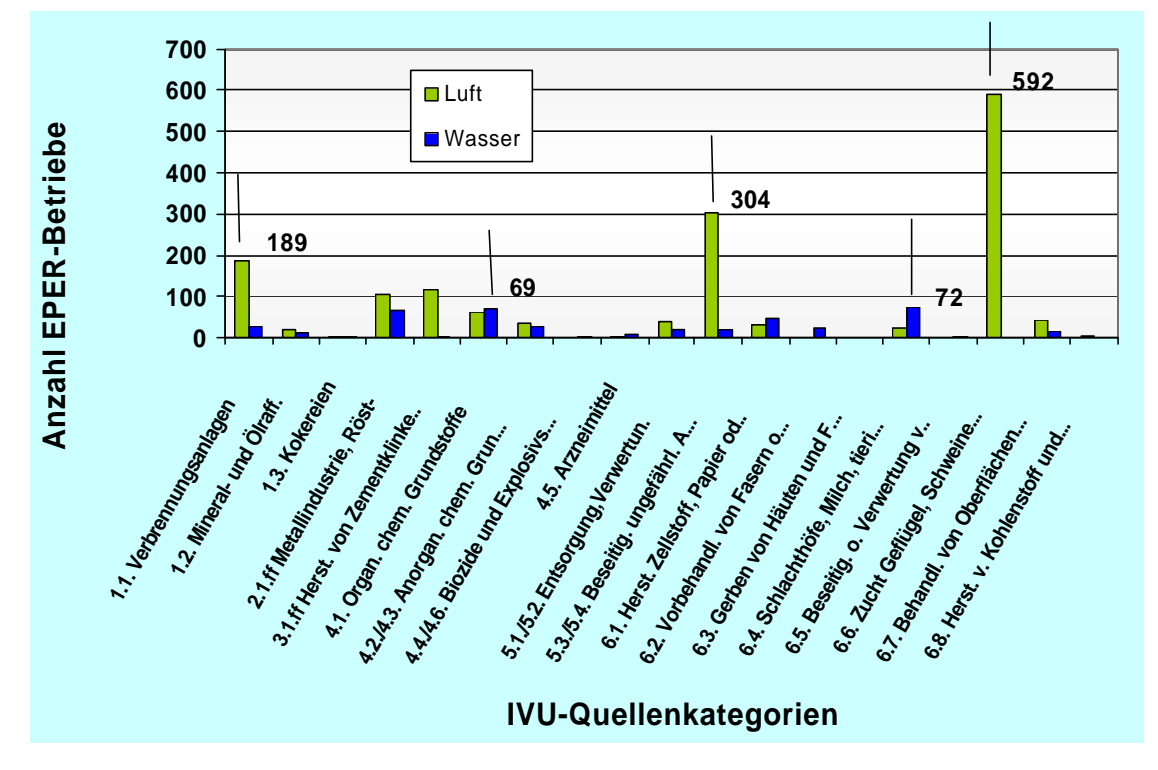

Abbildung 7: EPER-Betriebe nach IVU-Quellenkategorien (Luft / Wasser)

Bei den Betriebseinrichtungen mit Abwasseremissionen (Direkt- und Indirekteinleitung) stammen die höchsten Zahlen aus der IVU-Quellenkategorie *6.4. Schlachthöfe (> 50 t/ Tag), Anlagen zur Herstellung von Milch (> 200t/ Tag), sonstigen tierischen Rohstoffen (> 75 t/ Tag) oder pflanzlichen Rohstoffen (> 300 t/ Tag)* und IVU-Quellenkategorie *4.1. Organische chemische Grundstoffe*. Bei den für die IVU-Quellenkategorie *6.4.* gemeldeten Jahresfrachten handelte es sich fast ausschließlich um Emissionsdaten zu TOC - Gesamtorganischer Kohlenstoff und Summe - Phosphor. Die Zusammensetzung der gemeldeten Schadstoffparameter zu IVU-Quellenkategorie *4.1.* ist hingegen heterogen.

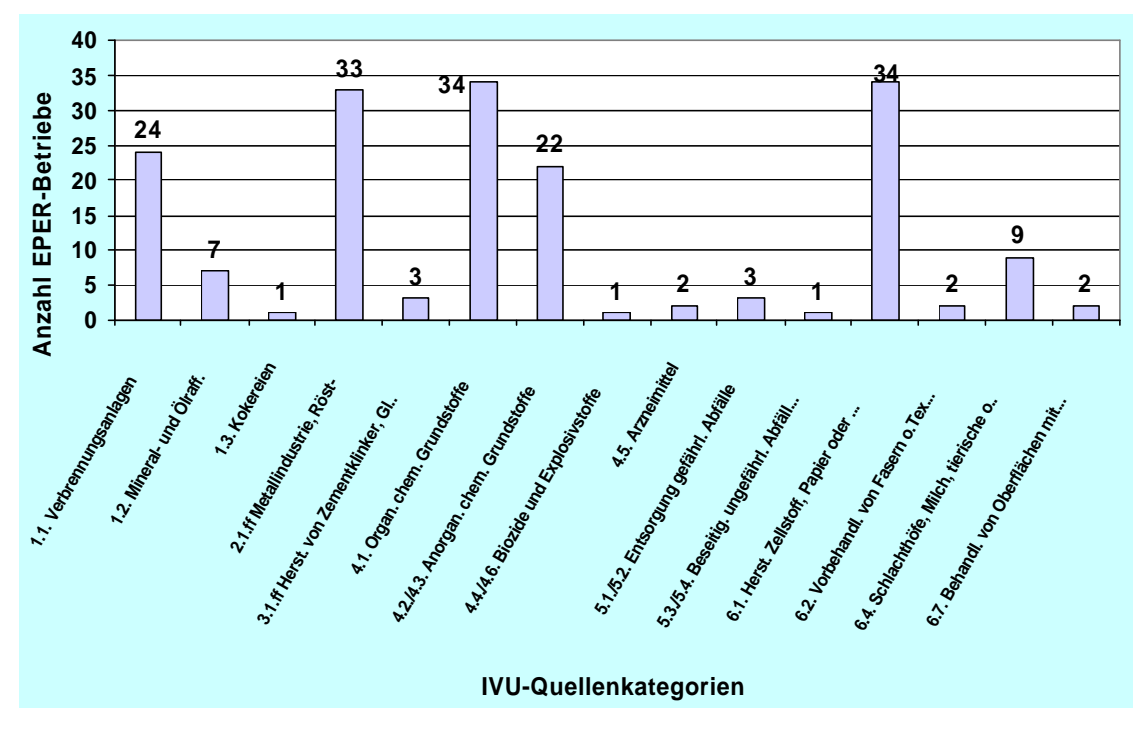

Abbildung 8: EPER-Betriebe nach IVU-Quellenkategorien bei Direkteinleiter in Wasser

Bei einer weiteren Differenzierung lässt sich für die Direkteinleitung von Abwasseremissionen ein hoher Anteil gemeldeter Betriebseinrichtungen den IVU-Quellenkategorien

- *6.1. Industrieanlagen zur Herstellung von Zellstoff aus Holz oder anderen Faserstoffen und Herstellung von Papier oder Pappe (>20 t/ Tag)*
- *4.1. Organische chemische Grundstoffe*
- *2.1.ff Metallindustrie und Röst- oder Sinteranlagen für Metallerz; Anlagen zur Gewinnung von Eisenmetallen und Nichteisenmetallen*

zuordnen (**Abbildung 8**).

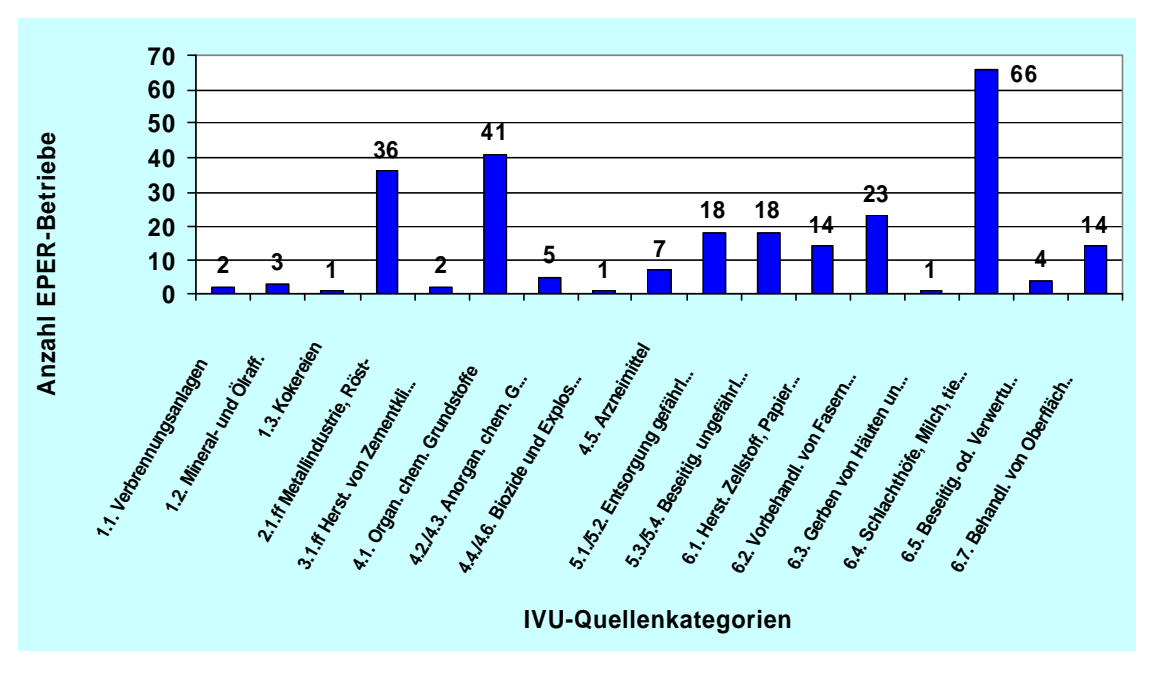

Abbildung 9: EPER-Betriebe nach IVU-Quellenkategorien bei Indirekteinleiter in Wasser

Bei den Indirekteinleitungen von Abwasseremissionen stammen die meisten Betriebseinrichtungen aus den IVU-Quellenkategorien (**Abbildung 9**)

- *6.4. Schlachthöfe (> 50 t/ Tag), Anlagen zur Herstellung von Milch (> 200t/ Tag), sonstigen tierischen Rohstoffen (> 75 t/ Tag) oder pflanzlichen Rohstoffen (> 300 t/ Tag)*
- *4.1. Organische chemische Grundstoffe*
- *2.1.ff Metallindustrie und Röst- oder Sinteranlagen für Metallerz; Anlagen zur Gewinnung von Eisenmetallen und Nichteisenmetallen.*

Wasserseitig erfolgten sowohl für die Direkteinleitung in Gewässer als auch für die Indirekteinleitung in externe Kläranlagen keine Meldungen zu den IVU-Quellenkategorien:

- *6.6. Anlagen zur Zucht von Geflügel (> 40.000), Schweinen (> 2.000) oder Zuchtsauen (> 750)*
- *6.8. Anlagen zur Herstellung von Kohlenstoff und Graphit*

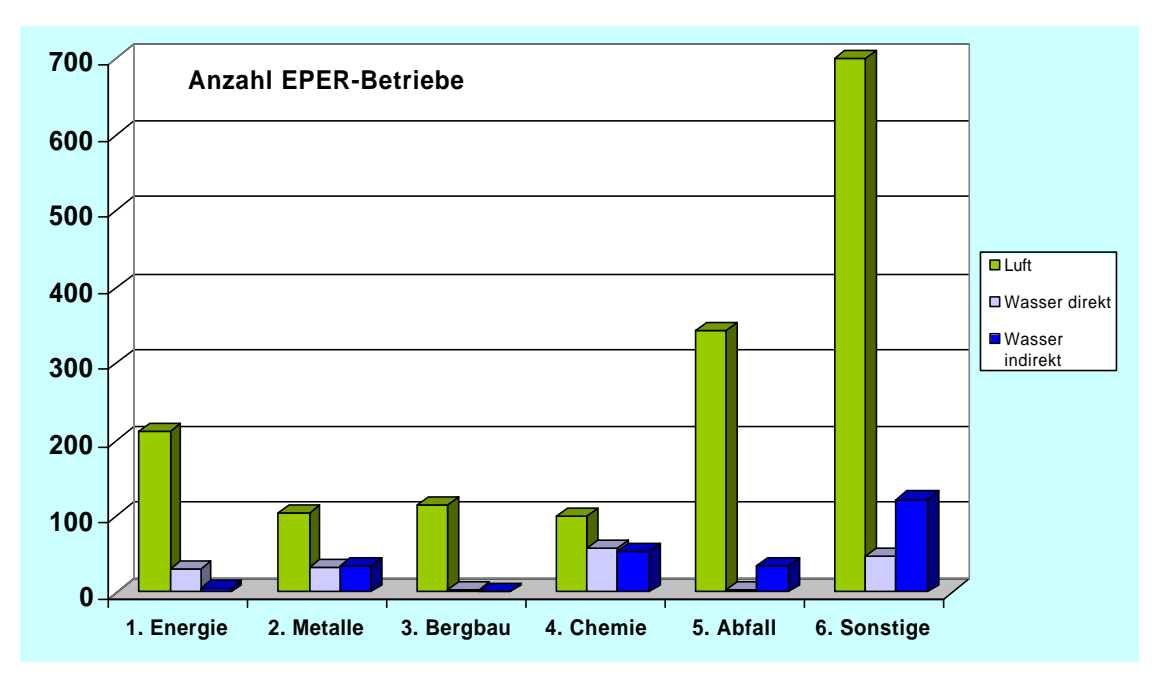

Abbildung 10: IVU-Quellenkategorien nach Obergruppen Anhang I IVU-RL

**Abbildung 10** zeigt eine Verteilung der Anzahl der Betriebseinrichtungen auf die IVU-Quellenkategorien nach Obergruppen des Anhangs I der IVU-Richtlinie.

## **5.1.1.4 Emissionsprofile**

In diesem Kapitel werden Emissionsprofile von IVU-Quellenkategorien getrennt nach Luft und Wasseremissionen untersucht. Hierzu erfolgt ein Vergleich der von Deutschland für das EPER gemeldeten Schadstoffe einer Quellenkategorie mit den gemäß Guidance Document der EU erwarteten Schadstoffen einer Quellenkategorie (siehe Table 4, Sector-specific checklist for pollutants likely to be emitted to air by source categories of Annex I activites). Die Häufigkeit der Meldung einzelner Schadstoffe wird nicht berücksichtigt.

## **5.1.1.4.1 Emissionsprofile für Luftemissionen**

In der folgenden Tabelle wird pro Quellenkategorie ausgewiesen, für welchen Luftschadstoff mindestens eine Meldung im EPER für Deutschland vorlag. Dabei bedeuten:

R: dieser Schadstoff ist für die erste Berichterstattung zu EPER gemeldet (R= reported) worden (bezogen auf die Haupttätigkeit der IVU-Quellenkategorie) und wäre auch gemäß Guidance Document zu erwarten;

N: dieser Schadstoff ist für die erste Berichterstattung zu EPER nicht (non reported) gemeldet worden, wäre aber gemäß Guidance Document zu erwarten

Tabelle 1: Tätigkeitsspezifische Liste für Luftschadstoffe

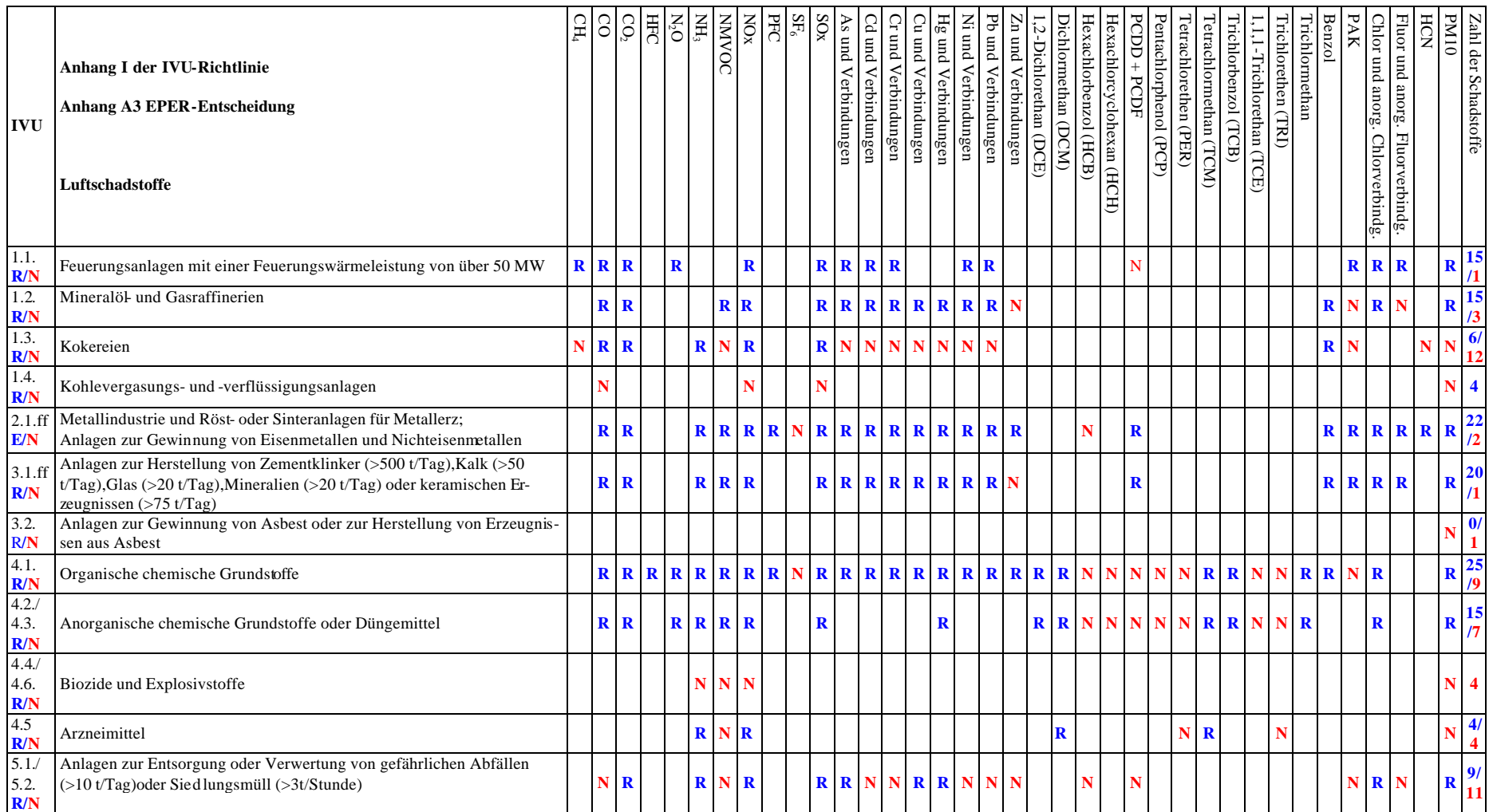

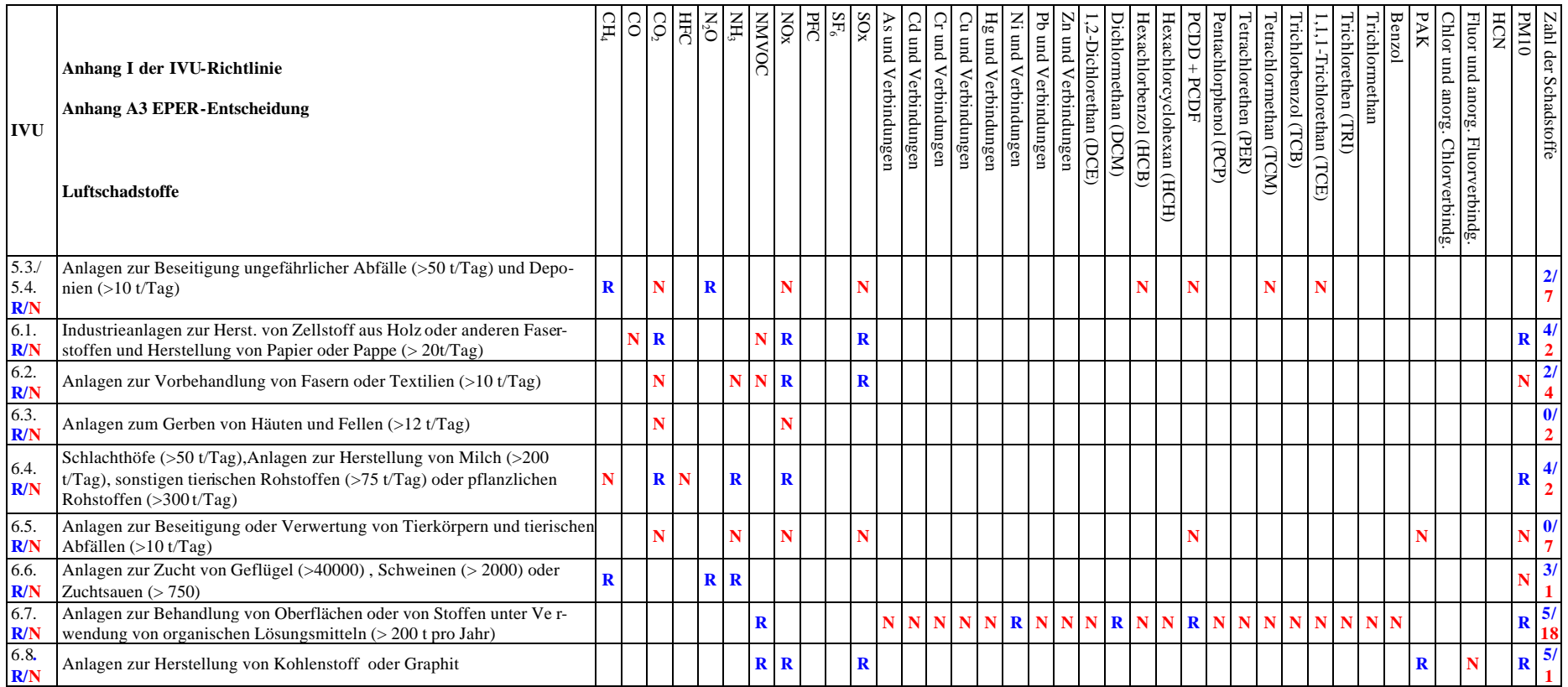

Die Gegenüberstellung in **Tabelle 1** legt dar, dass für folgende IVU-Quellenkategorien das Emissionsprofil der deutschen EPER-Daten für Luftschadstoffe nahezu identisch ist mit dem gemäß Guidance Document erwarteten Profil:

- 1.1. (Feuerungsanlagen > 50MW)
- 1.2. (Mineralöl- u. Gasraffinerien)
- 2.1.ff (Metallindustrie)
- 3.1.ff (Herst. v. Zementklinker, Glas, Mineralien)
- 6.2. (Vorbehandlung v. Fasern od. Textilien)
- 6.6. (Zucht v. Geflügel, Schweinen, Zuchtsäuen)
- 6.8. (Herst. v. Kohlenstoff u. Graphit)

Für folgende IVU-Quellenkategorien liegen auffallende Abweichungen gegenüber dem Emissionsprofil des Guidance Document vor:

- 1.3. (Kokereien) : **6** von 18 Luftschadstoffen in Deutschland berichtet
- 1.4. (Kohlevergasungs- u. -verflüssigungsanlagen): **keine** Betriebseinrichtungen berichtet
- 3.2. (Gewinnung von Asbest): **keine** Betriebseinrichtungen berichtet
- 4.1. (Organ. chem. Grundstoffe): 25 von 34 Luftschadstoffen berichtet
- 4.2./4.3. (Anorg. chem. Grundstoffe): **15** von 22 Luftschadstoffen berichtet
- 4.4./4.6. (Biozide u. Explosivstoffe): **keine** Betriebseinrichtungen berichtet
- 4.5. (Arzneimittel): **4** von 8 Luftschadstoffen berichtet
- 5.1./5.2. (Entsorgung od. Verwertung v. gefährl. Abfällen od. Siedlungsmüll): **23** von 34 Luftschadstoffen berichtet
- 5.3./5.4. (Beseitigung ungefährl. Abfälle od. Deponien): **2** von 9 Luftschadstoffen berichtet
- 6.1. (Herst. v. Zellstoff, Papier und Pappe): **4** von 6 Luftschadstoffen berichtet
- 6.3. (Gerben v. Häuten u. Fellen): **keine** Betriebseinrichtungen berichtet
- 6.4. (Schlachthöfe, Herst. v. Milch , tier. u. pflanzl. Rohstoffen): **4** von 6 Luftschadstoffen berichtet
- 6.5. (Beseitigung od. Verwertung v. Tierkörpern): keine Betriebseinrichtungen berichtet
- 6.7. (Behandlung v. Oberflächen): **5** von 23 Luftschadstoffen berichtet

#### **5.1.1.4.2 Emissionsprofile von Wasseremissionen**

In der folgenden Tabelle wird pro Quellenkategorie ausgewiesen, für welchen Wasserschadstoff mindestens eine Meldung im EPER für Deutschland vorlag. Dabei bedeuten:

R: dieser Schadstoff ist für die erste Berichterstattung zu EPER gemeldet ( $R=$  reported) worden (bezogen auf die Haupttätigkeit der IVU-Quellenkategorie) und wäre auch gemäß Guidance Document zu erwarten;

N: dieser Schadstoff ist für die erste Berichterstattung zu EPER nicht (non reported) gemeldet worden, wäre aber gemäß Guidance Document zu erwarten Für den Wasserbereich wurde analog zum Guidance Document keine Differenzierung nach Direkt- und Indirekteinleitern vorgenommen.

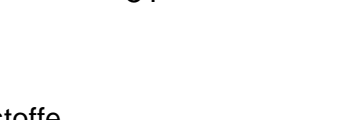

| <b>IVU</b>          | Anhang I der IVU-Richtlinie                                                                                                    | Summe<br>Stickstoff | Summe-<br>Phosphor | As und Verbindungen | Cd und Verbindungen | Cr und Verbindungen | Cu und Verbindungen | Hg und Verbindungen | Ni und Verbindungen | Pb und Verbindungen | $Z$ n und Verbindungen | 1,2-Dichlorethan (DCE) | Dichlormethan (DCM) | Chloralkane (C10-C13) | Hexachlorbenzol (HCB) | Hexachlorbutadien (HCBD) | Hexachlorcyclohexan (HCH) | Halogenh. organ. Verb.(AOX) | <b>BTEX</b>  | <b>Bromierte Diphenylether</b> | Organische Zinnverbindungen | Phenole      | Polyzykl. Aromat. | Organ. Kohlenst. | <b>Chloride</b> | Cyanide      | Fluoride                | Zahl der Schadstoffe                       |
|---------------------|----------------------------------------------------------------------------------------------------|---------------------|--------------------|---------------------|---------------------|---------------------|---------------------|---------------------|---------------------|---------------------|------------------------|------------------------|---------------------|-----------------------|-----------------------|--------------------------|---------------------------|-----------------------------|--------------|--------------------------------|-----------------------------|--------------|-------------------|------------------|-----------------|--------------|-------------------------|--------------------------------------------|
|                     | Wasserschadstoffe                                                                                                    |                     |                    |                     |                     |                     |                     |                     |                     |                     |                        |                        |                     |                       |                       |                          |                           |                             |              |                                |                             |              | Kohlenw.          | Ges.<br>(TOC)    |                 |              |                         |                                            |
| 1.1<br>R/N          | Feuerungsanlagen mit einer Feuerungswärmeleistung von über 50 MW                                                                                                    | $\mathbf{R}$        | N                  |                     | $\mathbf R$         | $\mathbf{R}$        | $\mathbf R$         | $\mathbf R$         | R                   | $\mathbf{R}$        | $\mathbf N$            |                        |                     |                       |                       |                          |                           |                             | ${\bf N}$    |                                |                             |              | ${\bf N}$         | $\mathbf R$      | $\mathbf R$     |              | $\overline{\mathbf{R}}$ | 11/<br>$\overline{\mathbf{3}}$             |
| 1.2<br>R/N          | Mineralöl- und Gasraffinerien                                                                                                    | $\mathbf{R}$        |                    | $\mathbf{R}$        | N                   | $N$ R               |                     | ${\bf N}$           | $\mathbf R$         | $\mathbf N$         | $\mathbf{R}$           |                        |                     |                       |                       |                          |                           | N                           | $\mathbf{R}$ |                                |                             | $\mathbf{R}$ | N                 | $\mathbf{R}$     | $\mathbf{R}$    | $\mathbf R$  | $\overline{\mathbf{R}}$ | 11/<br>6                                   |
| 1.3<br>R/N          | Kokereien                                                                                                    | $\mathbf{R}$        | N                  |                     |                     |                     |                     |                     |                     |                     |                        |                        |                     |                       |                       |                          |                           |                             |              |                                |                             | $\mathbf R$  | $\mathbf{R}$      | $\mathbf{R}$     |                 | $\mathbf{R}$ |                         | 5/1                                        |
| 1.4<br>R/N          | Kohlevergasungs- und -verflüssigungsanlagen                                                                                                    | N                   |                    |                     |                     |                     |                     |                     |                     |                     |                        |                        |                     |                       |                       |                          |                           |                             |              |                                |                             | $\mathbf{N}$ | N                 | N                |                 |              |                         | $\overline{\mathbf{4}}$                    |
| 2.1.ff<br>R/N       | Metallindustrie und Röst- oder Sinteranlagen für Metallerz;<br>Anlagen zur Gewinnung von Eisenmetallen und Nichteisenmetallen                                            | $\mathbf{R}$        | $\mathbf{R}$       | $\mathbf{R}$        | $\mathbf{R}$        | R R                 |                     | $\mathbf R$         | $\mathbf{R}$        | $\mathbf{R}$        | $\mathbf R$            |                        |                     |                       |                       |                          |                           | $\mathbf N$                 |              |                                | N                           | $\mathbf{R}$ | $\mathbf{R}$      | $\mathbf{R}$     | $\mathbf{R}$    | $\mathbf{R}$ | $\mathbf R$             | 16/<br>$\overline{2}$                      |
| 3.1.ff<br>R/N       | Anlagen zur Herstellung von Zementklinker (>500 t/Tag), Kalk (>50 t/Tag), Glas (>20<br>$t/Tag$ ), Mineralien (>20 $t/Tag$ ) oder keramischen Erzeugnissen (>75 $t/Tag$ ) | $\mathbf N$         | $\mathbf N$        | R N                 |                     | R N                 |                     | N R                 |                     | $\mathbf{R}$        | R                      |                        |                     |                       |                       |                          |                           |                             | N            |                                |                             |              |                   | N                |                 |              | $N$ 5/8                 |                                            |
| 3.2.<br>R/N         | Anlagen zur Gewinnung von Asbest oder zur Herstellung von Erzeugnissen aus Asbest                                                                                        |                     |                    |                     |                     | N                   |                     |                     |                     |                     |                        |                        |                     |                       |                       |                          |                           | N                           |              |                                |                             |              |                   | N                |                 |              |                         | $\mathbf{3}$                               |
| 4.1.<br>R/N         | Organische chemische Grundstoffe                                                                                                    | $\mathbf{R}$        | $\mathbf{R}$       | $\mathbf R$         | $\mathbf R$         | $\mathbf{R}$        | $\mathbf R$         | $\mathbf R$         | $\mathbf R$         | $\mathbf R$         | $\mathbf R$            | $\mathbf R$            | $\mathbf R$         | $\mathbf R$           | $\mathbf{R}$          | $\mathbf N$              | $\mathbf N$               | $\mathbf{R}$                | $\mathbf{R}$ | $\mathbf N$                    | $\mathbf{R}$                | $\mathbf{R}$ |                   | $\mathbf R$      |                 | $\mathbf R$  | $\overline{\mathbf{R}}$ | $\overline{21}$<br>$\overline{\mathbf{3}}$ |
| 4.2.<br>4.3.<br>R/N | Anorganische chemische Grundstoffe oder Düngemittel                                                                                                    | $\mathbf{R}$        | $\mathbf{R}$       |                     | $\mathbf R$         | $\mathbf{R}$        | $\mathbf R$         | $\mathbf R$         | $\mathbf R$         | $\mathbf R$         | $\mathbf R$            |                        |                     |                       |                       |                          |                           | $\mathbf{R}$                | $\mathbf{R}$ |                                |                             |              |                   | $\mathbf{R}$     |                 | $\mathbf R$  | $\mathbf R$             | 14                                         |
| 4.4/<br>4.6.<br>R/N | Biozide und Explosivstoffe                                                                                                    | $\mathbf{N}$        | $\mathbf{N}$       |                     | N N                 | N R                 |                     | N N                 |                     | ${\bf N}$           | $\mathbf N$            |                        |                     |                       |                       |                          | $\mathbf{N}$              | $\mathbf N$                 | ${\bf N}$    |                                | N                           | $\mathbf R$  |                   | N                |                 |              |                         | 21<br>14                                   |
| 4.5<br>R/N          | Arzneimittel                                                                                                    | $\mathbf{R}$        | $\mathbf R$        |                     |                     |                     |                     |                     |                     |                     | $\mathbf R$            |                        |                     |                       |                       |                          |                           | $\mathbf{R}$                | ${\bf N}$    |                                |                             | $\mathbf N$  |                   | $\mathbf R$      |                 |              |                         | 5/2                                        |
| 5.1.<br>5.2.<br>R/N | Anlagen zur Entsorgung oder Verwertung von gefährlichen Abfällen (>10 t/Tag)oder<br>Siedlungsmüll (>3t/Stunde)                                                           | $\mathbf{N}$        | $\mathbf{R}$       | $\mathbf R$         | $\mathbf R$         | $\mathbf{R}$        | $\mathbf R$         | ${\bf N}$           | $\mathbf R$         | $\mathbf R$         | $\mathbf{R}$           |                        |                     |                       |                       |                          |                           | N                           |              |                                |                             |              | $\mathbf R$       | $\mathbf{R}$     | $\mathbf{R}$    | ${\bf N}$    | $\overline{\mathbf{R}}$ | 13<br>$\overline{4}$                       |
| 5.3/<br>5.4.<br>R/N | Anlagen zur Beseitigung ungefährlicher Abfälle (>50 t/Tag) und Deponien (>10 t/Tag)                                                                                      | $\mathbf{R}$        | $\mathbf{N}$       |                     | R N                 | $\mathbf{R}$        | $\mathbf N$         | $\mathbf{R}$        | $\mathbf R$         | $\mathbf N$         | $\mathbf R$            |                        |                     |                       |                       |                          |                           | N                           |              |                                |                             |              |                   | $\mathbf{R}$     | N               | $\mathbf N$  |                         | 7/<br>$\overline{7}$                       |

Tabelle 2: Tätigkeitsspezifische Liste für Wasserschadstoffe

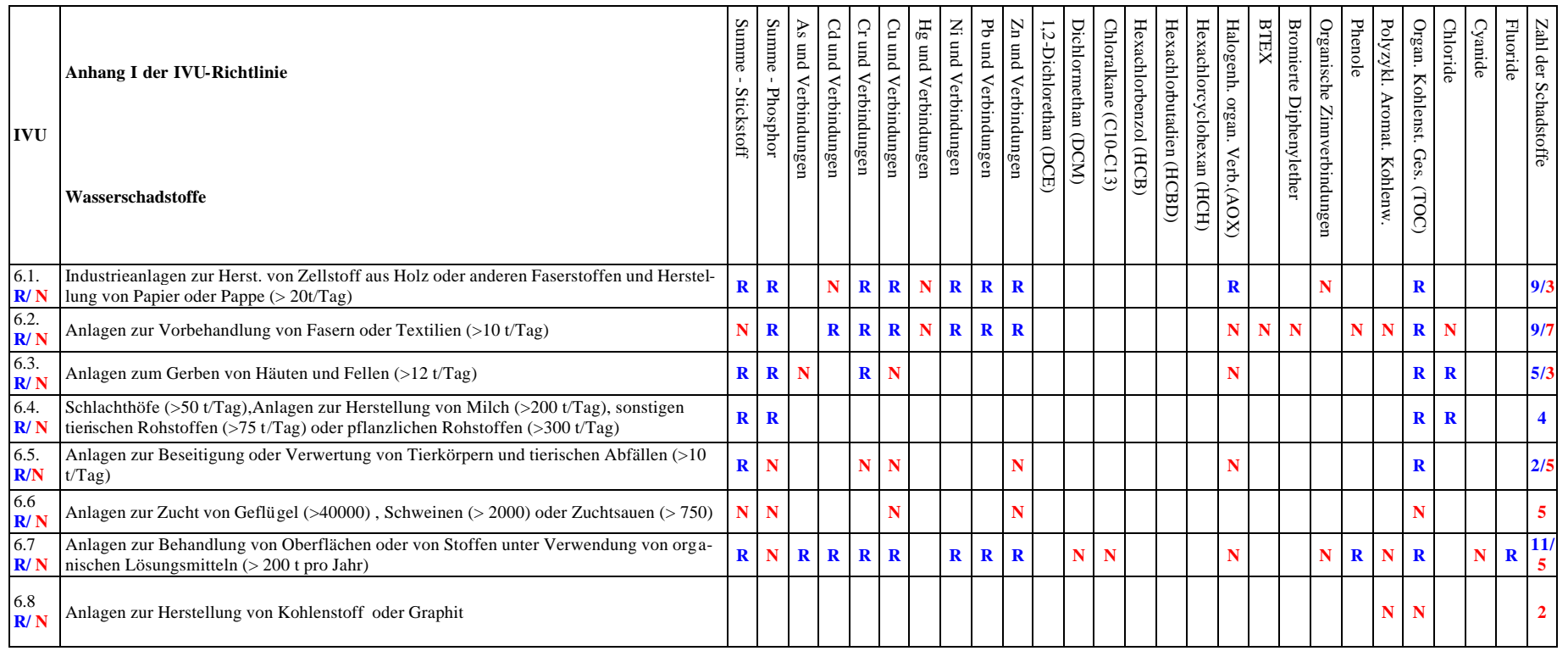

Die Gegenüberstellung in **Tabelle 2** legt dar, dass für folgende IVU-Quellenkategorien das Emissionsprofil der deutschen EPER-Daten für Wasserschadstoffe nahezu identisch ist mit dem gemäß Guidance Document erwarteten Profil:

- 1.1. (Verbrennungsanlagen)
- 1.3. (Kokereien)
- 2.1.ff (Metallindustrie)
- 4.1. (Org. chem. Grundstoffe)
- 4.2./4.3. (Anorg. chem. Grundstoffe)
- 4.2./4.3. (Anorg. chem. Grundstoffe)
- 4.5. (Arzneimittel)
- 5.1./5.2. (Entsorgung od. Verwertung v. gefährl. Abfällen od. Siedlungsmüll)
- 6.1. (Herst. von Zellstoff, Papier und Pappe)
- 6.4. (Schlachthöfe, Herst. v. Milch , tier. u. pflanzl. Rohstoffen)

Für folgende IVU-Quellenkategorien liegen auffallende Abweichungen gegenüber dem Emissionsprofil des Guidance Document vor:

- 1.2. (Mineralöl- u. Gasraffinerien): **8** von 14 Wasserschadstoffen berichtet
- 1.4. (Kohlevergasungs- u. -verflüssigungsanlagen): **keine** Betriebseinrichtungen berichtet
- 3.1.ff (Herst. v. Zementklinker, Glas, Mineralien): **5** von 13 Wasserschadstoffen berichtet
- 3.2. (Gewinnung von Asbest): **keine** Betriebseinrichtungen berichtet
- 4.4./4.6. (Biozide u. Explosivstoffe): **2** von 16 Wasserschadstoffen berichtet
- 5.3./5.4. (Beseitigung ungefährl. Abfälle od. Deponien): **7** von 14 Wasserschadstoffen berichtet
- 6.2. (Vorbehandlung v. Fasern od. Textilien): **9** von 16 Wasserschadstoffen berichtet
- 6.3. (Gerben v. Häuten u. Fellen): **5** von 8 Wasserschadstoffen berichtet
- 6.5. (Beseitigung od. Verwertung v. Tierkörpern): **2** von 7 Wasserschadstoffen berichtet
- 6.6. (Zucht v. Geflügel, Schweinen, Zuchtsäuen): **keine** Betriebseinrichtungen berichtet
- 6.7. (Behandlung v. Oberflächen): **11** von 16 Wasserschadstoffen berichtet

• 6.8. (Herst. v. Kohlenstoff u. Graphit): **keine** Betriebseinrichtungen berichtet

#### **5.1.1.5 Häufigkeiten von Schadstoffmeldungen**

Für Deutschland wurden von 1835 EPER-berichtspflichtigen Betrieben insgesamt 4159 Schadstoffmeldungen luft- und wasserseitig berichtet.

Im Folgenden wird die Verteilung für die Anzahl der Schadstoffmeldungen veranschaulicht:

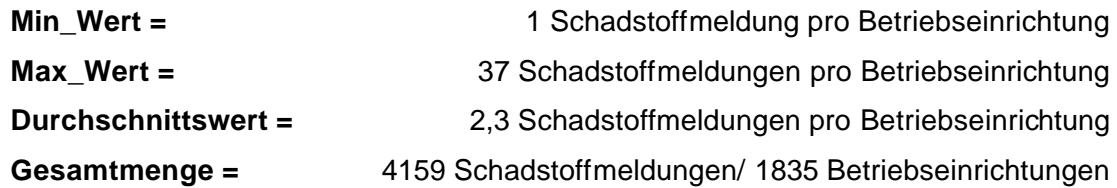

#### **5.1.1.5.1 Häufigkeiten von Schadstoffmeldungen Luft**

Die **Abbildung 11** listet detailliert die Verteilung der Häufigkeiten der Schadstoffmeldungen in Luft auf. Insgesamt wurden 3103 Schadstoffmeldungen für 31 Schadstoffe aus 1576 EPER-Betriebseinrichtungen gemeldet. Für nachfolgende Schadstoffe aus der Gruppe der chlorhaltigen, organischen Stoffe erfolgten **keine** Meldungen für das EPER:

- 1,1,1 Trichlorethan
- Hexachlorcyclohexan
- Pentachlorphenol
- Tetrachlorethan
- Trichlorethen

Als Parameter mit den meisten Meldungen tritt NH<sub>3</sub> mit 635 Jahresfrachten auf. Davon sind 592 Schadstoffmeldungen der IVU-Quellenkategorie *6.6*. *Zucht v. Geflügel, Schweinen, Zuchtsäuen* zugeordnet. Die höchste gemeldete Schadstofffracht mit 711.000 kg/a stammte nicht aus der IVU-Quellenkategorie *6.6*., sondern aus der IVU-Quellenkategorie *4.2./4.3. Anorganische chem. Grundstoffe oder Düngemittel.* Als weitere Parameter mit einer hohen Anzahl von Schadstoffmeldungen treten NOx (441 Schadstoffmeldungen) und  $CO<sub>2</sub>$  (366 Schadstoffmeldungen) auf. Für beide Parameter stammen die Schadstoffmeldungen im Wesentlichen aus den IVU-

Quellenkategorien *1.1 Verbrennungsanlagen > 50 MW, 3.1.ff Herst. v. Zementklinker, Glas, Mineralien* und *2.1.ff Metallindustrie, Röst- und Sinteranlag., Metallgewinnung.* An 10. und 12. Position folgen die ersten Schwermetalle Hg (Quecksilber) und seine Verbindungen und Nickel und seine Verbindungen.

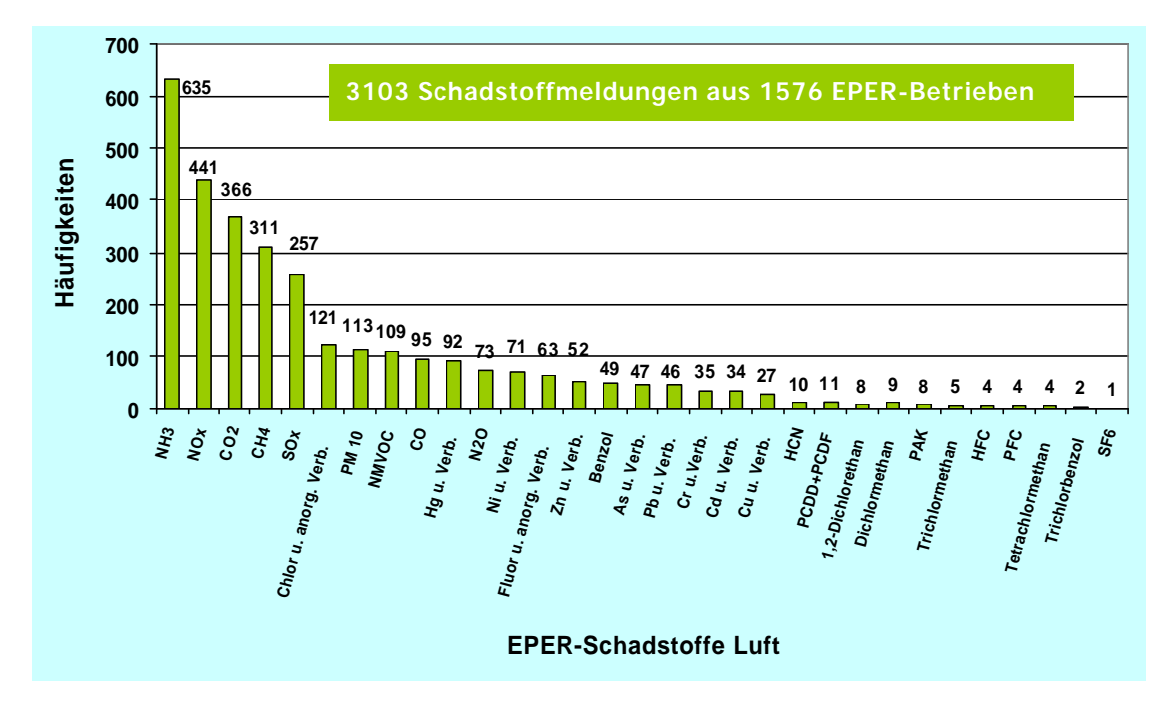

Abbildung 11: Häufigkeit der Schadstoffmeldungen in Luft

Im Folgenden wird die Häufigkeit der Schadstoffmeldungen luftseitig in Bezug auf eine Betriebseinrichtung veranschaulicht:

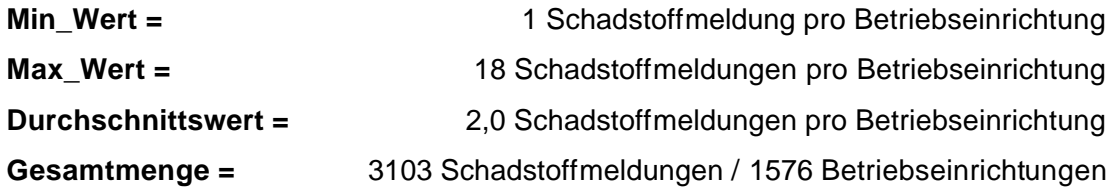

Tabelle 3 gibt Auskunft über die Verteilung der Häufigkeiten des Parameters NH<sub>3</sub> in Bezug auf die Quellenkategorien.

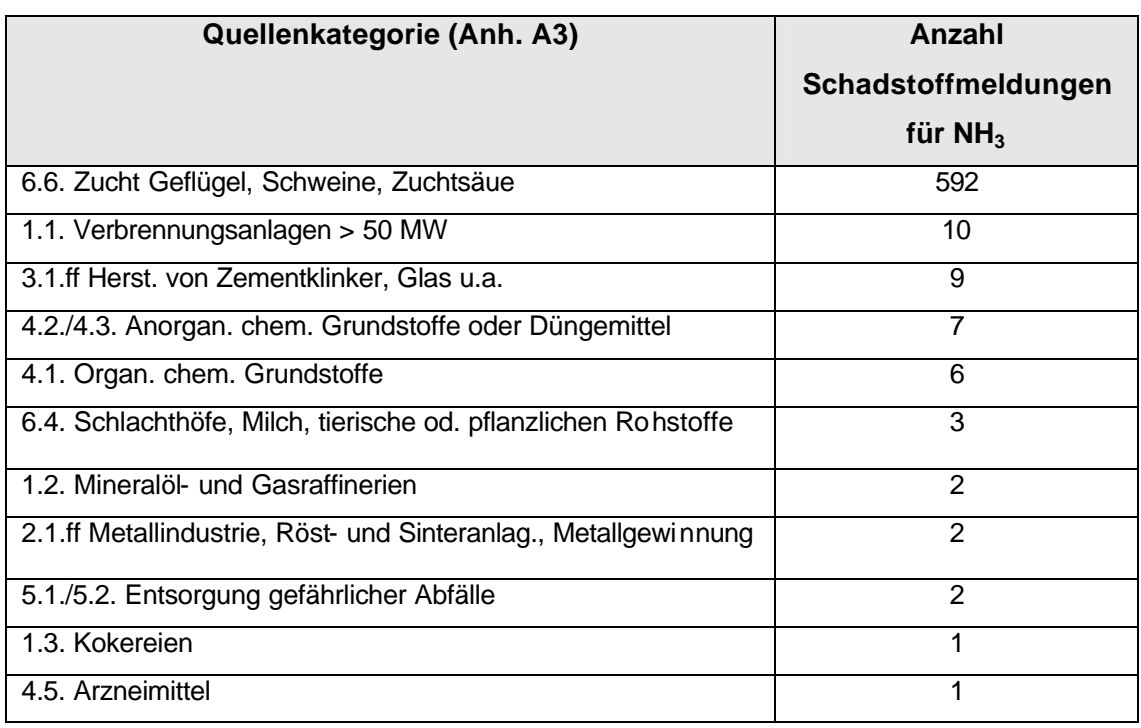

Tabelle 3: Häufigkeit des Parameter NH<sub>3</sub> in Bezug auf die Quellenkategorien

#### **5.1.1.5.2 Häufigkeiten der Schadstoffmeldungen bei Direkteinleiter in Wasser**

**Abbildung 12** gibt Informationen über die Verteilung der Häufigkeiten von Schadstoffmeldungen bei Direkteinleitung in Wasser. Es werden für EPER insgesamt 572 Schadstoffmeldungen aus 178 EPER-Betriebseinrichtungen gemeldet. Der Parameter TOC - Gesamtorganischer Kohlenstoff war mit 88 Meldungen am häufigsten vertreten. Die meisten TOC Meldungen stammen aus den IVU-Quellenkategorien *6.1. Herst. von Zellstoff, Papier und Pappe* und *4.1. Organische chemische Grundstoffe*. Mit deutlichem Abstand folgen Meldungen für die Schwermetalle Nickel und seine Verbindungen (62mal) Chloride (51mal). Für nachstehende Parameter waren **keine** Meldungen zu verzeichnen:

- Hexachlorbutadien (HCBD)
- Bromierte Diphenylether

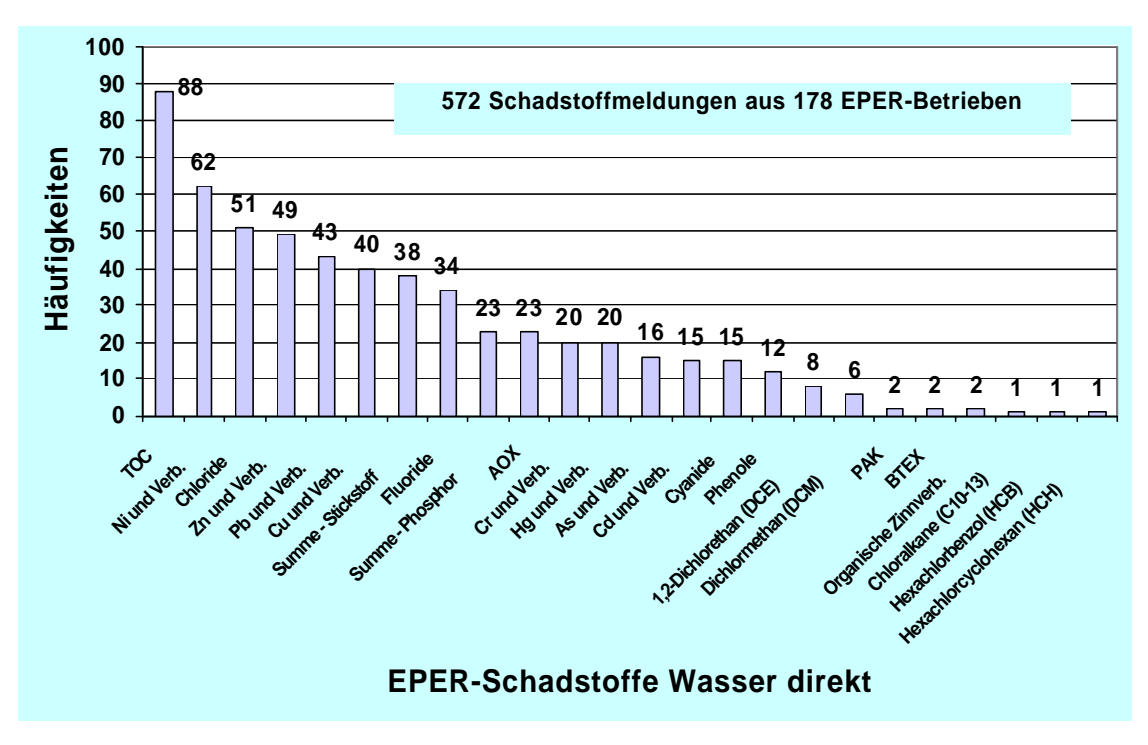

Abbildung 12: Häufigkeiten der Schadstoffmeldungen bei Direkteinleiter in Wasser

Im Folgenden wird die Häufigkeit der Schadstoffmeldungen Wasser direkt in Bezug auf eine Betriebseinrichtung veranschaulicht:

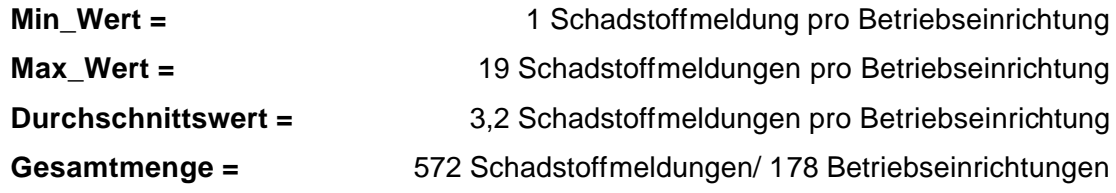

### **5.1.1.5.3 Häufigkeiten der Schadstoffmeldungen bei Indirekteinleitung in Wasser**

**Abbildung 13** gibt Auskunft über die Verteilung der Häufigkeiten von Schadstoffmeldungen bei Indirekteinleitung in Wasser. Es werden für EPER insgesamt 484 Schadstoffmeldungen aus 256 EPER-Betriebseinrichtungen gemeldet. Der Parameter TOC - Gesamtorganischer Kohlenstoff trat mit 174 Meldungen am häufigsten auf. Die meisten TOC Meldungen stammen aus den IVU-Quellenkategorien *6.4. Schlachthöfe, Milch, tierische od. pflanzlichen Rohstoffe* und *4.1. Organische chemische Grundstoffe*. Mit deutlichem Abstand folgen Meldungen für Summe - Phosphor (53mal) und Nickel und

seine Verbindungen (42mal). Für nachstehende Parameter waren keine Meldungen zu verzeichnen:

- Hexachlorbutadien (HCBD)
- Bromierte Diphenylether
- Chloralkane, Hexachlorbenzol (HCB)
- Hexachlorcyclohexan (HCH)

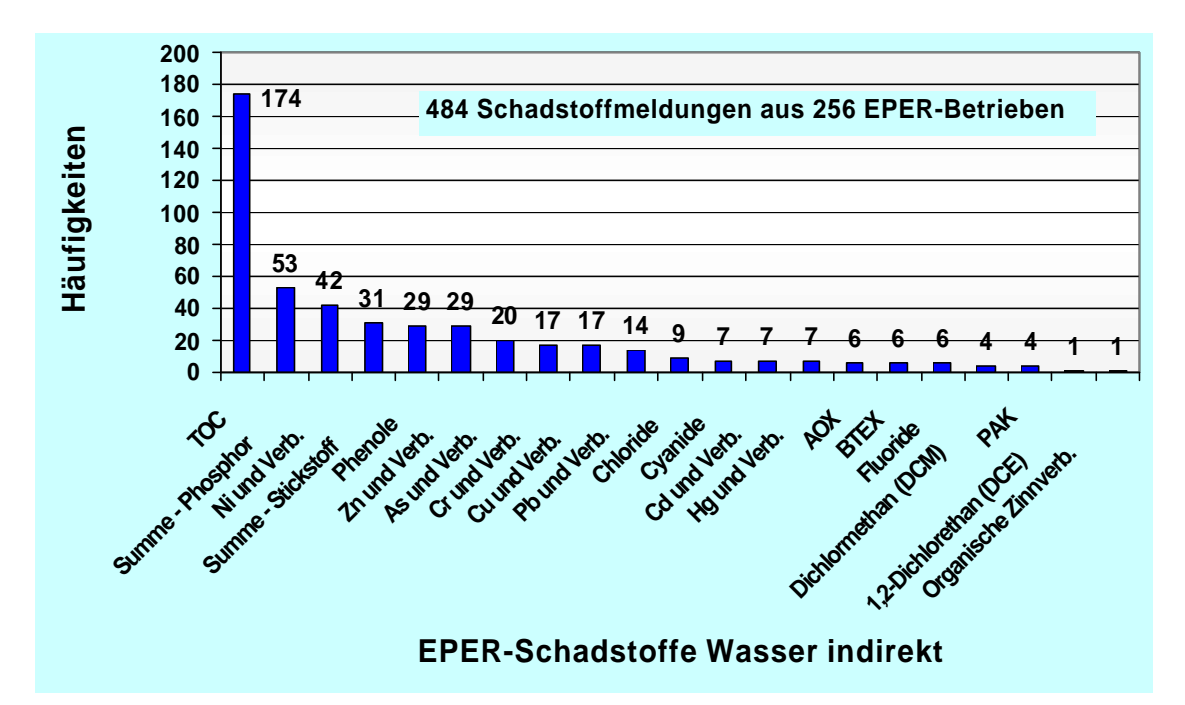

Abbildung 13: Häufigkeiten der Schadstoffmeldungen bei Indirekteinleiter in Wasser

Im Folgenden wird die Häufigkeit der Schadstoffmeldungen Wasser indirekt in Bezug auf eine Betriebseinrichtung veranschaulicht:

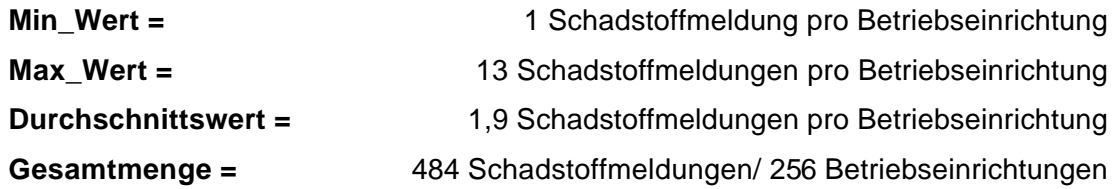

**5.1.1.5.4 Häufigkeiten der Schadstoffmeldungen nach IVU-Quellenkategorien (Luft / Wasser)**

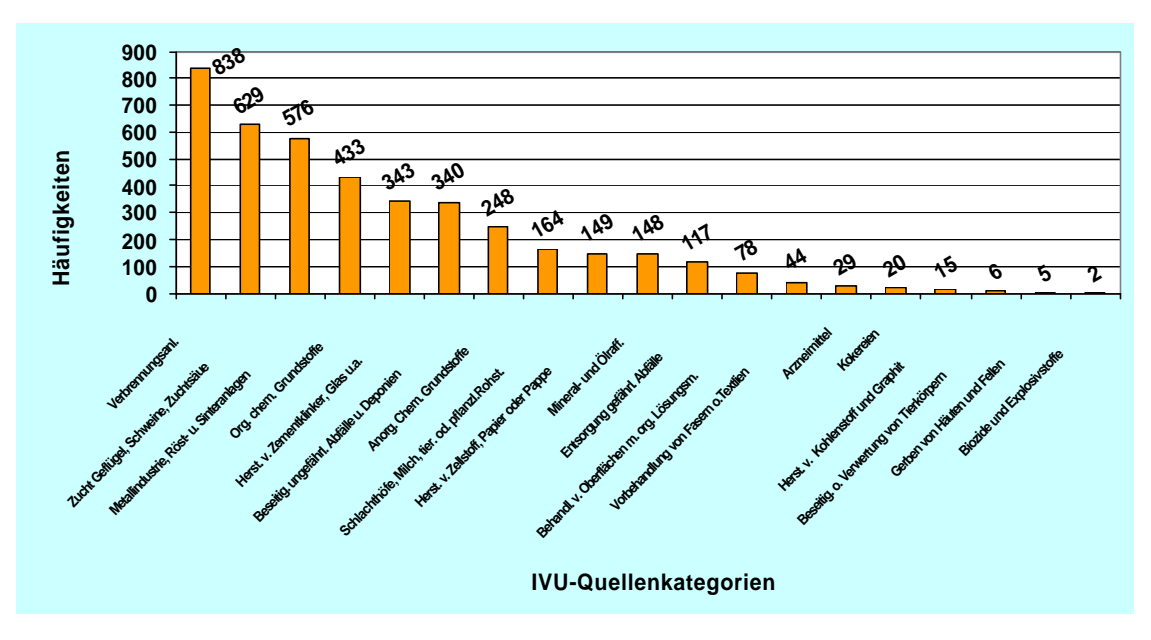

Abbildung 14: Häufigkeiten der Schadstoffmeldungen nach IVU-Quellenkategorien (Luft / Wasser)

In **Abbildung 14** ist deutlich erkennbar, dass die meisten Schadstoffmeldungen - insgesamt 838 Schadstoffmeldungen - aus der IVU-Quellenkategorie *1.1. Verbrennungsanlagen > 50 MW* stammen.

Somit weist die IVU-Quellenkategorie *1.1* in Bezug auf die Einzel-

Schadstoffmeldungen die höchste Anzahl vor. Im Vergleich dazu steht die IVU-Quellenkategroie *1.1* in Bezug auf die Verteilung auf die EPER-Betriebseinrichtungen mit 189 gemeldeten Betriebseinrichtungen an dritter Stelle (siehe Abbildung 6). Bei 833 gemeldeten Einzel-Schadstoffmeldungen aus 189 Betriebseinrichtungen bedeutet dies für die IVU-Quellenkategorie *1.1.* ein Durchschnitt von 4,4 Schadstoffen pro Betriebseinrichtung.

628 Einzel-Schadstoffmeldungen wurden aus 592 Betriebseinrichtungen für die IVU-Quellenkategorie *6.6.Intensivtierhaltung* gemeldet*,* was einen Durchschnitt von 1,1 Schadstoffen pro Betriebseinrichtung ergibt. Die Gesamtzahl der Schadstoffmeldungen belief sich auf 4159 Schadstoffmeldungen für Luft und Wasser.

### **5.1.1.6 Auswertung von Emissionsdaten ausgewählter Schadstoffe - Luft**

Im Folgenden werden die drei am häufigsten gemeldeten Luftschadstoffe (Ammoniak, Stickoxide, Kohlendioxid) näher betrachtet. Dabei wird neben der Verteilung der Frachten ebenso auf die Anzahl der Betriebe, die diese Emissionen aufweisen eingegangen.

## **5.1.1.6.1 EPER-Luftschadstoff NH<sup>3</sup>**

Von insgesamt 635 EPER-Betriebseinrichtungen wurden Emissionsdaten zu NH<sup>3</sup> (Ammoniak) gemeldet. Damit ist NH<sub>3</sub> der Luftschadstoff, der für EPER am häufigsten gemeldet wurde. In Abbildung 15 wird die Verteilung der Jahresfrachten für NH<sub>3</sub> in t/a summiert über die IVU-Quellenkategorien dargestellt. Aus der IVU-Quellenkategorie *6.6. Anlagen zur Zucht von Geflügel (> 40 00), Schweinen (> 2 000) oder Zuchtsauen (> 750)* wurde aus 592 EPER-Betrieben eine Summe von 18600 t/a für NH3 gemeldet.

Es ist allerdings zu beachten, dass bei der Ermittlung der Schadstofffrachten zu **NH<sup>3</sup>** aus der Intensivtierhaltung **folgende Problematik** aufgetreten ist:

Die Mehrzahl der Bundesländer verwendete "veraltete" Emissionsfaktoren für die Frachtermittlung von NH<sub>3</sub>, während in einzelnen Ländern die genauere Methode der neuen TA-Luft herangezogen wurde. Ein Vergleich der Methoden legt nahe, dass mit den in der Regel verwendeten alten Emissionsfaktoren, die Emissionen aus Intensivtierhaltungen überschätzt werden. Beim Einsatz der Methode gemäß der neuen TA Luft sind deutlich niedrigere Emissionswerte und damit auch weniger zu meldende Betriebseinrichtungen zu erwarten. Allerdings waren die für die Anwendbarkeit der neuen Methode notwendigen Informationen an den zuständigen Stellen nicht ausreichend verfügbar (siehe Kap. 5.2.2.4.6).

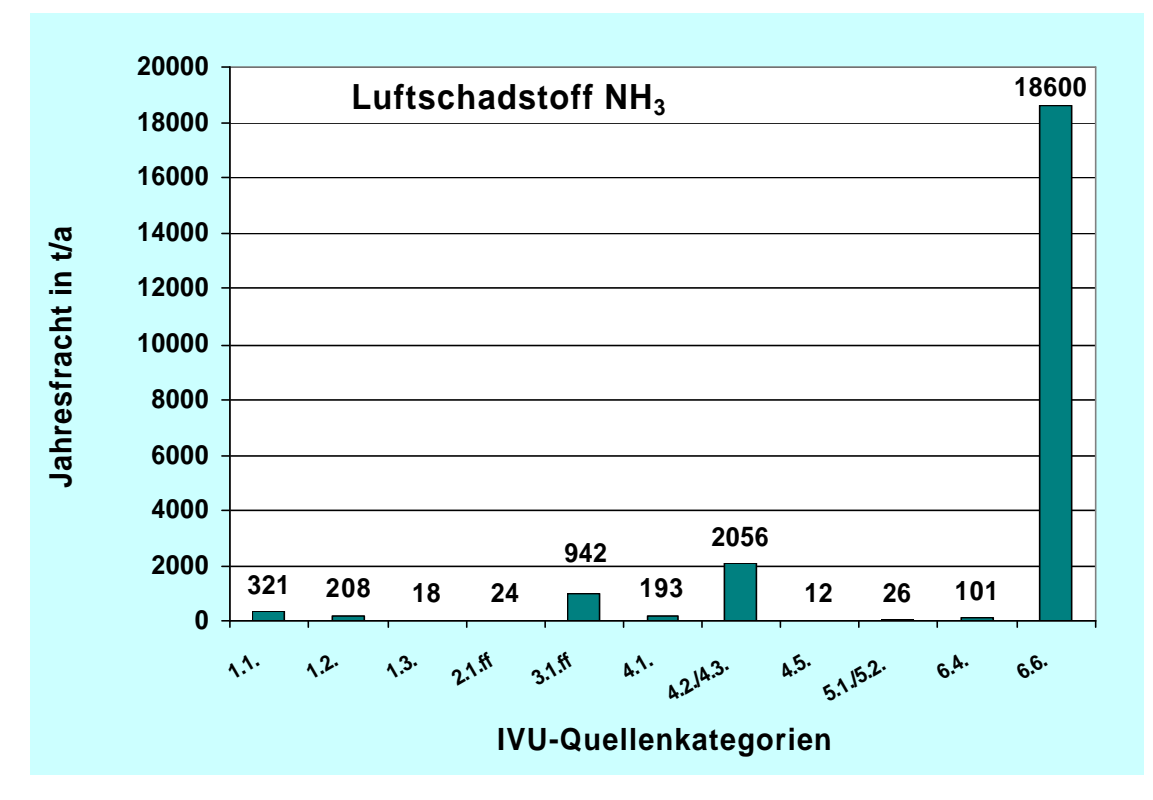

Abbildung 15: Verteilung der NH<sub>3</sub> Jahresfrachten in t/a nach IVU-Quellenkategorien

Im Folgenden wird die Werteverteilung für NH<sub>3</sub> veranschaulicht:

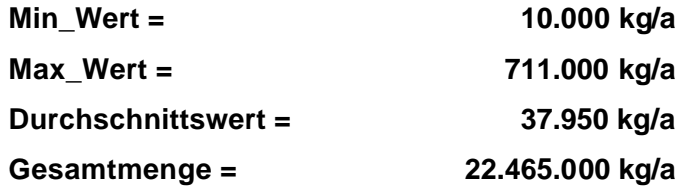

Auffallend ist, dass die beiden höchsten, gemeldeten Jahresfrachten für NH<sub>3</sub> von 711.000 kg/a und 685.000 kg/a aus der IVU-Quellenkategorie *4.2. / 4.3. Anorganische chemische Grundstoffe* und die dritthöchste Jahresfracht von 367.000 kg/a aus der IVU-Quellenkategorie *3.1.ff Herst. v. Zementklinker, Glas, Mineralien* stammen*.* Erst die vierthöchste, gemeldete Jahresfracht von 309.000 kg/a ist der IVU-Quellenkategorie *6.6. Anlagen zur Zucht von Geflügel (> 40 00), Schweinen (> 2 000) oder Zuchtsauen (> 750)* zuzuordnen.

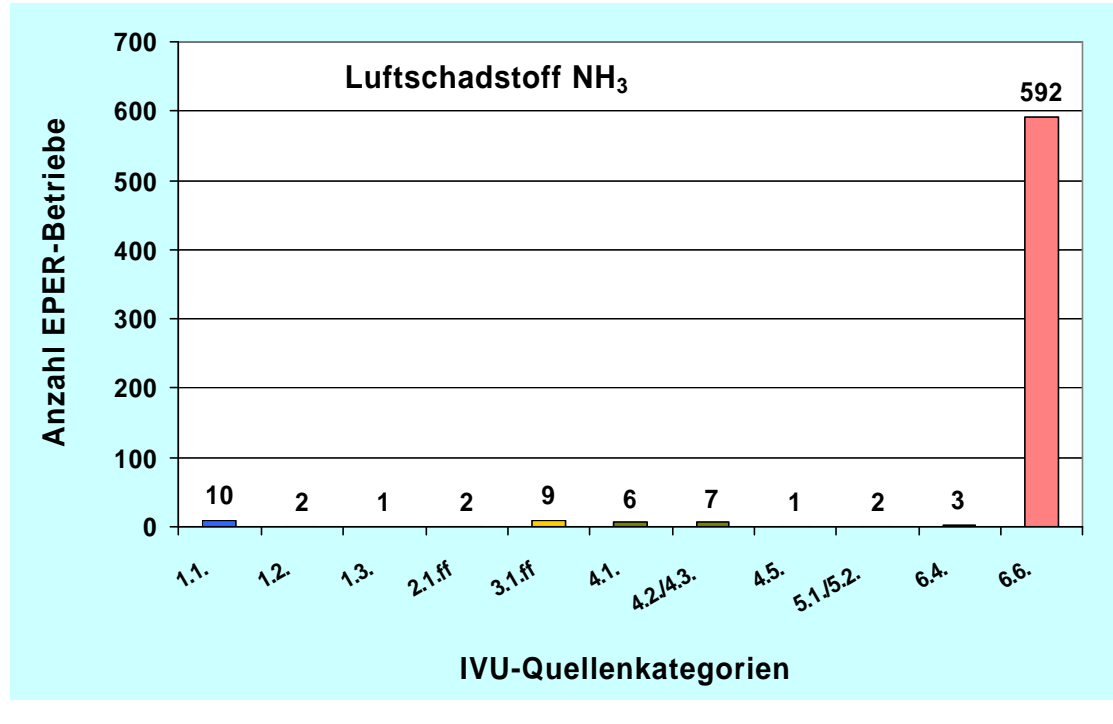

Abbildung 16: Verteilung Anzahl EPER-Betriebe für NH<sub>3</sub> in Luft nach IVU-Quellenkategorien

In **Abbildung 16** wird die Verteilung der Anzahl Betriebseinrichtungen mit Emissionen des Luftschadstoffes NH<sub>3</sub> auf die IVU-Quellenkategorien veranschaulicht. Insgesamt meldeten 635 EPER-Betriebseinrichtungen den EPER-Luftschadstoff NH<sub>3</sub>, davon 592 EPER-Betriebseinrichtungen (95%) mit Emissionsdaten zu NH<sub>3</sub> aus der Quellenkategorie *6.6. Anlagen zur Zucht von Geflügel (>40 000),) Schweinen (>2 000) oder Zuchtsauen (>750)*.

Unter Kapitel 8.2 ist das Abkürzungsverzeichnis zu den IVU-Quellenkategorien hinterlegt.

## **5.1.1.6.2 EPER-Luftschadstoff NOx**

Von insgesamt 441 EPER-Betriebseinrichtungen wurden Emissionsdaten zu NOx (Stickstoffoxide) gemeldet. In **Abbildung 17** wird die Verteilung der gemeldeten, summierten Jahresfrachten für NOx in t/a auf die IVU-Quellenkategorien dargestellt. Aus der IVU-Quellenkategorie *1.1. Verbrennungsanlagen > 50 MW* wurde aus 164 EPER-Betrieben eine Summe von 221.000 t/a für NO<sub>x</sub> gemeldet.

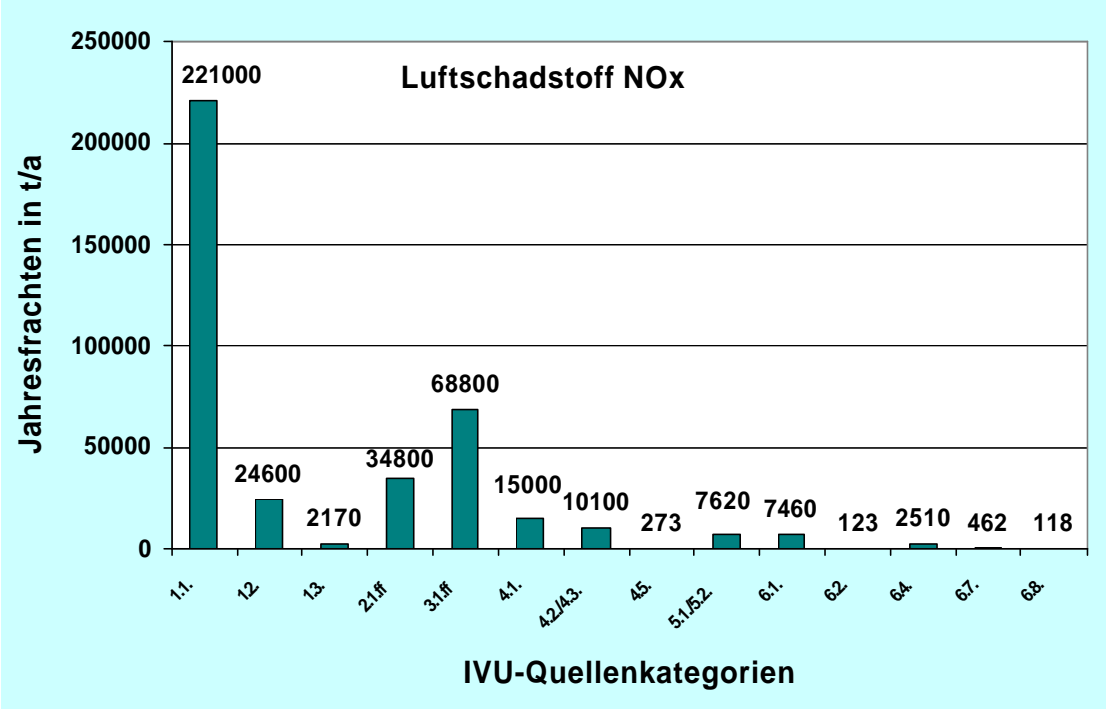

Abbildung 17: Verteilung der NOx Jahresfrachten in t/a nach IVU-Quellenkategorien

Im Folgenden wird die Werteverteilung für NOx veranschaulicht:

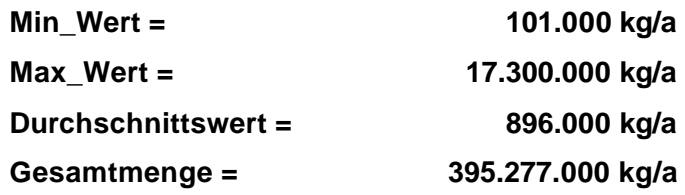

Die drei höchsten Jahresfrachten für NOx sind mit 17 300 000 kg/a, 15 200 000 kg/a und 14 100 000 kg/a aus der IVU-Quellenkategorie *1.1. Verbrennungsanlagen > 50 MW* berichtet worden.

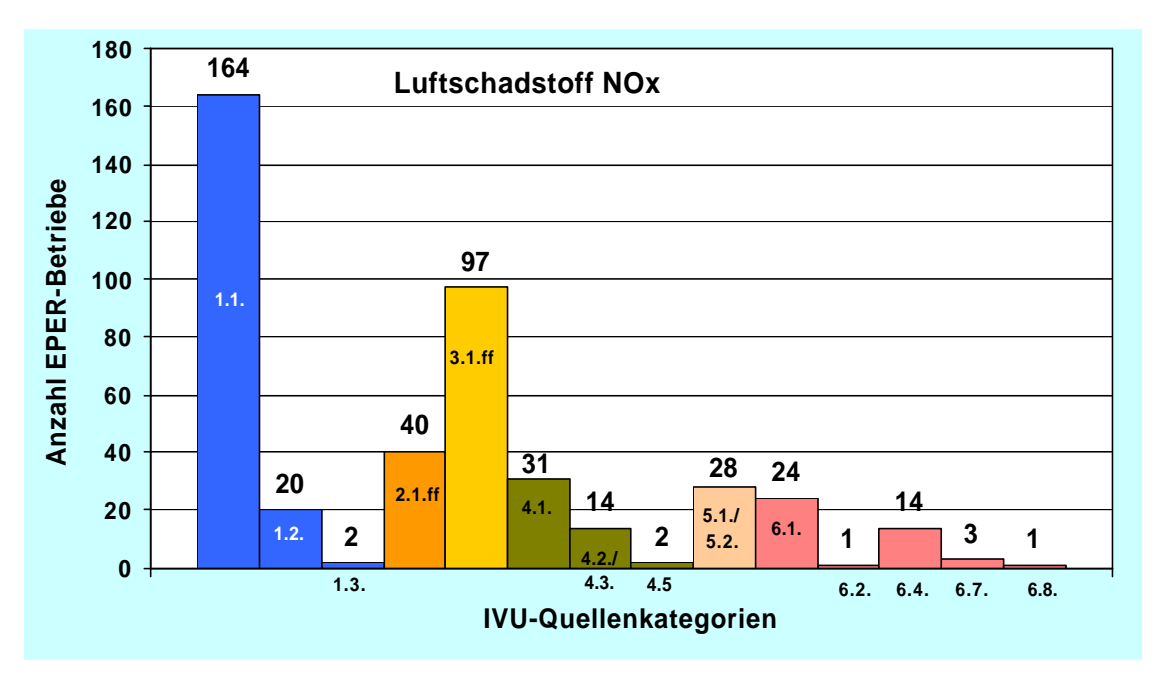

Abbildung 18: Verteilung der Anzahl EPER-Betriebe für NOx in Luft nach IVU-Quellenkategorien

**Abbildung 18** bildet die Verteilung der 441 gemeldeten EPER-Betriebseinrichtungen mit Emissionsdaten zu NOx auf die einzelnen IVU-Quellenkategorien ab. Insgesamt meldeten 164 EPER-Betriebseinrichtungen den EPER-Luftschadstoff NOx aus der IVU-Quellenkategorie *1.1. Verbrennungsanlagen > 50 MW*. 97 EPER-Betriebseinrichtungen meldeten Emissionsdaten zu NOx, die der IVU-Quellenkategorie *3.1.ff Herst. v. Zementklinker, Glas, Mineralien* zuzuordnen sind*.*

#### **5.1.1.6.3 EPER-Luftschadstoff CO<sup>2</sup>**

Von insgesamt 366 EPER-Betriebseinrichtungen wurden Emissionsdaten zu CO<sub>2</sub> gemeldet. In **Abbildung 19** wird die Verteilung der gemeldeten, summierten Jahresfrachten für CO<sub>2</sub> in Mio t/a auf die IVU-Quellenkategorien dargestellt. Aus der IVU-Quellenkategorie *1.1. Verbrennungsanlagen > 50 MW* wurde aus 161 EPER-Betrieben eine Summe von 314.000 Mio t/a für  $CO<sub>2</sub>$  gemeldet. Die drei höchsten Jahresfrachten für CO<sub>2</sub> sind aus der IVU-Quellenkategorie 1.1. Verbrennungsanlagen > 50 MW berichtet worden.

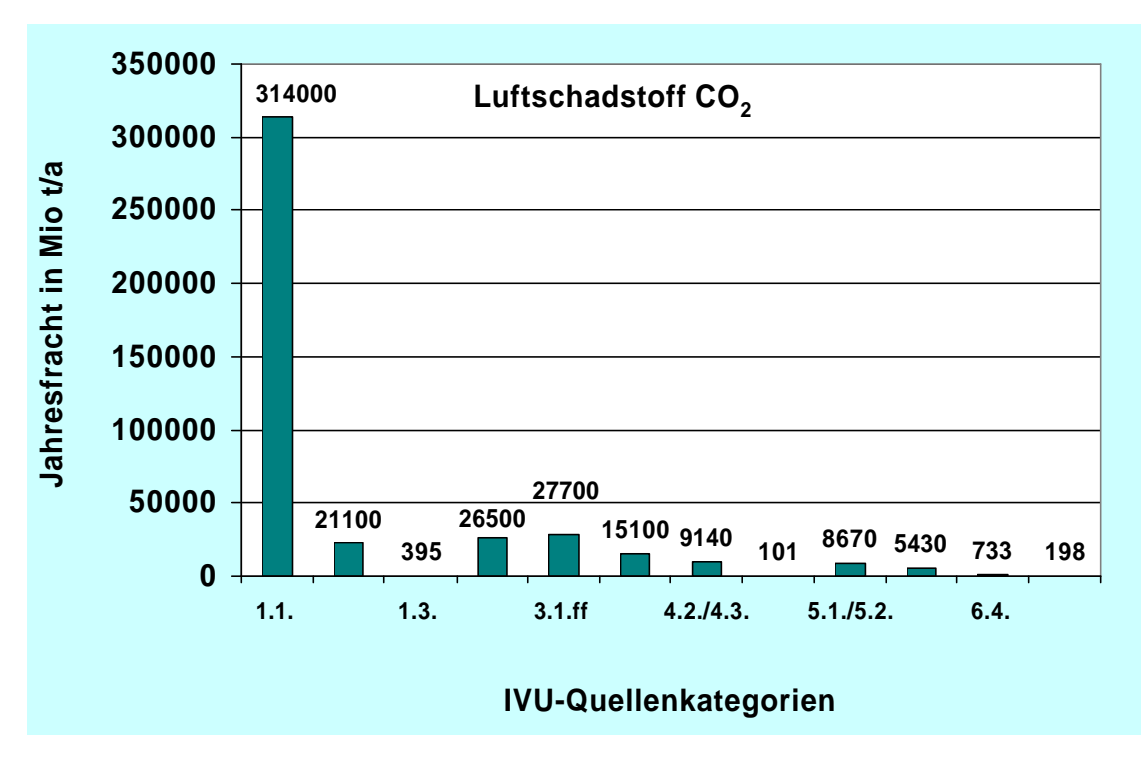

Abbildung 19: Verteilung der Jahresfrachten in Mio t/a für  $CO<sub>2</sub>$ nach IVU-Quellenkategorien

Im Folgenden wird die Werteverteilung für  $CO<sub>2</sub>$  veranschaulicht:

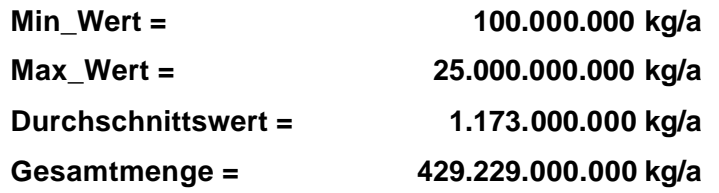

Die drei höchsten Jahresfrachten für CO<sub>2</sub> sind mit 25 000 000 000 kg/a, 22 600 000 000 kg/a und 20 200 000 000 kg/a aus der IVU-Quellenkategorie *1.1. Verbrennungsanlagen > 50 MW* berichtet worden.

Die Emissionsdaten wurden gem. der EPER-Entscheidung auf drei signifikante Stellen gerundet an die EU-Kommission berichtet.

Der ermittelte CO<sub>2</sub> Min\_Wert von 100.134.000 kg/a ergibt durch die Rundung der Jahresfracht auf drei signifikante Stellen den Wert 100.000.000 kg/a für CO<sub>2</sub>. Der Wert entspricht genau dem des Schwellenwertes von 100.000.000 kg/a für CO<sub>2</sub>. Gemäß der

EPER-Entscheidung sind die Emissionsdaten zu berichten, die über den vorgegebenen Schwellenwerten nach Anhang I der EPER-Entscheidung liegen.

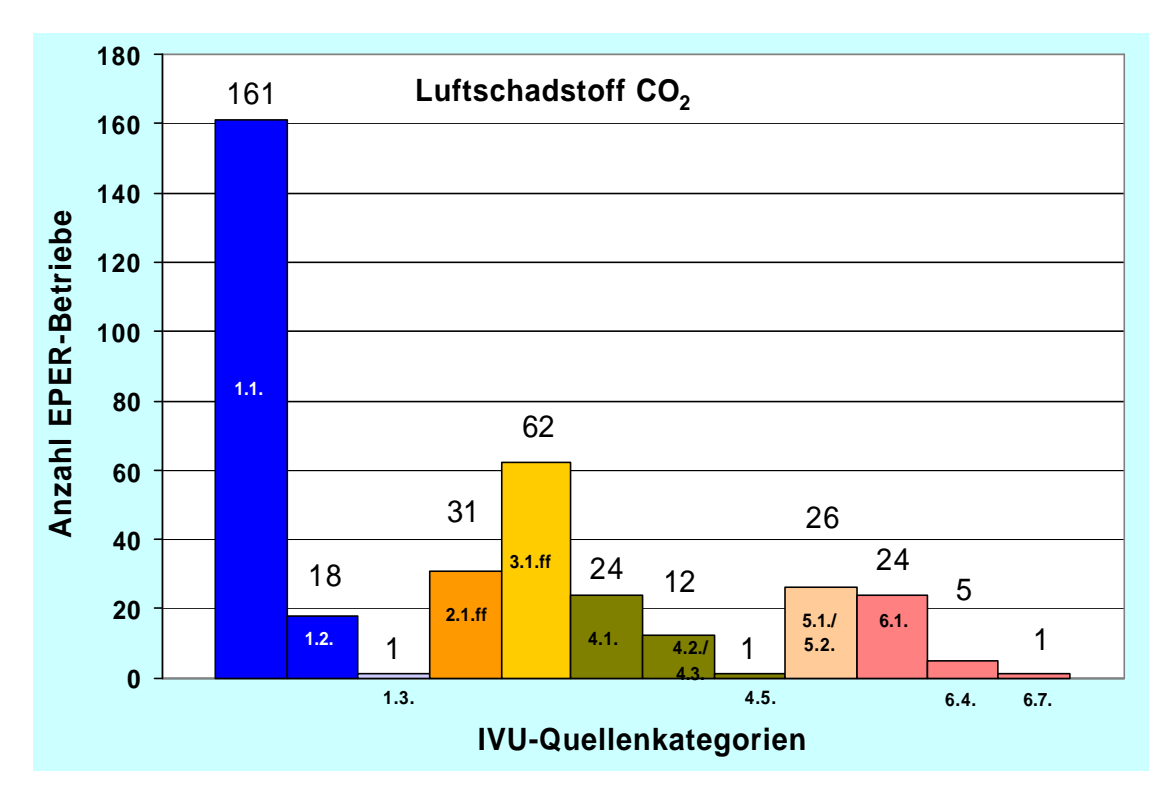

Abbildung 20: Verteilung der Anzahl EPER-Betriebe für CO<sub>2</sub> in Luft nach IVU-Quellenkategorien

**Abbildung 20** bildet die Verteilung der 366 gemeldeten EPER-Betriebseinrichtungen mit Emissionsdaten zu CO<sub>2</sub> auf die einzelnen IVU-Quellenkategorien ab. Den höchsten Anteil hat mit 161 Betriebseinrichtungen die IVU-Quellenkategorie *1.1. Verbrennungsanlagen > 50 MW*. 62 EPER-Betriebseinrichtungen aus der IVU-Quellenkategorie *3.1.ff Herst. v. Zementklinker, Glas, Mineralien* meldeten Emissionsdaten zu CO<sub>2</sub>.

## **5.1.1.7 Auswertung von Emissionsdaten ausgewählter Schadstoffe - Wasser**

Im Folgenden wird der bei Direkt- und bei Indirekteinleitungen jeweils am häufigsten gemeldete Wasserschadstoff TOC (Gesamtorganischer Kohlenstoff) näher betrachtet. Dabei wird neben der Verteilung der Frachten auch auf die Anzahl der Betriebe, die diese Emission aufweisen eingegangen. Es ist zu beachten, dass sich Schwellenwerte für Emissionen in das Wasser auf die Summe aus direkten und indirekten Emissionen beziehen. Gemäß der EPER-Entscheidung müssen in Fällen, in denen Direkt- und Indirekteinleitung gleichzeitig auftreten und die Summe der Frachten den entsprechenden Schwellenwert überschreitet sowohl der Schadstoffeintrag in Gewässer (Direkteinleitung) als auch der Schadstoffeintrag in externe Kläranlagen (Indirekteinleitung) berichtet werden.

#### **5.1.1.7.1 EPER-Wasserschadstoff TOC bei Direkteinleitung**

Von insgesamt 88 EPER-Betriebseinrichtungen wurden Emissionsdaten zu TOC – Gesamtorganischer Kohlenstoff bei Direkteinleitung gemeldet. In Abbildung 21 wird die Verteilung der gemeldeten, summierten Jahresfrachten für TOC bei Direkteinleitung in t/a auf die IVU-Quellenkategorien dargestellt. Aus der IVU-Quellenkategorie *6.1. Herst. von Zellstoff, Papier und Pappe* wurde aus 32 EPER-Betrieben eine Summe von 18.200 t/a für TOC bei Direkteinleitung gemeldet.
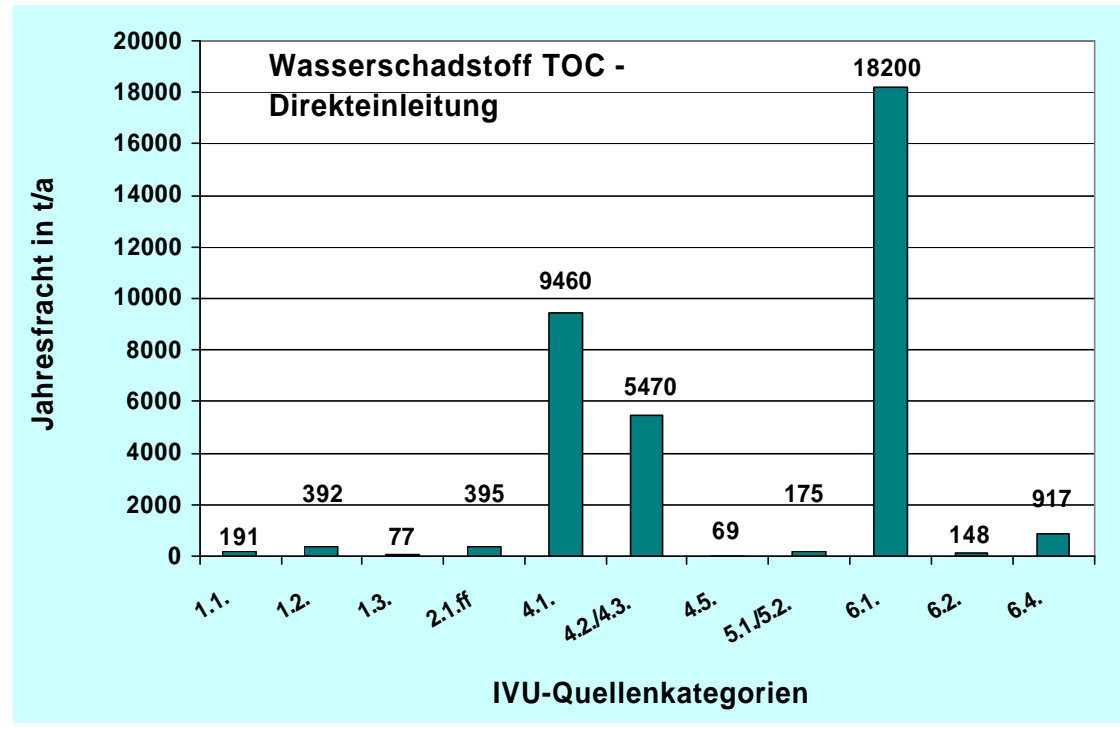

Abbildung 21: Verteilung der Jahresfrachten in t/a für TOC bei Direkteinleitung

Im Folgenden wird die Werteverteilung für TOC - Direkteinleitung veranschaulicht:

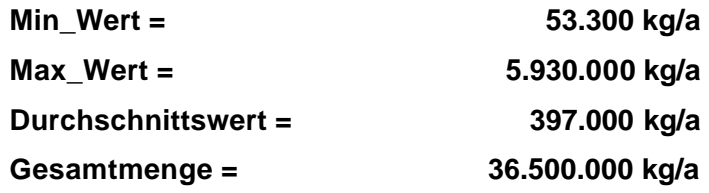

Die höchste Jahresfracht für TOC bei Direkteinleitung ist mit 5 930 000 kg/a aus der IVU-Quellenkategorie *6.1. Herst. von Zellstoff, Papier und Pappe* berichtet worden. Die zweithöchste Jahresfracht für TOC bei Direkteinleitung stammte mit 4 010 000 kg/a aus der IVU-Quellenkategorie *4.2. / 4.3. Anorganische chemische Grundstoffe.*

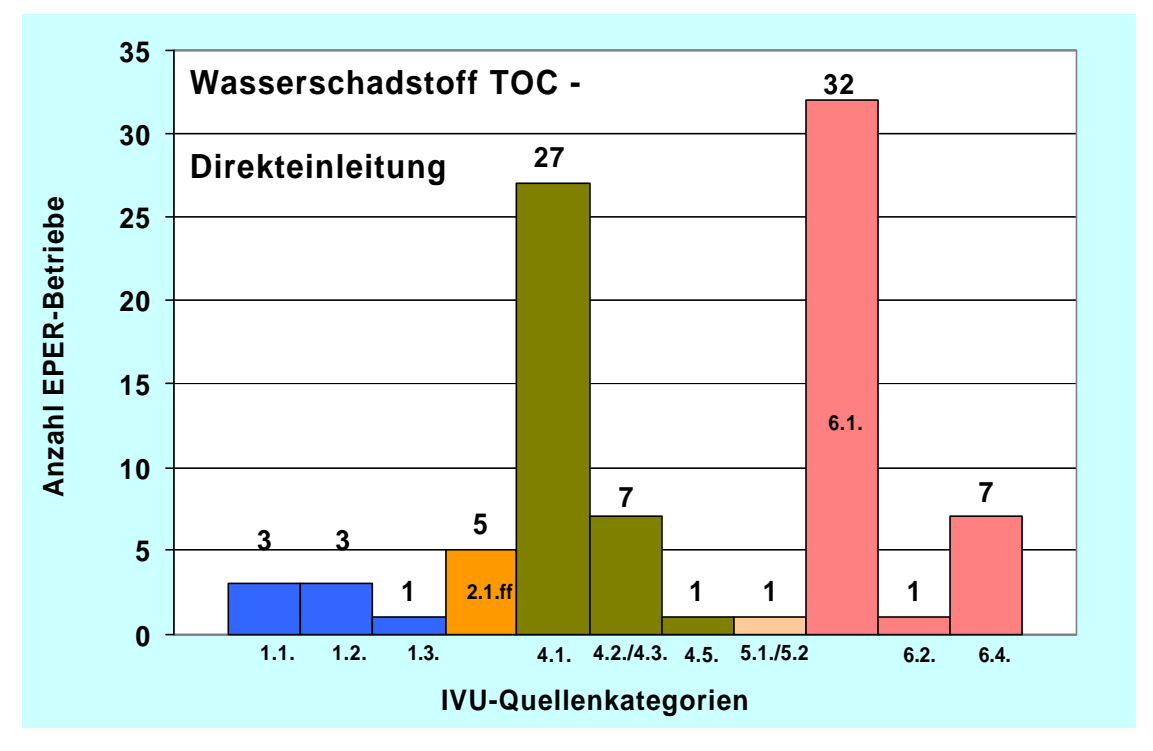

Abbildung 22: : EPER-Wasserschadstoff TOC bei Direkteinleitung

**Abbildung 22** bildet die Verteilung der 88 gemeldeten EPER-Betriebseinrichtungen mit Emissionsdaten zu TOC - Gesamtorganischer Kohlenstoff bei Direkteinleitung auf die einzelnen IVU-Quellenkategorien ab. Insgesamt meldeten 32 EPER-Betriebseinrichtungen den EPER-Wasserschadstoff TOC aus der IVU-Quellenkategorie *6.1. Herst. von Zellstoff, Papier und Pappe*. 27 EPER-Betriebseinrichtungen meldeten Emissionsdaten zu TOC, die der IVU-Quellenkategorie *4.1. Organische chemische Grundstoffe* zuzuordnen sind*.*

### **5.1.1.7.2 EPER-Wasserschadstoff TOC bei Indirekteinleitung**

Von insgesamt 174 EPER-Betriebseinrichtungen wurden Emissionsdaten zu TOC - Gesamtorganischer Kohlenstoff bei Indirekteinleitung gemeldet. In Abbildung 23 wird die Verteilung der gemeldeten, summierten Jahresfrachten für TOC bei Indirekteinleitung in t/a auf die IVU-Quellenkategorien dargestellt. Aus der IVU-Quellenkategorie *6.4. Schlachthöfe, Anlagen zur Herstellung von Milch, sonstigen tierischen Rohstoffen oder pflanzlichen Rohstoffen* wurde aus 63 EPER-Betrieben eine Summe von 15700 t/a für TOC bei Indirekteinleitung gemeldet.

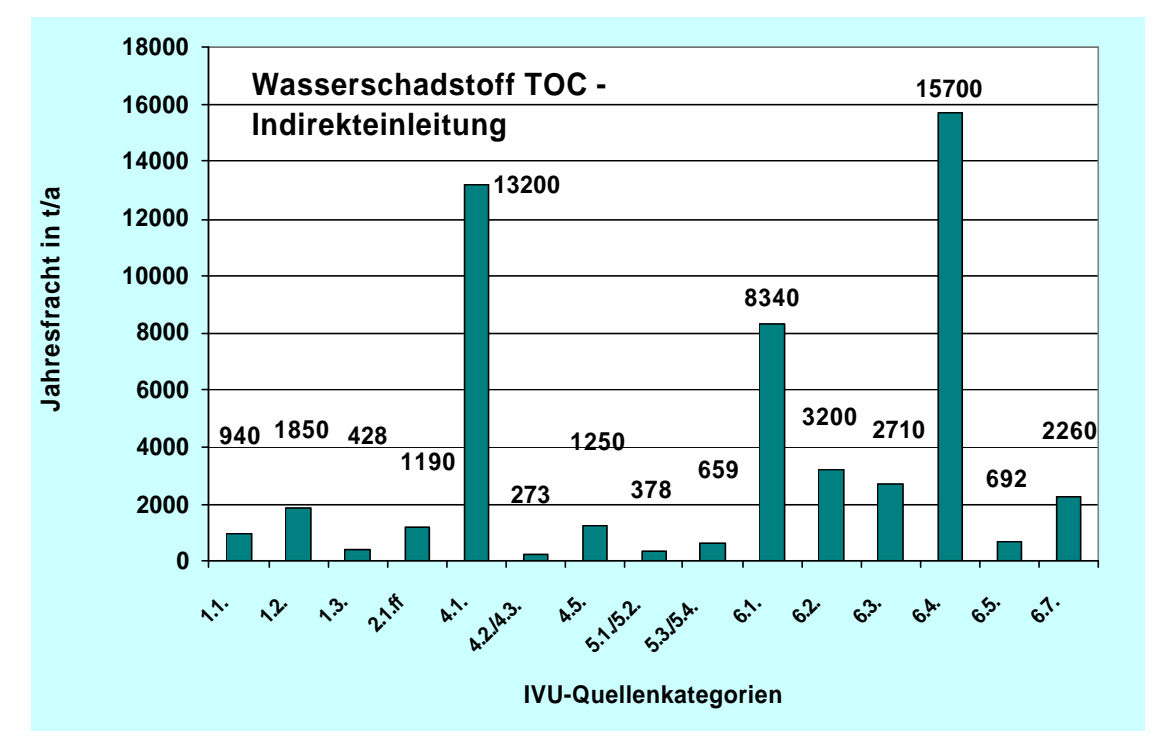

Abbildung 23: Verteilung der Jahresfrachten in t/a für TOC bei Indirekteinleitung

Im Folgenden wird die Werteverteilung für TOC - Indirekteinleitung veranschaulicht:

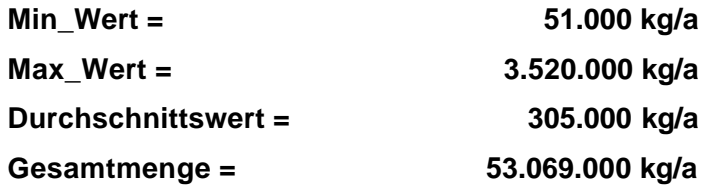

Die höchste Jahresfracht für TOC bei Indirekteinleitung ist mit 3 520 000 kg/a aus der IVU-Quellenkategorie *4.1 Organische chemische Grundstoffe* berichtet worden. Die zweithöchste Jahresfracht für TOC bei Indirekteinleitung stammte mit 2 710 000 kg/a aus der IVU-Quellenkategorie *6.3. Gerben von Häuten und Fellen*.

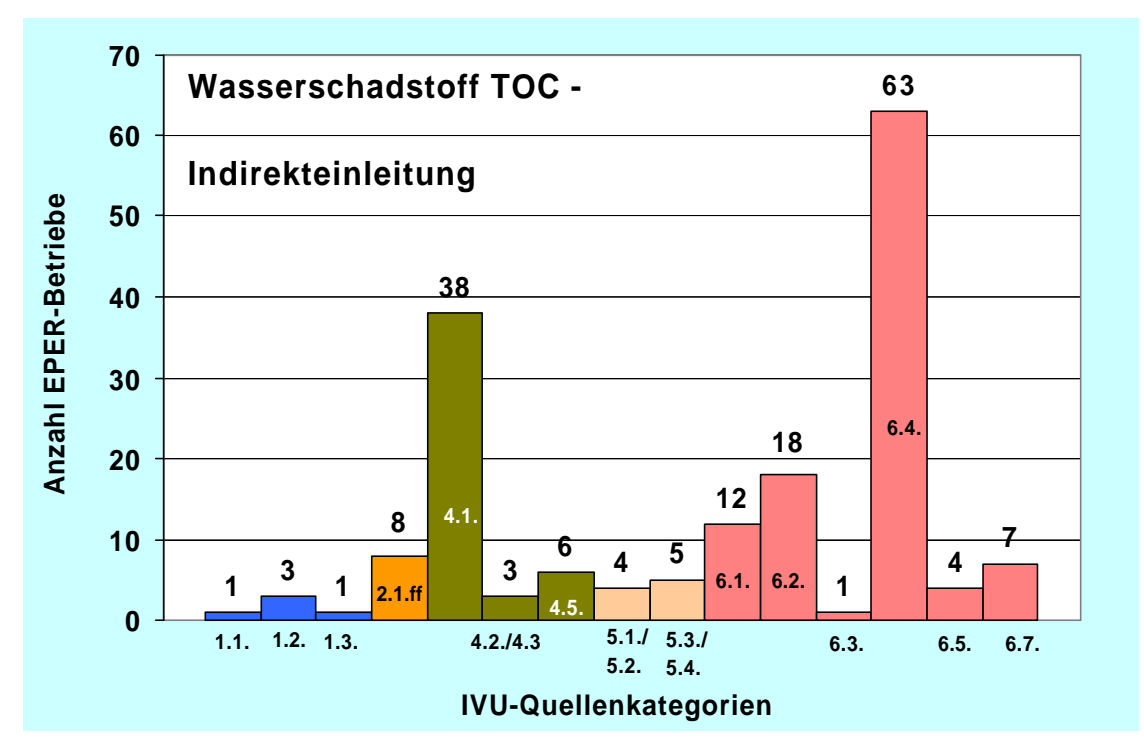

Abbildung 24: EPER-Wasserschadstoff TOC bei Indirekteinleitung

**Abbildung 24** bildet die Verteilung der 174 gemeldeten EPER-Betriebseinrichtungen mit Emissionsdaten zu TOC - Gesamtorganischer Kohlenstoff bei Indirekteinleitung auf die einzelnen IVU-Quellenkategorien ab. Insgesamt meldeten 63 EPER-Betriebseinrichtungen den EPER-Wasserschadstoff TOC aus der IVU-Quellenkategorie *6.4. Schlachthöfe, Anlagen zur Herstellung von Milch, sonstigen tierischen Rohstoffen oder pflanzlichen Rohstoffen*. 38 EPER-Betriebseinrichtungen meldeten Emissionsdaten zu TOC, die der IVU-Quellenkategorie *4.1. Organische chemische Grundstoffe* zuzuordnen sind*.*

### **5.1.1.8 Auswertung nach Bestimmungsmethoden**

Hinsichtlich der Emissionsermittlung wurden für EPER gemäß EPER *Guidance Document* folgende 3 Methoden herangezogen (s. auch Kapitel 5.2.3.1.5):

- M: gemessen (Measured)
- C: berechnet (Calculated)
- E: geschätzt (Estimated)

| <b>Bestimmungsmethode</b> | $\mathbf{C}$ : | М:       | E:        | <b>Total</b> |
|---------------------------|----------------|----------|-----------|--------------|
|                           | berechnet      | gemessen | geschätzt |              |
| Luft                      | 1439           | 1061     | 603       | 3103         |
| Wasser direkt             | 90             | 465      | 17        | 572          |
| Wasser indirekt           | 131            | 305      | 48        | 484          |
| Total                     | 1660           | 1831     | 668       | 4159         |

**Tabelle 4**: Bestimmungsmethoden für Emissionen der drei Emissionspfade

### **5.1.1.8.1 Bestimmungsmethoden für Emissionen in Luft**

**Tabelle 5** veranschaulicht die Häufigkeit und den prozentualen Anteil für Luftemissionen in Bezug auf die drei angewandten Bestimmungsmethoden. Mit einer Anzahl von 1451 Schadstoffmeldungen (46,6%) sind die meisten Luftemissionen *berechnet* worden. 1062 Schadstoffmeldungen (34%) sind *gemessen* und ein geringer Anteil von 604 Schadstoffmeldungen (19,4%) ist *geschätzt* worden.

**Tabelle 5**: Bestimmungsmethoden für Emissionen in Luft

| <b>Bestimmungsmethode</b> | Häufigkeit | Anteil [%] |
|---------------------------|------------|------------|
| C: berechnet              | 1439       | 46,4%      |
| M: gemessen               | 1061       | 34,2%      |
| E: geschätzt              | 603        | 19,4%      |
| Gesamt                    | 3103       | 100%       |

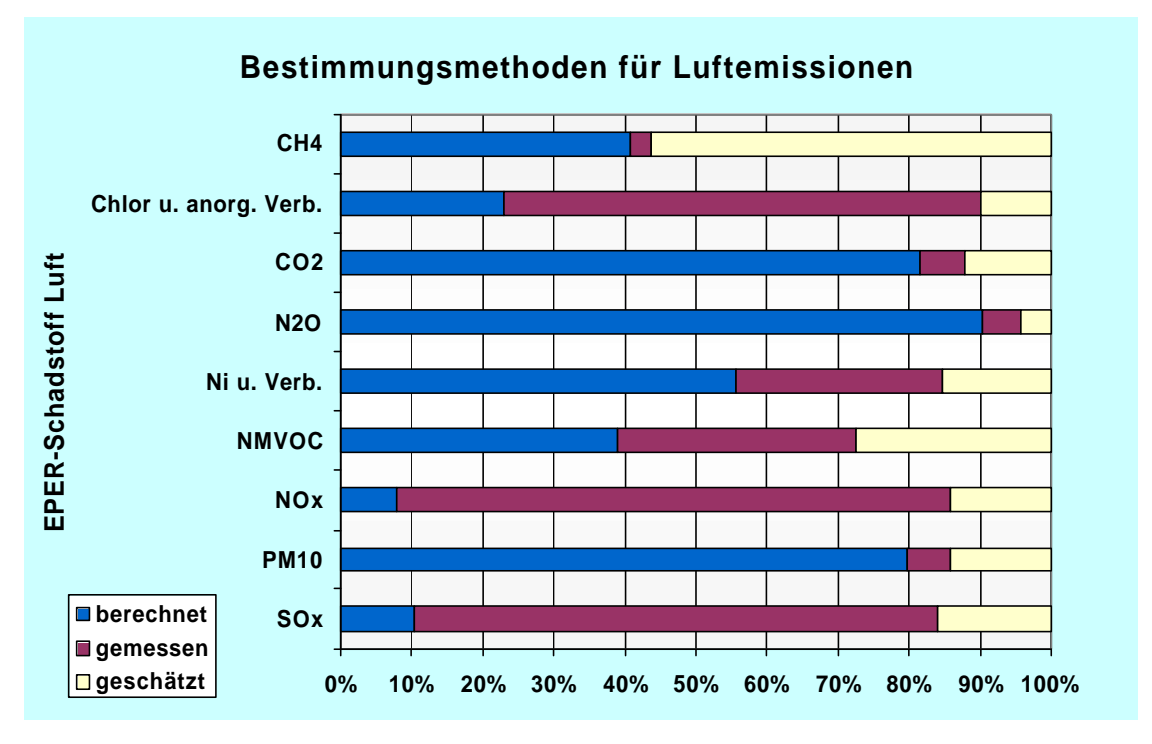

Abbildung 25: Bestimmungsmethoden für Luftemissionen

In **Abbildung 25** ist der prozentuale Anteil der am häufigsten gemeldeten EPER-Luftschadstoffe in Bezug auf die drei angewandten Bestimmungsmethoden dargestellt. Für einzelne Beispiele ist eine vorrangige Bestimmungsmethode deutlich erkennbar, z.B. wurden CO<sub>2</sub>-, N<sub>2</sub>O-, und PM10 - Emissionen vorrangig *berechnet*, NOx - Emissionen und SOx - Emissionen hingegen *gemessen* und CH<sup>4</sup> - Emissionen vielfach *geschätzt*.

#### **5.1.1.8.2 Bestimmungsmethoden für Abwasseremissionen bei Direkteinleitung**

**Tabelle 6** veranschaulicht die Häufigkeit und den prozentualen Anteil für Abwasseremissionen in Bezug auf die drei angewandten Bestimmungsmethoden. Mit einer Anzahl von 465 Schadstoffmeldungen (81,3%) sind die meisten Abwasseremissionen bei Direkteinleitern *gemessen* worden. 90 Schadstoffmeldungen (15,7%) sind *berechnet* und ein geringer Anteil von 17 Schadstoffmeldungen (3,0%) ist *geschätzt* worden.

| <b>Bestimmungsmethode</b> | Häufigkeit | Anteil [%] |
|---------------------------|------------|------------|
| C: berechnet              | 90         | 15,7%      |
| M: gemessen               | 465        | 81,3%      |
| E: geschätzt              |            | 3,0%       |
| Gesamt                    | 572        | 100%       |

**Tabelle 6**: Bestimmungsmethoden für Abwasseremissionen bei Direkteinleitung

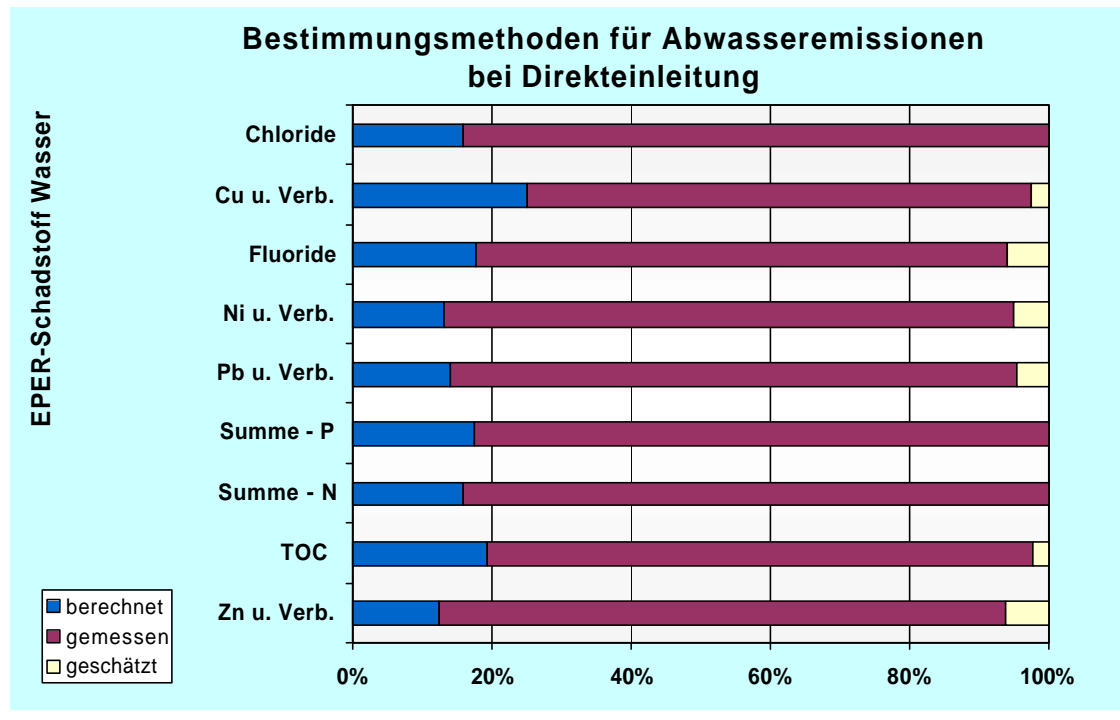

Abbildung 26: Bestimmungsmethoden für Abwasseremissionen bei Direkteinleitung

In **Abbildung 26** ist der prozentuale Anteil der am häufigsten gemeldeten EPER-Wasserschadstoffe bei Direkteinleitung in Bezug auf die drei angewandten Bestimmungsmethoden dargestellt. Bei Direkteinleitung in Gewässer ist die präferierte Bestimmungsmethode für alle Parameter "gemessen". Die Bestimmungsmethode "berechnet<sup>\*</sup> und "*geschätzt*" wurde hingegen jeweils nur in geringen Umfang angewandt.

#### **5.1.1.8.3 Bestimmungsmethoden für Abwasseremissionen bei Indirekteinleitung**

**Tabelle 7** veranschaulicht die Häufigkeit und den prozentualen Anteil für Abwasseremissionen in Bezug auf die drei angewandten Bestimmungsmethoden. Mit einer Anzahl von 305 Schadstoffmeldungen (63,%) sind die meisten Abwasseremissionen bei Indirekteinleitern *gemessen* worden. 131 Schadstoffmeldungen (27%) sind *berechnet* und ein geringer Anteil von 48 Schadstoffmeldungen (9,9%) ist *geschätzt* worden.

| <b>Bestimmungsmethode</b> | Häufigkeit | Anteil [%] |
|---------------------------|------------|------------|
| C: berechnet              | 131        | 27,1%      |
| M: gemessen               | 305        | 63,%       |
| E: geschätzt              | 48         | 9.9%       |
| Gesamt                    | 484        | 100%       |

**Tabelle 7**: Bestimmungsmethoden für Abwasseremissionen bei Indirekteinleitung

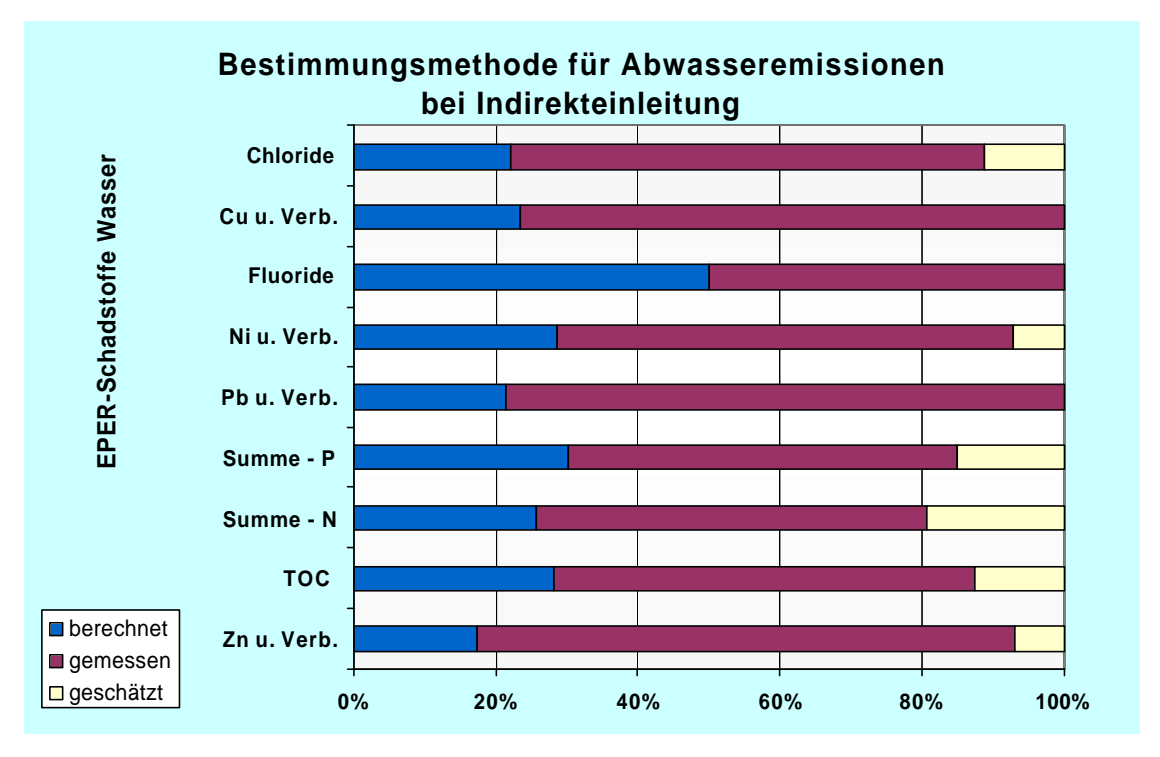

Abbildung 27: Bestimmungsmethoden für Abwasseremissionen bei Indirekteinleitung

**In Abbildung 27** ist der prozentuale Anteil der am häufigsten gemeldeten EPER-Wasserschadstoffe bei Indirekteinleitung in Bezug auf die drei angewandten Bestimmungsmethoden dargestellt. Bei Indirekteinleitung ist die bevorzugte Bestimmungsmethode "*gemessen*" für die dargestellten Parameter deutlich erkennbar. Der Schadstoff Fluoride wurde fast zu gleichen Anteilen *"gemessen"* und *"berechnet".* Die Bestimmungsmethode "*geschätzt*" wurde hingegen in keinem nennenswerten Umfang angewandt.

### **5.1.2 Analyse hinsichtlich der Schwellenwertfestlegung (90%)**

Die Schwellenwerte im EPER wurden mit dem Ziel festgesetzt, mindestens 90% der gesamten Emissionen für die jeweiligen Schadstoffe aus industriellen Tätigkeiten in Europa zu erfassen. Als Grundlage zur Festlegung der Schwellenwerte dienten vorab ermittelte Daten aus Deutschland, den Niederlanden und dem Vereinigten Königreich. Die Festlegung der Schwellenwerte erfolgte im Rahmen eines Kommitologieverfahrens (Artikel-19-Ausschuss). Nach jeder Berichterstattung soll die Liste der Schadstoffe und der Schwellenwerte überprüft und im Bedarfsfall angepasst werden.

#### **5.1.2.1 Vergleich mit Daten aus Emissionskataster für Baden-Württemberg**

Bezogen auf Deutschland ist eine Analyse der in Anhang 1 der EPER-Entscheidung festgesetzten Schwellenwerte luftseitig über einen Abgleich der Emissionsdaten im EPER mit den aus den Emissionserklärungen gemäß 11. BImSchV stammenden Emissionsdaten möglich. Diese Überprüfung kann lediglich Hinweise auf die Situation in Deutschland geben, aber keine abschließenden Aussagen hinsichtlich der Schwellenwertfestlegung auf europäischer Ebene liefern. Aufgrund fehlender Daten stehen vergleichbare andere Methoden der Analyse, insbesondere auch für die Wasseremissionen derzeit nicht zur Verfügung.

Die auf Grundlage der 11. BImSchV erstellten Emissionskataster der Bundesländer stellen für diese Betrachtung eine geeignete Datenquelle dar. Zum Zeitpunkt der Analyse war die Erstellung der Emissionskataster noch nicht in allen Bundesländern abgeschlossen. Daher wurden beispielhaft die Daten von Baden-Württemberg und Nordrhein-Westfalen herangezogen. Ergänzende Auswertungen speziell für die Gruppe der Treibhausgase wurden im Rahmen einer Diplomarbeit erstellt [9].

In **Abbildung 28**, **Abbildung 29** , **Abbildung 30** und in **Tabelle 8** werden die Emissionen für ausgewählte Luftschadstoffe des Anhangs A1 der EPER-Entscheidung aus IVU-Anlagen näher betrachtet und den Emissionen aus allen erklärungspflichtigen Anlagen gemäß 11.BImSchV in Baden-Württemberg [10] und in Nordrhein-Westfalen gegenübergestellt [11]. Eine vollständige Gegenüberstellung zu allen Parametern [10] für das Emissionskataster Baden-Württemberg findet sich im Anhang (**Anhang 5 Tabelle zu Emissionen für die in Anhang A 1 der EPER-Entscheidung aufgeführten Luftschadstoffe in Baden-Württemberg 2000)**.

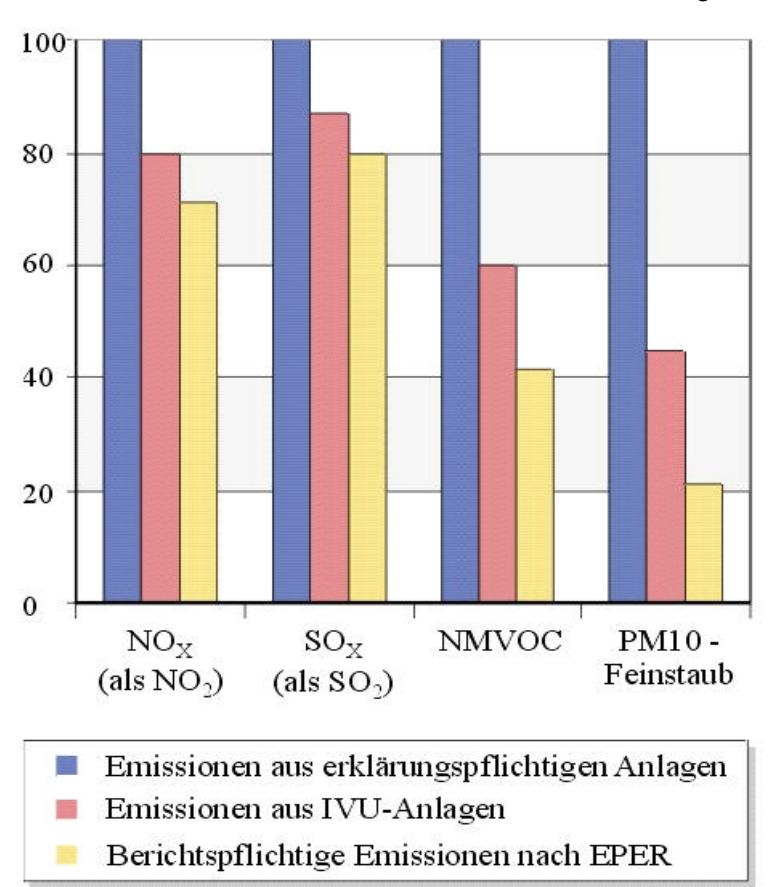

Emissionen in % für Baden-Württemberg

**Abbildung 28**: Anteile der berichtspflichtigen Emissionen nach EPER sowie der Emissionen aus sämtlichen IVU-Anlagen bezogen auf die Gesamtemission erklärungspflichtiger Anlagen gemäß 11. BImSchV in Baden-Württemberg für die Luftschadstoffe NOx, SOx, NMVOC und PM10 [10]

**Abbildung 28** veranschaulicht, dass bezogen auf die Emissionen aus erklärungspflichtigen Anlagen über 70% der Stickstoff- und Schwefeloxide an das EPER gemeldet wurden. Die an das EPER gemeldeten NMVOC Emissionen liegen mit 40% deutlich darunter. Wie die **Abbildung 28** weiterhin zeigt, werden die PM10-Feinstaub-Emissionen nur zu 45% aus IVU-Anlagen emittiert. Lediglich 20% der PM10-Feinstaub-Emissionen wurden an das EPER gemeldet [10].

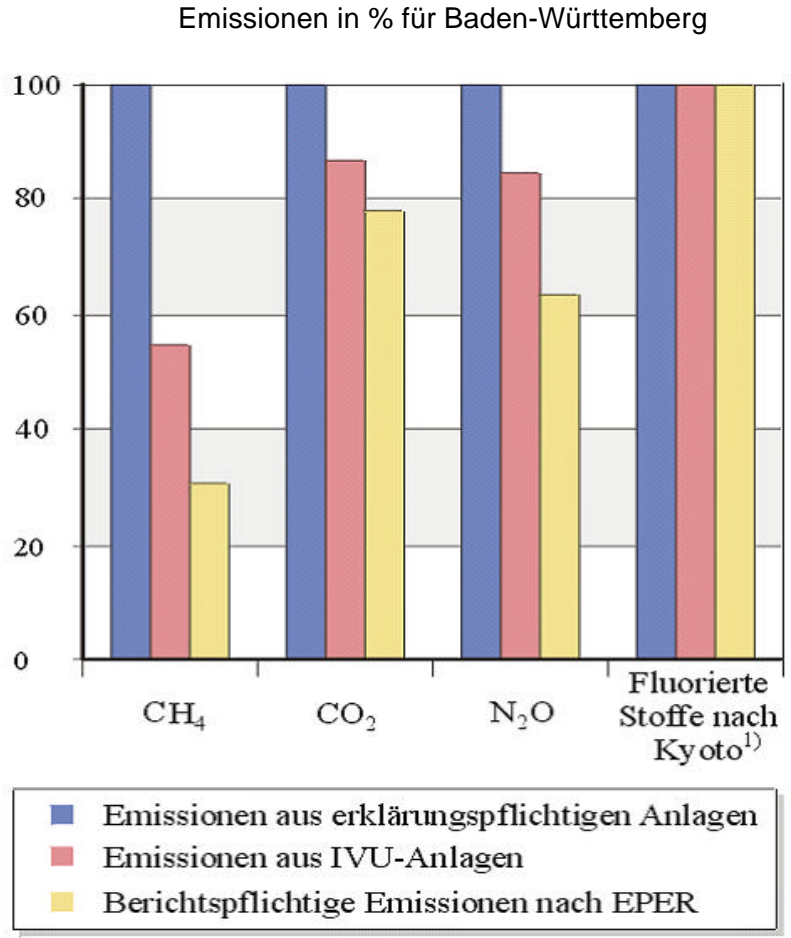

 $\overline{1}$ HFC und SF $_6$ , PFC nicht erklärt

**Abbildung 29**: Anteile der berichtspflichtigen Emissionen nach EPER sowie der Emissionen aus sämtlichen IVU-Anlagen bezogen auf die Gesamtemission erklärungspflichtiger Anlagen gemäß 11. BlmSchV in Baden-Württemberg für die Luftschadstoffe CH<sub>4</sub>, CO2, N2O und Fluorierte Stoffe nach Kyoto [10]

Die in **Abbildung 29** dargestellten Emissionsanteile der klimarelevanten Luftschadstoffe stellen ein eher uneinheitliches Bild dar. Bei den Methanemissionen ist zu beachten, dass die diffusen Emissionen aus Deponien in dieser Auswertung nicht berücksichtigt wurden.

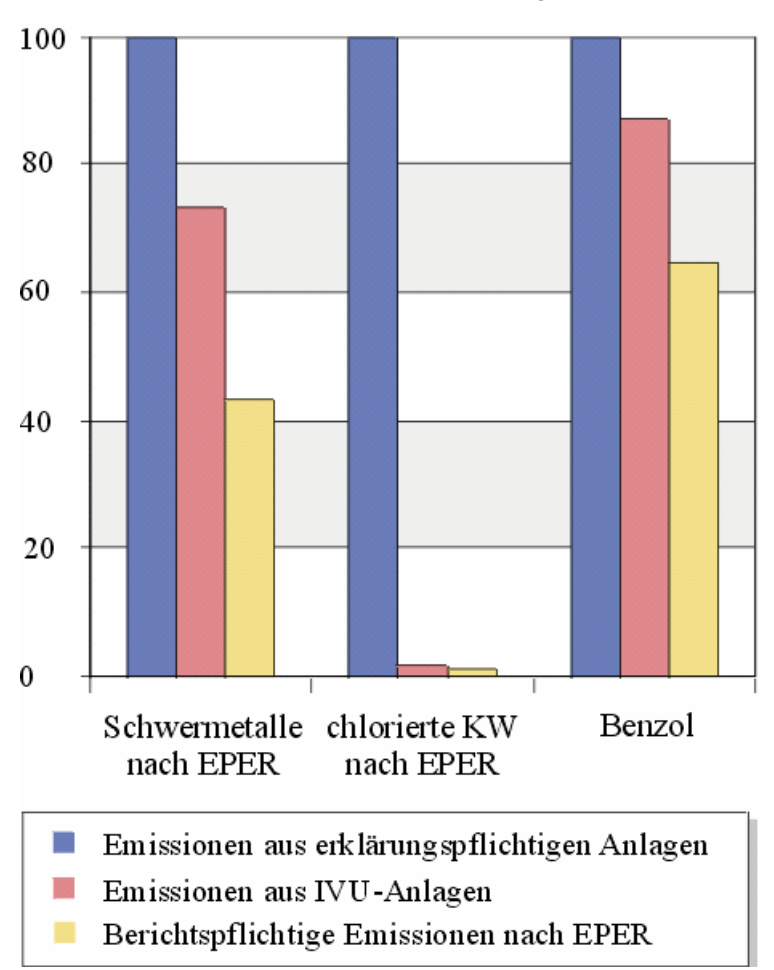

Emissionen in % für Baden-Württemberg

**Abbildung 30**: Anteile der berichtspflichtigen Emissionen nach EPER sowie der Emissionen aus sämtlichen IVU-Anlagen bezogen auf die Gesamtemission erklärungspflichtiger Anlagen gemäß 11. BImSchV in Baden-Württemberg für die Luftschadstoffe Schwermetalle, chlorierte Kohlenwasserstoffe und Benzol [10]

Wie die **Abbildung 30** zeigt, werden über 74% der Schwermetall-Emissionen aus IVU-Anlagen emittiert. Der Anteil der Schwermetall-Emissionen, der aufgrund der Schwellenüberschreitung EPER-berichtspflichtig ist, liegt bei lediglich 43%. Die zusammengefassten chlorierten Kohlenwasserstoffe werden zu 98% aus Anlagen emittiert, die nicht unter den Anhang I der IVU-RL fallen. Mit über 87% sind die IVU-Anlagen an den Benzol-Emissionen beteiligt. Die Hauptmenge ist nach EPER berichtspflichtig.

## **5.1.2.2 Vergleich mit Daten aus Emissionskataster für Nordrhein-Westfalen**

In Tabelle 8 wird der Erfassungsgrad ausgewählter berichtspflichtiger Emissionen nach EPER, bezogen auf die Emissionen erklärungspflichtiger IVU-Anlagen für Nordrhein-Westfalen aufgezeigt [11].

Aus der Tabelle 8 geht hervor, dass bei 21 – von insgesamt 28- Emissionen der Erfassungsgrad berichtspflichtiger Emissionen nach EPER in Bezug auf die Emissionen aus erklärungspflichtigen IVU-Anlagen bei **>** 90% liegt und nur eine geringer Teil von 7 Emissionen einen Erfassungsgrad von**<** 90% aufweist.

Diese Emissionen mit einnem Erfassungsgrad von < 90% sind im Einzelnen:

- N<sub>2</sub>O mit einem Erfassungsgrad von 81% für EPER bezogen, auf die N<sub>2</sub>O Gesamtemissionen erklärungspflichtiger IVU-Anlagen
- **NH**<sub>3</sub> mit einem Erfassungsgrad von 70% für EPER bezogen, auf die NH<sub>3</sub> Gesamtemissionen erklärungspflichtiger IVU-Anlagen
- **NMVOC** mit einem Erfassungsgrad von **60%** für EPER, bezogen auf die NMVOC Gesamtemissionen erklärungspflichtiger IVU-Anlagen
- **Cd und seine Verbindungen** mit einem Erfassungsgrad von **86%** für EPER, bezogen auf Cd und seine Verbindungen Gesamtemissionen erklärungspflichtiger IVU-Anlagen
- **Tetrachlormethan** mit einem Erfassungsgrad von **79%** für EPER, bezogen auf die Tetrachlormethan IVU-Gesamtemissionen erklärungspflichtiger IVU-Anlagen
- **Polyzyklische aromatische Kohlenwasserstoffe** (**PAK**) mit einem Erfassungsgrad von **61%** für EPER**,** bezogen auf die PAK Gesamtemissionen erklärungspflichtiger IVU-Anlagen
- **PM10** mit einem Erfassungsgrad von **84%** für EPER**,** bezogen auf die PM10 Gesamtemissionen erklärungspflichtiger IVU-Anlagen

Beim Vergleich mit Daten aus dem Emissionskataster treten **NMVOC, PM10 und N2O** als die Parameter auf, die sowohl für **Baden-Württemberg** als auch für **Nordrhein-Westfalen** einen Erfassungsgrad unter 90% aufweisen.

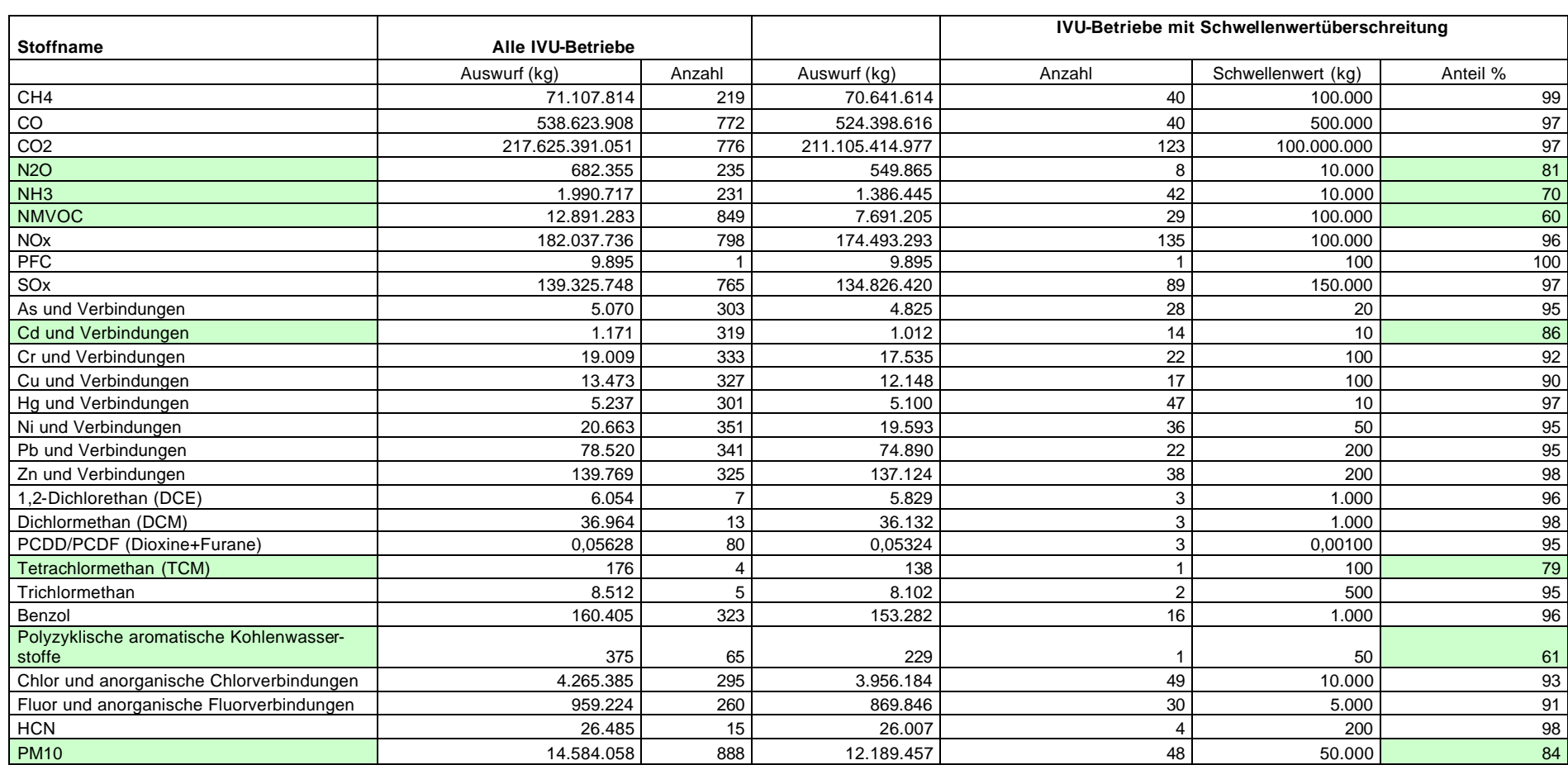

Tabelle 8: Erfassungsgrad berichtspflichtiger Emissionen nach EPER bezogen auf die Emissionen sämtlicher IVU-Anlagen NW

[Mitteilung V. Hoffmann, Landesumweltamt Nordrhein-Westfalen]

### **5.1.2.3 Statistische Auswertungen**

Da weitere Daten über industrielle Gesamtemissionen nicht verfügbar sind, die für einen direkten Vergleich mit den EPER-Daten geeignet sind, wird ersatzweise auf statistische Verfahren zurückgegriffen. Diese statistischen Verfahren können lediglich erste Hinweise über die richtige Wahl der Schwellenwerte liefern. Vergleichbare statistische Auswertungen werden auch im Entwurf des EPER Review Report herangezogen, der im Auftrag der Kommission erstellt wird.

Im Rahmen einer Diplomarbeit [9] wurden zunächst verschiedene Verteilungsmodelle für die statistische Auswertung der Emissionsdaten des EPER untersucht. Eine Normalverteilungsannahme erscheint für die Emissionswerte im EPER nicht angemessen. Folgende Eigenschaften der Verteilung der EPER-Emissionswerte sprechen gegen die Modellierung über eine Normalverteilung:

- Der Wertebereich der Daten ist (durch den EPER-Schwellenwert) nach unten begrenzt.

- Die Emissionsdaten sind deutlich linkssteil verteilt. Viele geringe Werte stehen in der Regel vereinzelten sehr hohen Datenwerten gegenüber.

Die oben genannten Eigenschaften lassen sich besser mit dem Modell der Log-Normalverteilung vereinbaren. Eine logarithmische Normalverteilung wird bei Emissionsdaten häufig beobachtet. Generell gilt für alle statistisches Verfahren, dass sie nur bei einer Mindestanzahl an Einzelmeldungen pro Schadstoff einsetzbar sind.

In einem zweiten Schritt werden daher die Verteilungen der Emissionswerte in logarithmischer Skalierung dargestellt. Aufgetragen werden sowohl die absoluten Häufigkeiten von Schadstoffmeldungen in einzelnen Klassen als auch die Anteile der Frachten dieser Klassen an der Gesamtfracht. In dieser Darstellung können über eine Analyse der Verteilungen Aussagen zur Wahl des Schwellenwertes gemacht werden. Dabei liegen folgende Annahmen zu Grunde:

- Bei einer idealtypischen logarithmischen Verteilung folgen die Werte bei logarithmischer Skalierung einer Normalverteilung ("Gaußsche Glockenkurve")
- Der Schwellenwert führt dazu, dass ein bestimmter Teil der Normalverteilung nach kleineren Werten hin abgeschnitten wird
- Betrachtet wird primär die Kurve, die sich aus den Anteilen der Frachten (blaue Balken) ergibt. Der Vergleich von Form und Lage der sich ergebenden Verteilung mit einer idealtypischen Normalverteilung ermöglicht Rückschlüsse auf die Wahl des Schwellenwertes
- Der Schwellenwert ist richtig gewählt (d.h. mindestens 90 % der Gesamtemissionen sind erfasst), wenn auf der linken Seite der Glockenkurve weniger als 10 % der Fläche der idealtypischen Glockenkurve abgeschnitten ist

In den nachfolgenden Unterkapiteln zu Kapitel 5.1.2 werden einige Auswertungen beispielhaft diskutiert, weitere Grafiken finden sich im Anhang. (Anhang 6 Histogramme\_Luft.pdf, Anhang 7 Histogramme\_Wasser direkt.pdf, Anhang 8 Histogramme\_Wasser indirekt.pdf).

# **Achtung: Aufgrund der geringen Anzahl an Werten pro Schadstoff und Emissionspfad sind nur in Einzelfällen klare Aussagen möglich. Die Anzahl der Werte ist auf jeder Grafik vermerkt (n)**.

Weitere Erläuterungen zu den Grafiken:

- n: Gesamtanzahl der EPER-Betriebseinrichtungen mit Emissionsdaten zum Schadstoff und Emissionspfad
- rote Säule: stellt den Schwellenwert in kg/a dar
- blaue Säulen: stellen die Anteile an der Gesamtemission (logarithmierte Jahresfrachten in kg/a) einer Klasse dar; die logarithmierten Frachten werden jeweils in geeignete Klassen eingeteilt
- Histogramm (gelb unterlegte Rechtecke): absolute Häufigkeit der Schadstoffmeldungen pro Klasse;
- untere X-Achse: stellt logarithmierte Jahresfrachten in kg/a dar
- obere X-Achse: stellt analog die nicht logarithmierte Werteskala der Jahresfrachten in kg/a dar
- linke Y-Achse: absolute Häufigkeit: veranschaulicht die Anzahl der EPER-Betriebseinrichtungen
- rechte Y-Achse: Anteil der Jahresfrachten der jeweiligen Klassen in Bezug auf die Gesamtemission als absolute Häufigkeit

Nähere Erläuterungen zur Methode und zum Vorgehen finden sich in der Diplomarbeit von Andre Conrad [9].

### **5.1.2.3.1 Verteilung der Emissionen für den Luftschadstoff NOx**

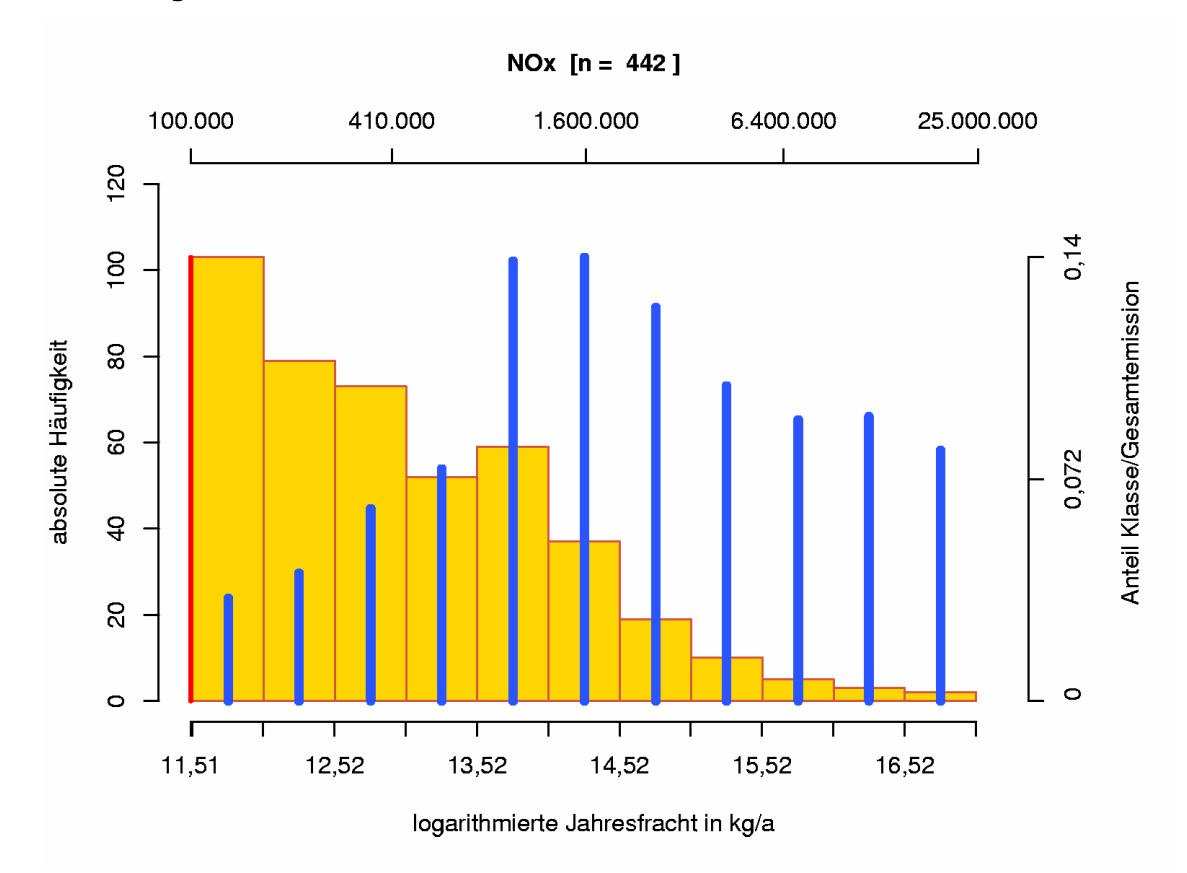

**Verteilung der Emissionen von NOx**

**Abbildung 31**: Verteilung der absoluten Häufigkeiten und des Anteils an der Gesamtemission für einzelne Klassen der Jahresfracht an  $NO<sub>x</sub>$ 

Gemäß **Abbildung 31** liegt die höchste Anzahl an Schadstoffmeldungen (s. gelbes Histogramm) in der untersten Klasse, in der Nähe des Schwellenwertes. Die Anzahl nimmt dann fast kontinuierlich ab. Betrachtet man dagegen den Anteil einer Klasse an der Gesamtfracht (blaue Balken), so liegt der höchste Wert in einer mittleren Klasse. In beide Richtungen nimmt der Anteil der Klasse an der Gesamtfracht beinahe stetig ab. In grober Näherung ist eine Art Glockenkurve zu erkennen. Eine gedachte Verlängerung zu kleineren Werten unterhalb des Schwellenwertes lässt nicht erwarten, dass dort noch Frachtanteile größer 10 % der Gesamtfracht vorhanden sind. Die Auswertung weist darauf hin, dass mit dem Schwellenwert von 100.000 kg/a für NOx in Deutschland mindestens 90 % der Gesamtemissionen erfasst werden.

#### **5.1.2.3.2 Verteilung der Emissionen für den Luftschadstoff NH<sup>3</sup>**

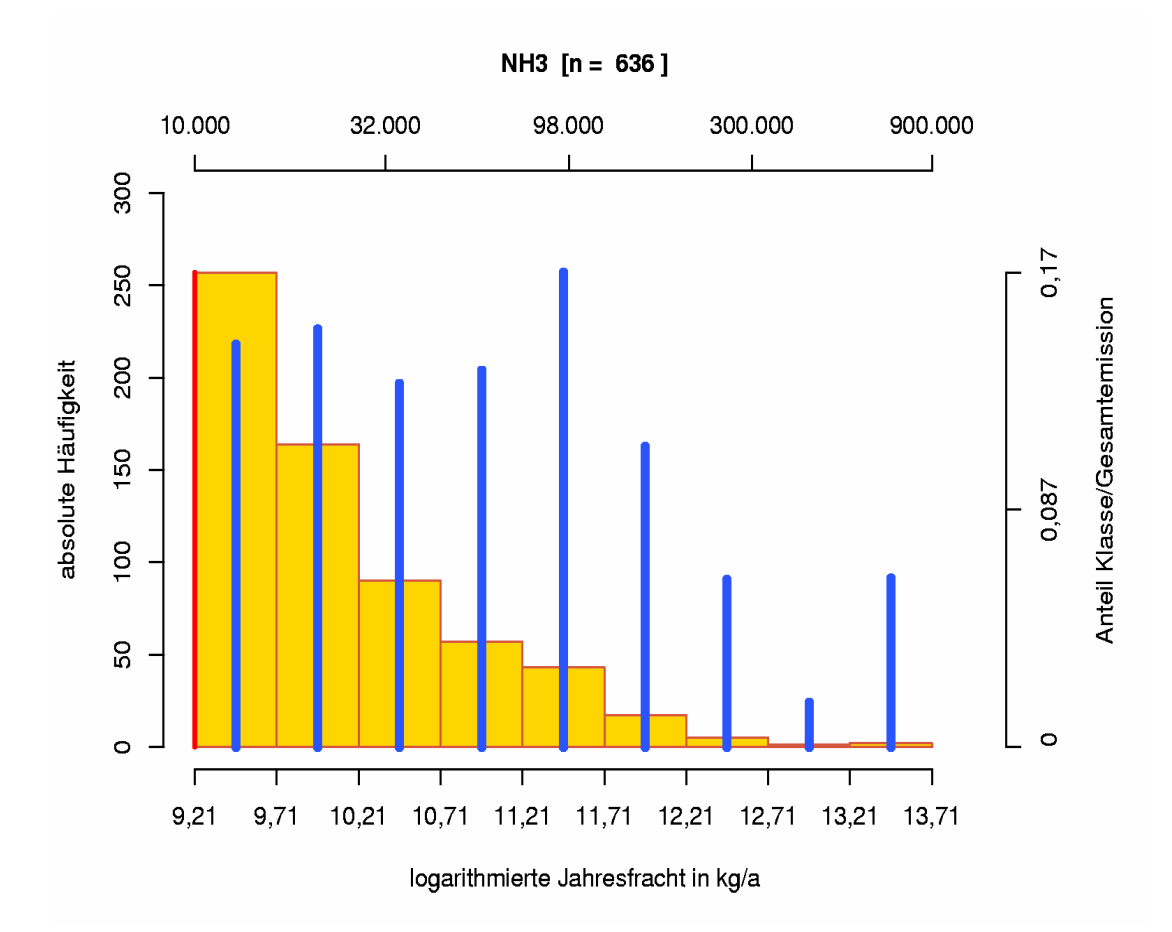

**Verteilung der Emissionen von NH<sup>3</sup>**

**Abbildung 32:** Verteilung der absoluten Häufigkeiten und des Anteils an der Gesamtemission für einzelne Klassen der Jahresfracht an NH<sub>3</sub>

Gemäß **Abbildung 32** liegen die meisten gemeldeten Emissionen (gelbes Histogramm) in den unteren Klassen, in der Nähe des Schwellenwertes. In diesen Klassen ergibt sich auch ein relativ hoher Anteil an der Gesamtfracht (blaue Balken). Eine stetige Abnahme, wie sie für eine Normalverteilung erwartet würde, ist nicht zu erkennen. Die Verteilung lässt vermuten, dass auch unterhalb des Schwellenwertes

relevante Emissionsfrachten vorliegen. Es ist daher wahrscheinlich, dass der Schwellenwert von 10.000 kg/a für NH<sub>3</sub> bezogen auf Deutschland zu niedrig ist.

#### **5.1.3 Prüfung auf ausreißerverdächtige Emissionswerte**

Um ausreißerverdächtige Emissionsdaten systematisch zu identifizieren, ist eine Recherche nach den Emissionswerten nötig, die sich von den restlichen Beobachtungen des jeweiligen Schadstoffes charakteristisch hervorheben und hinsichtlich der Höhe ihrer Jahresfrachten unterscheiden. Die Prüfung auf ausreißerverdächtigen Emissionswerten wurde mithilfe des Box-Plots-Modells [9] durchgeführt. Der Box-Plot legt eine grafische Darstellung der Lage und Streuung von Daten vor. Hierbei werden das obere und untere Quartil sowie der Median maßstabsgerecht aufgetragen. Diese Werte bilden die "Box" des Diagramms. Der Inter-Quartil-Abstand (IQR) entspricht somit im Diagramm der Höhe der Box. Die restlichen Beobachtungen werden nach Kriterien in das Diagramm eingezeichnet, die der Identifizierung von Ausreißern dienen sollen. Zur Auswahl der ausreißerverdächtigen Werte wird an die Daten das "1.5 - IQR-Kriterium" angelegt. Dabei wird die so genannte innere Eingrenzung der Daten berechnet. Dieser Bereich umfasst alle Werte, die das obere Quartil nicht um mehr als das 1,5-fache des IQR übersteigen, bzw. das untere Quartil um den gleichen Betrag unterschreiten. Alle Werte, die innerhalb der inneren Eingrenzung liegen, werden durch die Box selbst oder die gestrichelte Linien repräsentiert. Werte, die hingegen nicht in die innere Eingrenzung fallen, sind im Box-Plot einzeln durch Kreise gekennzeichnet und gelten als ausreißerverdächtig.

Diese Festlegung setzt allerdings zumindest eine annähernde Normalverteilung der Daten voraus. Alle Daten, die außerhalb dieses Intervalls (der inneren Eingrenzung) liegen, das 1,5 - IQR-Kriterium also nicht erfüllen, sind demnach extrem unwahrscheinlich und deshalb besonders zu hinterfragen. Sobald die Annahme der Normalverteilung in Frage zu stellen ist, kann das Prinzip der inneren Eingrenzung nicht oder nur eingeschränkt angewandt werden [9]. Beim angewandten Grafikmodell (Abbildung 34) wird wiederum der logarithmischen Normalverteilung der Vorzug gegeben (siehe 5.1.2). Die über statistische Verfahren identifizierten ausreißerverdächtigen Werte sind im Einzelfall nach fachlich-technischen Aspekten zu überprüfen (z.B. Größe und Branche der Betriebseinrichtung).

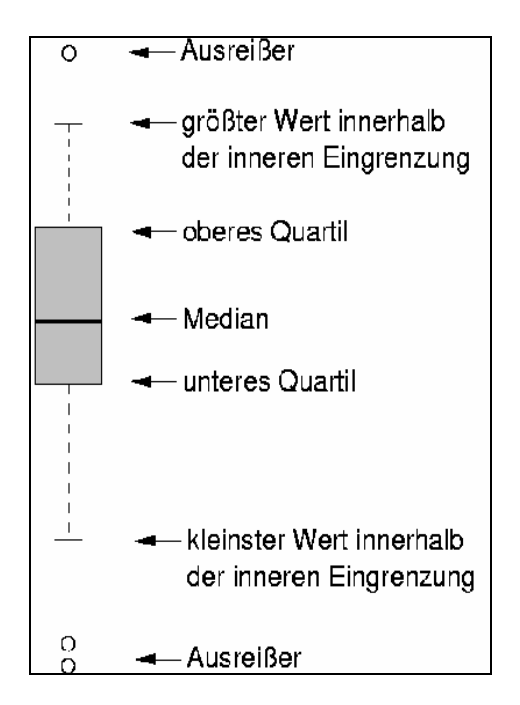

Abbildung 33: Prinzip eines Box-Plots-Modells

### **5.1.3.1 Ausreißerverdächtige Luftemissionen**

Eine Übersicht ausreißerverdächtigen Emissionsdaten zu beispielhaft ausgewählten Schadstoffen im Luftbereich ist in **Tabelle 9** gegeben.

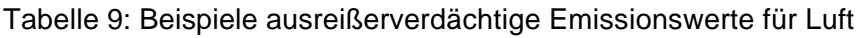

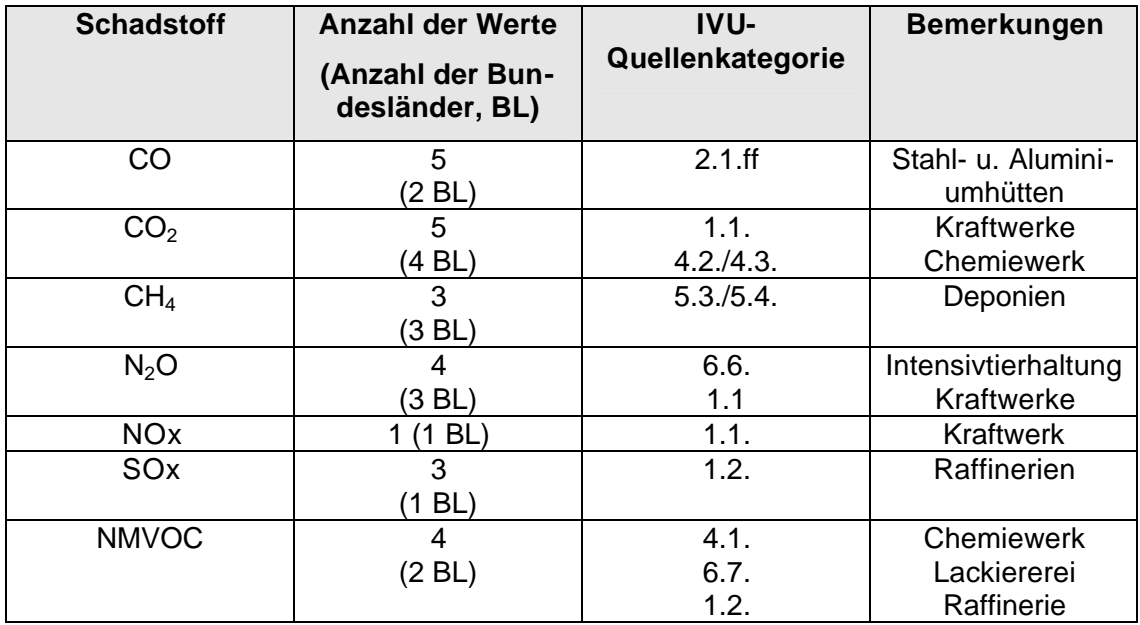

In **Tabelle 9** erscheinen u.a. 5 Emissionswerte für den Schadstoff CO aus 2 Bundesländern (BL) als ausreißerverdächtig, die der IVU-Quellenkategorie *2.1.ff Metallindustrie und Röst- oder Sinteranlagen für Metallerz; Anlagen zur Gewinnung von Eisenmetallen und Nichteisenmetallen* zugeordnet werden. Aufgrund der Größe und der Branchenzugehörigkeit scheinen die hohen Werte durchaus plausibel. Im Einzelfall erfolgt eine Rückfrage bei den zuständigen Fachexperten der jeweiligen Länder.

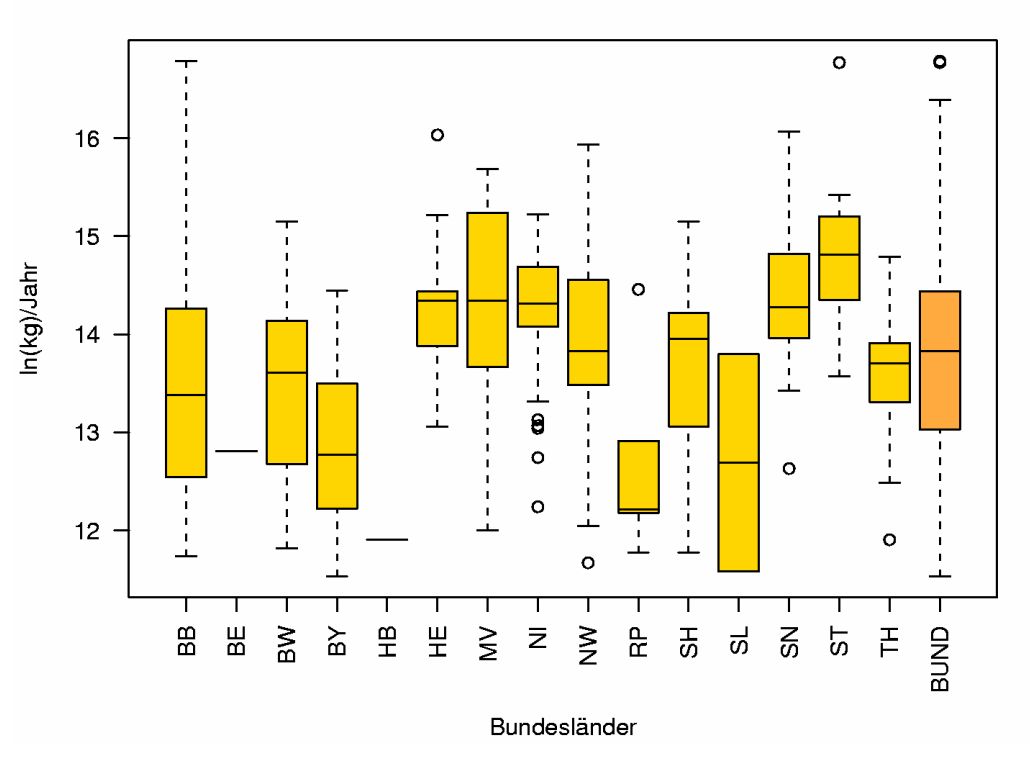

CH4  $[n = 311]$ 

Abbildung 34: CH<sup>4</sup> - Verteilung der EPER-Emissionswerte (logarithmiert und in kg/a) nach Bundesländern

In **Abbildung 34** ist die CH<sub>4</sub> - Verteilung (als Box-Plots) der EPER-Emissionswerte (logarithmiert und in kg/a) nach Bundesländern veranschaulicht. Aus insgesamt 3 Bundesländern sind 3 ausreißerverdächtige Emissionswerte (Werte oberhalb der inneren Eingrenzung) zu CH<sub>4</sub> zu erkennen.

### **5.1.3.2 Ausreißerverdächtige Abwasseremissionen bei Direkteinleitung**

Eine Übersicht zu beispielhaften ausgewählten ausreißerverdächtigen Emissionsdaten im für Abwasseremissionen bei Direkteinleitung ist in **Tabelle 10** gegeben.

Tabelle 10: Beispiele ausreißerverdächtige Emissionswerte für Abwasseremissionen bei Direkteinleitung

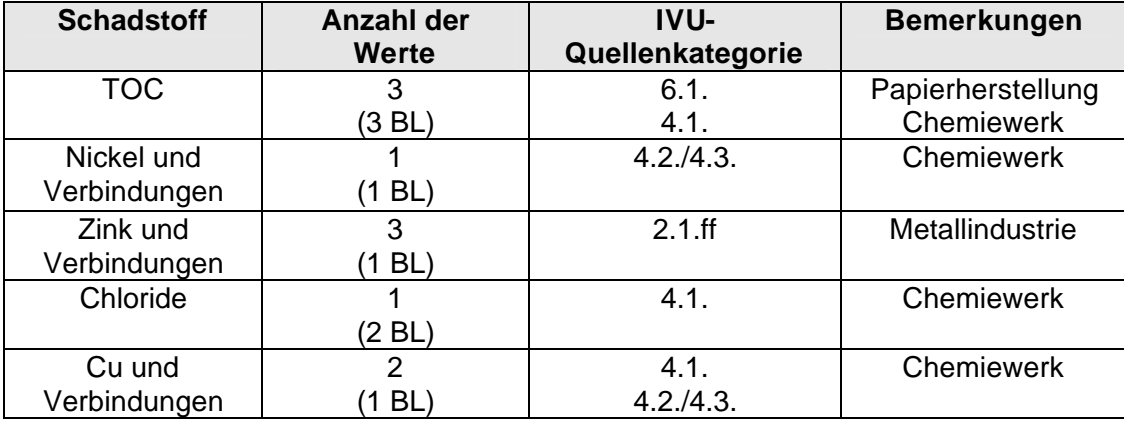

In **Tabelle 10** erscheinen u.a. 3 Emissionswerte für den Schadstoff TOC aus 3 Bundesländern (BL) als ausreißerverdächtig, die der IVU-Quellenkategorien *6.1. Industrieanlagen zur Herstellung von Zellstoff aus Holz oder anderen Faserstoffen und Herstellung von Papier oder Pappe (>20 t/Tag)* und *4.1. Organische chemische Grundstoffe*  zugeordnet werden. Aufgrund der Größe und der Branchenzugehörigkeit scheinen die hohen Werte durchaus möglich. Im Einzelfall erfolgt eine Rückfrage bei den zuständigen Fachexperten der jeweiligen Länder.

### **5.1.3.3 Ausreißerverdächtige Abwasseremissionen bei Indirekteinleitung**

Eine Übersicht zu beispielhaft ausgewählten ausreißerverdächtigen Emissionsdaten für Abwasseremissionen bei Indirekteinleitung ist in **Tabelle 11** gegeben.

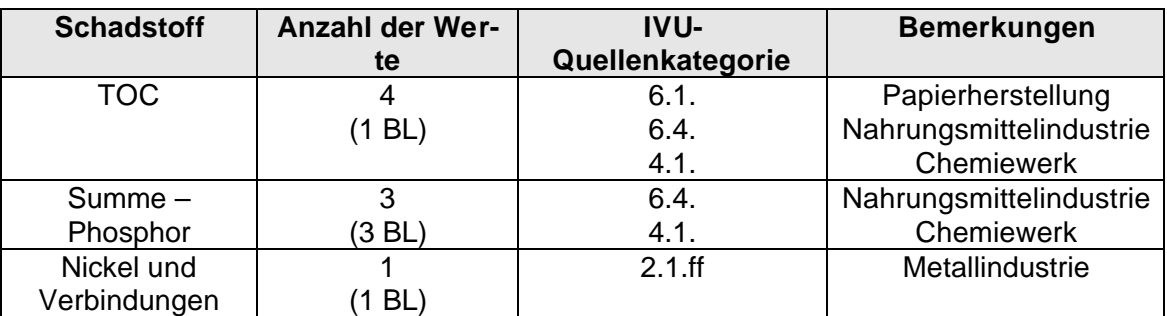

Tabelle 11: Beispiele ausreißerverdächtige Emissionswerte für Abwasseremissionen bei Indirekteinleitung

In Tabelle 11 erscheinen u.a. 4 Emissionswerte für den Schadstoff TOC aus 1 Bundesland (BL) als ausreißerverdächtig, die der IVU-Quellenkategorien *6.1. Industrieanlagen zur Herstellung von Zellstoff aus Holz oder anderen Faserstoffen und Herstellung von Papier oder Pappe (>20 t/Tag), Organische chemische Grundstoffe, 4.1. Organische chemische Grundstoffe* und *6.4. Schlachthöfe (>50 t/Tag),Anlagen zur Herstellung von Milch (>200 t/Tag), sonstigen tierischen Rohstoffen (>75 t/Tag) oder pflanzlichen Rohstoffen (>300 t/Tag)* zugeordnet werden. Aufgrund der Größe und der Branchenzugehörigkeit scheinen die hohen Werte durchaus möglich. Im Einzelfall erfolgt eine Rückfrage bei den zuständigen Fachexperten der jeweiligen Länder.

## **5.2 Ablauf der Berichterstattung**

### **5.2.1 Vorgehen bei der Datenerhebung**

Im Folgenden wird das Vorgehen bei der Datenerhebung ausgewertet. Neben der rechtlichen Umsetzung, der Datenverfügbarkeit und der organisatorischen Abwicklung wird gezielt auf einige Besonderheiten eingegangen.

### **5.2.1.1 Rechtliche Umsetzung**

Die rechtliche Umsetzung der Anforderungen des EPER in Deutschland erforderte verschiedene Neuregelungen und Veränderungen bestehender Regelungen auf Bundesund Länderebene. Im Wesentlichen waren dies:

• Anpassung der 4. BImSchV im Rahmen eines Artikelgesetzes zur Umsetzung der IVU-Richtlinie und weiterer Richtlinien der EU: Erfassung sämtlicher industrieller Tätigkeiten des Anhangs I IVU-Richtlinie im Katalog der genehmigungsbedürftigen Anlagen im Anhang der 4. BImSchV als Spalte 1-Anlagen

- Ersterfassung der Luftemissionen erfolgte im Rahmen der bestehenden 11. BImSchV, die mittlerweile unter Berücksichtung der Anforderungen des EPER novelliert wurde und für die folgenden Erhebungszyklen herangezogen werden kann
- Da Kompetenzbereich der Länder wurde die Erfassung der Abwasseremissionen über Länderverordnungen geregelt; teilweise spezielle Verordnungen zum EPER, z.T. Verordnungen, die die Umsetzungen der wasserseitigen Anforderungen der IVU-Richtlinie fassen; in einigen Bundesländern erfolgte zunächst eine freiwillige Betreiberabfrage parallel zur Emissionserklärung gemäß 11. BImSchV
- Für die Erfassung von diffusen Emissionen aus Deponien wurde bundesweit ein spezielles Verfahren entwickelt und zur Verfügung gestellt (s. Kapitel 5.2.1.7). Die rechtliche Verankerung der Berichtspflicht für diffuse Emissionen aus Deponien steht noch aus.

### **5.2.1.2 Verfügbarkeit von Daten**

Für den Luftbereich standen die Daten zu Emissionen aus Einzelbetrieben zunächst in den Emissionserklärungen, die die Betreiber von Industriebetrieben gemäß der 11. BImSchV erklären müssen, zur Verfügung. In Anhang 6 des "Leitfadens zur Umsetzung des Europäischen Schadstoffemissionsregister EPER in Deutschland" ist zur Unterstützung der Übertragung der Daten aus der Emissionserklärung eine Synopse zwischen den geforderten Daten gemäß Anhang 2 der EPER-Entscheidung und den Daten der Erklärungsformulare zur 11. BImSchV dokumentiert [4]. Ergänzend zu den verfügbaren Daten aus den Emissionserklärungen wurden für die Betriebseinrichtungen mit Tätigkeiten nach Anhang I der IVU-Richtlinie die IVU-Nummern, die Quellenkategorien und die entsp rechenden NOSE-P Kodes und NOSE-P Verfahren vervollständigt. Dies konnte z.T. über eine

automatische Zuordnung beim Einlesen in die EPER-Software ermöglicht werden. Die klimarelevanten Gase (CO<sub>2</sub>, N<sub>2</sub>O, CH<sub>4</sub>) und andere (PM10, NMVOC) Komponenten, die bisher in den E-Erklärungen nicht erklärt wurden, wurden, sofern keine Betreiberangaben vorlagen, anhand von Emissionsfaktoren von den Fachbehörden errechnet bzw. geschätzt. Diese Daten wurden vor der Weiterleitung an die EU den Betreibern zur Bestätigung vorgelegt.

Die Datenlage für den Wasserbereich, im speziellen für die Indirekteinleitung, erwies sich für die Behörden teilweise als schwierig (s. Kapitel 5.2.2.3). Sofern möglich, sollten die Jahresfrachten als Produkt der jährlichen Abwassermenge und (abflussgemittelten) Konzentration bestimmt werden. Präzise Ergebnisse sind nur durch kontinuierliche Messungen und regelmäßiges Monitoring zu erzielen. Die Praxis zeigte, dass in der Regel nur wenige, Messwerte aus der amtlichen Überwachung vorlagen, sodass eine Jahresfrachtberechnung problematisch war. Zur Ermittlung von Jahresfrachten konnten auch Daten aus der betrieblichen Eigenüberwachung herangezogen werden, sofern welche vorlagen. Somit war eine Plausibilitätsprüfung der Betreiberangaben oftmals nur eingeschränkt möglich.

Erste Initiativen für eine verbesserte Datenlage im Abwasserbereich sind bereits in einem Bundesland geplant. Im Rahmen der Emissionserklärung für Abwasseremissionen sollen neben der Datenerhebung gemäß Anhang A2 der EPER-Entscheidung auch die Jahresschmutzabwassermenge in m**<sup>3</sup>** /a (für direkte und indirekte Einleitung, Industriepark) für die IVU-Einleitungen abgefragt werden. Ferner werden Angaben zu Analyseverfahren und Mittelwert der Konzentration (mg/l) der Direkt- oder Indirekteinleitung von IVU-Emissionen gefordert. Dies setzt entsprechende Messungen auf Betreiberseite voraus.

#### **5.2.1.3 Organisatorische Abwicklung**

Zur Umsetzung der ersten Berichterstattung zum EPER in Deutschland wurden die Fachbehörden und die Industrie durch das Vorhaben über verschiedene Maßnahmen unterstützt. Es wurden zwei nationale Workshops zur Umsetzung des EPER in Deutschland durchgeführt und verschiedene unterstützende Dokumente (u.a. EPER-Leitfaden, Klassifizierungstabellen 4. BImSchV – IVU RL) erarbeitet. Ferner ist die Einrichtung einer deutschen EPER Domain als Diskussionsplattform und zum Informationsaustausch zu nennen. Für ein effizientes Management der Daten wurde den Bundesländern eine speziell entwickelte Software zur Verfügung gestellt. Innerhalb Deutschlands war es Aufgabe der zuständigen Behörde die Emissionsdaten der einzelnen Betriebseinrichtungen in ihrem Zuständigkeitsbereich einzuholen. Aufgrund der föderalen Struktur ergaben sich auf Ebene der Bundesländer unterschiedliche Zuständigkeiten und Vorgehensweisen bei der Datenerhebung. Im Allgemeinen ließen sich für die Datenerhebung und Datenübermittlung vier Ebenen identifizieren:

- Betriebseinrichtung (Betreiberebene)
- regionale oder lokale Behörde
- nationale Behörde (BMU, UBA und LfU als Forschungsnehmer))
- EU-Kommission.

Die erste Berichterstattung zu EPER bedeutete im Gesamten neue, vielfältige Anforderungen, verbunden mit einem gewissen Erfassungs- und Prüfungsaufwand für die Betriebe und einen Verwaltungsaufwand für die Fachbehörden. Der Beratungs- und Informationsbedarf war dementsprechend hoch und zeitintensiv.

Für die Medien Luft und Wasser lagen in der Regel separate Zuständigkeiten vor. Zuständig für Datenerhebung von Luftemissionen und den Datentransfer waren i.d.R. die Emissionskataster führenden Stellen. Vorteile ergaben sich im speziellen aus den bestehenden Projektgruppen wie z.B. AIS-I (Anlagen-Informationssystem-

Immissionsschutz mit den Bundesländern Brandenburg, Mecklenburg-Vorpommern, Schleswig-Holstein, Thüringen und Niedersachsen) oder der Projektgruppe zum Programmsystem ISA (unter Federführung von NRW zusammen mit den Bundesländern Berlin, Bremen).

Für die genaue Ausgestaltung der Schnittstelle für einen rationalisierten Datentransfer der EPER-Daten aus den Programmsystemen der E-Kataster führenden Stellen in die EPER Software zeigte sich, dass aufgrund der unterschiedlichen Anpassungsanforderungen einzelner Programmsysteme ein hoher Abstimmungsbedarf mit den Ländervertretern notwendig war.

Diese Zusammenarbeit verlief sehr konstruktiv, Rückmeldungen zu Anfragen wurden in den meisten Fällen umgehend geliefert.

Zuständig für die Datenerhebung von Abwasseremissionen waren je nach Bundesland u.a. Staatliche Gewerbeaufsichtsämter, untere Wasserbehörden, Gewässerdirektionen. Da der Anteil, der EPER-pflichtigen Betriebseinrichtungen für den Wasserbereich in der Regel für die einzelnen Bundesländer relativ klein war, wurden in den meisten Fällen die EPER-Daten von den Ländervertretern manuell in die EPER-Software eingegeben. Somit waren keine Abstimmungen hinsichtlich des Datentransfers über eine Schnittstelle erforderlich.

Für eine erfolgreiche Umsetzung des gesamten Prozesses zu EPER waren die Transparenz über die Zuständigkeiten und sowie die vorgenommenen Arbeitsschritte entscheidend. Pro Bundesland wurde jeweils ein technischer Ansprechpartner für den Luft- und Wasserbereich sowie ein Verantwortlicher für die Zusammenführung der Luftund Wasserdaten auf Bundeslandebene benannt, mit welchen über den gesamten Zeitraum Abstimmungsprozesse geführt wurden.

Vor der Datenlieferung an die EU-Kommission am 30.06.2003 haben die Bundesländer die erhobenen EPER-Daten in der Regel zur Abstimmung und Freigabe an die Betreiber geschickt.

Innerhalb des EU-Mitgliedstaates oblag es den zuständigen Behörden, gemäß den Anforderungen des *Guidance Document for EPER Implementaion* die Qualitätssicherung und Validierung der erhobenen EPER-Daten zu übernehmen.

Im Hinblick auf die Datenlieferung für den Bericht am 30.06.2003 an die EU-Kommission haben alle Bundesländer, trotz der engen Terminsetzung für die Abgabe der wasserseitigen EPER-Daten, termingerecht gemeldet.

In die Vorbereitungen und Abstimmungen zum Vorgehen der Berichterstattung EPER wurden die zuständigen Gremien (u.a. Gesprächskreis "Emissionskataster"; B/L Arbeitskreis "Internationale Berichtspflichten zu punktförmigen Abwassereinleitungen") regelmäßig eingebunden.

### **5.2.1.4 Behandlung mehrere Bezugsjahre**

Für die erste Berichterstattung zum EPER gab es die Möglichkeit, Daten wahlweise zu den Bezugsjahren 2000, 2001 oder 2002 zu berichten. Einzelne Bundesländer haben die Daten für Luft und Wasser zu unterschiedlichen Bezugsjahren erhoben. Da die Luftdaten im Rahmen der E-Erklärung 2000 erhoben wurden, ist das Bezugsjahr für die luftseitigen EPER-Daten in der Regel das Jahr 2000.

Als Bezugsjahre für die Datenerhebung der Emissionen in das Wasser wurden die Jahre 2000, 2001 und 2002 angezeigt. Die Bezugsjahre 2000 und 2001 resultieren in der Regel aus der freiwilligen Meldung von Abwasseremissionen im Rahmen der E-Erklärung gemäß 11. BImSchV, das Jahr 2002 tritt als Bezugsjahr auf für Betriebe, die ihre Daten aufgrund der neu eingeführten Länder-EPER/IVU-Verordnungen gemeldet hatten.

Für ein Drittel der EPER-Betriebe wurden 2 verschiedene Bezugsjahre und damit auch 2 separate Datensätze für Luft und Wasser gemeldet, was datentechnisch in der deutschen EPER-Software zunächst unproblematisch war. Bei der Erstellung eines ersten nationalen Testberichtes zeigte sich jedoch, dass in diesen Fällen die jeweilige Betriebseinrichtung doppelt gezählt wurde. Zudem konnten Datensätze mit 2 Bezugsjahren nicht in die von der Europäischen Umweltagentur EEA eingesetzte Software (CDR Central Data Repository) übernommen werden. Vom Unterauftragnehmer RISA wurde daraufhin die Exportfunktion softwaretechnisch in der Weise angepasst, dass allen EPER-Betrieben mit mehreren Bezugsjahren jeweils das neuere Bezugsjahr als eindeutiges Bezugsjahr zugeordnet wurde. Die Ländervertreter wurden über die Festlegung auf ein einheitliches Bezugsjahr informiert.

Diese Besonderheit der verschiedenen Bezugsjahre ergab sich nur für den ersten EPER-Bericht 2003; für die zukünftigen EPER-Berichterstattungen ist ein einheitliches Bezugsjahr für alle Betriebseinrichtungen vorgegeben.

#### **5.2.1.5 Datenschutz von Privatpersonen**

Zu einem relativ späten Zeitpunkt im Laufe der Datenerhebung wurde die Frage nach der Handhabung von datenschutzrechtlichen Aspekten für die 1. EPER-

Berichterstattung festgelegt. Entscheidungsgrundlage für das Vorgehen bei der ersten Berichterstattung zum EPER war der Beschluss auf EU-Ebene auf der 11. Sitzung des Artikel-19-Ausschusses, ausschließlich personenbezogene Daten von Privatpersonen zu anonymisieren.

Im Besonderen erschienen für den Bereich der Intensivtierhaltungen häufig Einzelpersonen als Name der Betriebseinrichtung für das EPER. Nach Abstimmung mit dem Umweltbundesamt wurde für Deutschland folgendes einheitliches Vorgehen festgelegt:

- Personenbezogene Daten bei Privatpersonen als Betreiber werden anonymisiert, nicht jedoch bei anderen Rechtsformen als Betreiber (z.B. GmbH, KG)
- die weiteren Daten wie z.B. Emissionsdaten werden erfasst
- die Bundesländer melden in separater Liste ihre davon betroffenen Betreiber an die LfU, die die o.g. Änderungen entsprechend umsetzt

In den konkreten Fällen wurden die Daten zur Betriebseinrichtung, Muttergesellschaft, zur Adresse und zu den Gauß-Krüger Koordinaten mit Platzhaltern belegt. Name der ausgewählten Betriebseinrichtung und Muttergesellschaft aus dem landwirtschaftlichen Bereich sind zur eindeutigen Kennzeichnung mit dem Platzhalter "Landwirt" und der einzelne Name der Betriebseinrichtung aus dem Metallbereich mit dem Platzhalter "Privatperson" gekennzeichnet. Um regionale Auswertungen zu gewährleisten, ist die Postleitzahl mit der ersten Ziffer bzw. mit den ersten zwei Ziffern (im Falle die erste  $Z$ iffer = 0) angegeben.

Zur Identifikation der Betriebseinrichtungen in den folgenden Berichterstattungen war die Beibehaltung der nationalen Betriebs-ID Nummern anonymisierter Betriebseinrichtungen notwendig. Nicht vertraulich behandelt wurden die Angaben zu Emissionsdaten, Quellenkategorien, NOSE-P Kode, dem NOSE-P Verfahren und dem NACE-Kode. Im Schreiben der Landesanstalt für Umweltschutz Baden Württemberg (LfU) vom 04.06.2003 wurden alle Ländervertreter auf die Option der Anonymisierung von Privatpersonen hingewiesen und erhielten die Möglichkeit anonymisierende Daten nachzumelden. Angesichts des engen Zeitplanes wurden die in Frage kommenden Betriebseinrichtungen ohne Abstimmung mit dem betroffenen Betreiber von den Ländervertretern ausgewählt und der Landesanstalt für Umweltschutz Baden Württemberg (LfU) gemeldet.

Für die verantwortlichen Landesvertreter erwies es sich teilweise als schwierig, im Einzelfall zu entscheiden. Es kam mehrfach zu Rückfragen, ob Personengesellschaften oder landwirtschaftliche Genossenschaften unter datenschutzrechtliche Bestimmungen fallen oder nicht.

Insgesamt sind für Deutschland 91 Datensätze anonymisiert worden, davon sind 90 Datensätze dem landwirtschaftlichen Bereich der Quellenkategorie *6.6*. *Anlagen zur Zucht von Geflügel (>40 000),) Schweinen (>2 000)oder Zuchtsauen (>750)* und 1 Datensatz der Metallindustrie und der Quellenkategorie *2.1.ff Metallindustrie und Röstoder Sinteranlagen für Metallerz; Anlagen zur Gewinnung von Eisenmetallen und Nichteisenmetallen* zuzuordnen*.*

Tabelle 12 zeigt die Anzahl gemeldeter, anonymisierter Betriebseinrichtungen der jeweiligen Bundesländer an (Stand 20.05.2004):

| <b>Bundesländer</b>       | Anzahl anonymisierter Be- |  |
|---------------------------|---------------------------|--|
|                           | triebseinrichtungen       |  |
|                           |                           |  |
| Baden-Württemberg         | Fehlanzeige               |  |
| <b>Bayern</b>             | 9                         |  |
| <b>Berlin</b>             | Fehlanzeige               |  |
| <b>Brandenburg</b>        | $\overline{\mathbf{7}}$   |  |
| <b>Bremen</b>             | Fehlanzeige               |  |
| Hamburg                   | Fehlanzeige               |  |
| <b>Hessen</b>             | Fehlanzeige               |  |
| Mecklenburg-Vorpommern    | $\overline{5}$            |  |
| Niedersachsen             | 42                        |  |
| Nordrhein-Westfalen       | $\overline{11}$           |  |
| Rheinland-Pfalz           | Fehlanzeige               |  |
| Saarland                  | Fehlanzeige               |  |
| <b>Sachsen</b>            | $\overline{\bf{4}}$       |  |
| Sachsen-Anhalt            | $\overline{10}$           |  |
| <b>Schleswig Holstein</b> | $\overline{\mathbf{3}}$   |  |
| Thüringen                 | Fehlanzeige               |  |
| <b>Total</b>              | $\overline{91}$           |  |

Tabelle 12: Anonymisierte Betriebseinrichtungen zu EPER Deutschland

Ein Vergleich auf EU-Ebene zeigt, dass die Berücksichtung datenschutzrechtlicher Fragen bei der Datenerhebung sehr unterschiedlich gehandhabt wurde.

Von insgesamt 15 EU-Mitgliedsstaaten, Norwegen und Ungarn haben United Kingdom (UK), Deutschland und Dänemark anonymisierte Datensätze angezeigt.

UK meldete insgesamt 1193 anonymisierte Betriebseinrichtungen, wobei davon auszugehen ist, dass nicht ausschließlich Daten von Privatpersonen, sondern auch Daten von landwirtschaftlichen Betriebseinrichtungen mit anderer Rechtsform anonymisiert wurden.

Für Dänemark ist lediglich die Anonymisierung des Namens für 42 Betriebseinrichtungen ("Landbrug") erkennbar; weitere personenbezogene Daten (Muttergesellschaft, Adresse, GK-Koordinaten) hingegen sind angegeben.

Angesichts dieser uneinheitlichen Regelung sollte die Frage des Datenschutzes vor der zweiten Berichterstattung auf EU Ebene geklärt und abgestimmt sein.

#### **5.2.1.6 Erläuterung zur Industrieparkregelung**

Im Zusammenhang mit der Datenerhebung für Abwasseremissionen ist die Berichtstattung für die sog. "Industrieparkregelung" hervorzuheben. In bestimmten Situationen gilt für Abwasseremissionen eine Ausnahme von der Berichtserstattung pro Betriebseinrichtung, wenn [4]:

- auf großen Industriegeländen mehrere Betriebseinrichtungen angesiedelt sind, die ihre Abwässer in eine Abwasserbehandlungsanlage eines Dritten einleiten
- diese Abwasserbehandlungsanlage nicht Teil einer der Betriebseinrichtungen ist und von keinem Betreiber der Betriebseinrichtungen geführt wird
- die Abwasserbehandlung unabhängig von den Betriebseinrichtungen mit IVU-Tätigkeiten erfolgt und vertraglich geregelt ist

In diesem Sonderfall müssen die Abwasseremissionen der Betriebseinrichtungen nicht einzeln als indirekte Emissionen gemeldet, sondern können vom Betreiber der Abwasserbehandlungsanlage des Industrieparks stellvertretend für die angeschlossenen Betriebseinrichtungen als direkte Emissionen in das Gewässer berichtet werden. Dabei sind vom Betreiber der Abwasserbehandlungsanlage die Stammdaten der Abwasserbehandlungsanlage, die IVU-Quellenkategorien und NOSE-P Kodes der angeschlossenen Betriebseinrichtungen und die Emissionsdaten der Abwasserbehandlungsanlage anzugeben.

Insgesamt wurden für Deutschland 23 Industrieparks gemeldet. **Tabelle 13** zeigt die bundesweit gemeldeten Industrieparks an:

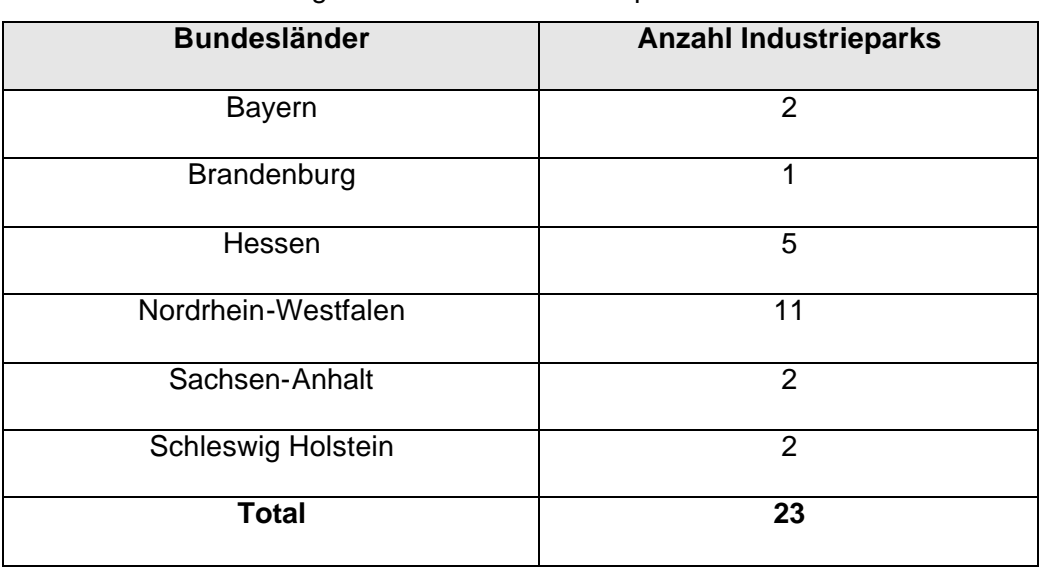

Tabelle 13: Berichterstattung als Sonderfall Industriepark zu EPER Deutschland

In der Praxis zeigt sich die im Guidance Document von der Kommission vorgegebene Voraussetzung für die Anwendung der Sonderregelung "Industriepark" als problematisch, wonach der Betreiber der Abwasserbehandlungsanlage am Standort keine weitere IVU-Tätigkeit ausüben darf. Typischerweise ist der Betreiber der Standortkläranlage gleichzeitig auch Betreiber des Kraftwerks am Standort und führt somit eine weitere IVU-Tätigkeit (*1.1 Feuerungsanlagen > 50 MW*) aus.

Bei der Anwendung der Sonderregelung "Industriepark" wurde daher in Deutschland den realen Bedingungen Rechnung getragen und die Sonderregelung auch in den Fällen angewendet, in denen der Betreiber der Standortkläranlage gleichzeitig eine weitere IVU-Tätigkeit (i.d.R. *1.1 Feuerungsanlagen > 50 MW*) ausführt.

Die Berichterstattung für den Sonderfall Industriepark wurde für EPER in den Bundesländern nicht einheitlich gehandhabt. In Einzelfällen erfolgte, um der Industrieparkregelung formal gerecht zu werden, eine separate Berichterstattung der Wasseremissionen für eine Betriebseinrichtung mit Bezug zum Namen der Kläranlage. In den anderen Fällen erfolgte eine integrierte Berichterstattung für Luft- und Wasseremissionen der Standortgesellschaft (z.B. Service Gesellschaft) als Sonderfall "Industriepark". Es ist zu prüfen, ob für die zweite Berichterstattung zu EPER im Jahr 2006 ein einheitliches Vorgehen zur Industrieparkregelung abgestimmt werden sollte. In Anbetracht der zu erwartenden Einführung eines PRTR (Schadstofffreisetzungs- und Verbringungsregister) sollte primär ein bundeseinheitliches Vorgehen für die dann erweiterten Berichtspflichten mit dem voraussichtlich ersten Bezugsjahr im Jahr 2007 sichergestellt werden. Für ein PRTR gemäß PRTR-Protokoll der UN-ECE müssen voraussichtlich sowohl die Betreiber von IVU-Tätigkeiten, die in die Standortkläranlage einleiten in Form eines Transfers (entspricht der Indirekteinleitung), als auch der Betreiber der Standortkläranlage in Form einer Freisetzung (entspricht einer Direkteinleitung) berichten.

### **5.2.1.7 Zusätzliche Erfassung bei Deponien**

Da die diffusen Emissionen, die von Deponien ausgehen über die Emissionserklärungen gemäß 11. BImSchV nicht erfasst sind, wurde in Zusammenarbeit mit dem BMU, den Fachgremien und den Ländervertretern folgendes Vorgehen zur Berichterstattung diffuser Emissionen aus Deponien für EPER abgestimmt:

- a. Die Länder werden für den ersten Berichtszeitraum diese Emissionen abschätzen.
- b. Der erste Berichtszeitraum kann eines der Bezugsjahre 2000, 2001 oder 2002 sein; jedes Land wird den Berichtszeitraum selbstständig für sich festlegen, jedoch für alle Anlagen einheitlich dasselbe Berichtsjahr.
- c. Die geschätzten Daten werden nach Möglichkeit mit den betroffenen Deponiebetreibern abgestimmt.
- d. Die Länder werden für die Emissionserklärung das von der LfU BW entwickelte und zur Verfügung gestellte Datenformat benutzen; Hilfestellung können die "technischen Ansprechpartner" in den Ländern geben.
- e. Für die Emissionsberichte werden nur Hausmülldeponien einbezogen, da nur bei diesen realistischerweise mit Schadstoffen zu rechnen ist, die die Schwellenwerte der EPER-Entscheidung überschreiten. Für die Emissions-Schätzungen können die Länder den vom UBA entwickelten überarbeiteten Ansatz (siehe www.eper.de/FAQ.htm unter dem Punkt Deponien) verwenden. Korrekturfaktoren in Abhängigkeit der Abfallzusammensetzungen, des Deponiealters, der Deponieabschnittsgrößen u.s.w. werden soweit wie möglich einbezogen und dokumentiert.
- f. Es werden nur solche Hausmülldeponien berücksichtigt, die die IVU-Mengenschwellen (>10 t/Tag oder Gesamtkapazität > 25000 t) überschreiten und die sich im Berichtszeitraum in der Ablagerungsphase befanden.

g. Es werden nur die Schadstoffe berichtet, die einen Schwellenwert der EPER-Entscheidung überschreiten. Dabei wird grundsätzlich nur bei  $CH<sub>4</sub>$  und  $CO<sub>2</sub>$  von einer Überschreitungsmöglichkeit ausgegangen.

Die Informationen zum Vorgehen der Berichterstattung diffuser Emissionen aus Deponien wurden im Internet unter **www.eper.de/FAQ.htm** bereitgestellt. In einem Schreiben der Länderministerien wurden die Betreiber von Hausmülldeponien aufgefordert, die Emissionen auf Grundlage o.a. Methode zu ermitteln. Die LfU erarbeitete beispielhaft für die Berichterstattung in Baden-Württemberg ein Erklärungsformular (**Anhang 9 Erklärungsformular zu diffusen Methanemissionen aus Deponien**) für die Betreiber von Deponien in Baden-Württemberg.

Auffallend war, dass viele Bundesländer den Namen des Betreibers sowohl für die Betriebseinrichtung als auch für die Muttergesellschaft angaben. In einem Schreiben an die betreffenden Bundesländer wurde um genaue Namensbezeichnung für die Deponien gebeten. Die Änderungen wurden für alle betroffenen Deponien nachgereicht.

Grundlage für den vom UBA entwickelten, überarbeiteten "Rechenansatz für die Schätzung der luftseitigen Deponieemissionen für den ersten Berichtszeitraum" bildete ein noch nicht abgeschlossenes Forschungsvorhaben ("Anpassung der deutschen Methodik zur rechnerischen Emissionsermittlung an internationale Richtlinien" – Teilbereich Abfall/Abwasser) des UBA. In dem Forschungsvorhaben werden die Kennzahlen des sog. einfachen und im "Revised 1996 IPCC Guidelines for National Greenhouse Gas Inventories" vorgestellten Ansatzes ("tier 1") an die deutschen Verhältnisse angepasst.

Derzeit werden alle Mitgliedsstaaten im Auftrag der Europäischen Kommission zum Vorgehen der Berichterstattung zu Deponien befragt. Ziel soll sein, das Vorgehen zur Berichterstattung von Emissionen aus Deponien auf EU-Ebene zu vereinheitlichen. Deutschland wird hierzu im Auftrag der Europäischen Kommission ein Supporting Document zu Deponien erstellen, das zur Abstimmung dem Artikel 19 Ausschuss vorgelegt wird.

In einem Einzelfall ergab sich für Deutschland die Frage, ob und wie Emissionen von stillgelegten Halden, die keine Basisabdichtung aufweisen und bei welchen die Emissionen direkt ins Grundwasser gelangen, erfasst werden sollen.

Nach Rücksprache mit dem Umweltbundesamt wurden zwei Möglichkeiten der Abschätzung festgelegt:

- die Emissionen nicht oder nur sehr restriktiv zu berichten
- die Emissionen über "worst case" Abschätzung (Konzentration im Abstrompegel mal Volumenstrom) zu berichten mit dem Hinweis, dass dieses Vorgehen nicht abschließend ist.

Das Vorgehen sollte bis zur nächsten Berichterstattung EU-weit abgestimmt werden.

Für die Berichterstattung zu EPER Deutschland wurden 313 Deponien (von insgesamt 1835 EPER-Betriebseinrichtungen) als berichtspflichtig an die Europäische Kommission gemeldet. Der große Anteil von 301 Deponien berichtete CH<sub>4</sub> -Emissionen, die aus der Quellenkategorie *5.3./5.4. Anlagen zur Beseitigung ungefährlicher Abfälle (>50 t/Tag) und Deponien (>10 t/Tag)* als Haupttätigkeit und dem NOSE-P Kode 109.06/109.07 stammen.

#### In

**Tabelle 14** wird der hohe, prozentuale Anteil von 99,43% von CH<sub>4</sub> für die IVU-Quellenkategorie *5.3./5.4. Anlagen zur Beseitigung ungefährlicher Abfälle (>50 t/Tag) und Deponien (>10 t/Tag)* im Vergleich zu den anderen IVU-Quellenkategorien dargestellt und hervorgehoben.

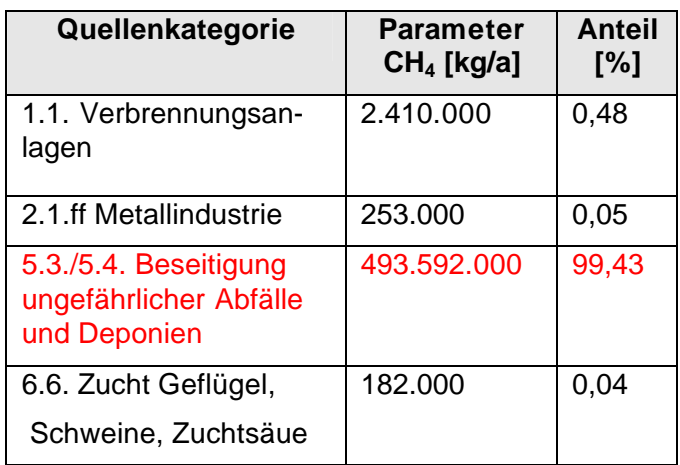

Tabelle 14: Quellenbezogener Anteil von CH<sub>4</sub> (Methan)

Im Folgenden wird die Werteverteilung für CH4 (Methan) für Deponien veranschaulicht:

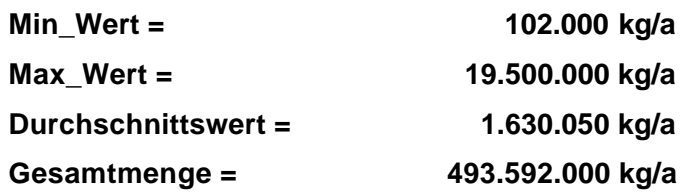

### **Biogene CO2 Emissionen aus Deponien**

Biogene CO<sub>2</sub>-Emissionen bei Deponien sind gem. EPER mit Verweis auf die IPCC-Guidelines nicht zu berichten. Nach Einschätzung des Umweltbundesamtes sind CO<sub>2</sub>-Emissionen bei Deponien zu ca. 98% biogenen Ursprungs, demnach nicht berichtspflichtig. Die verbleibenden 1-3% CO<sub>2</sub>-Emissionen fossiler Herkunft würden unter die bestehende EPER-Berichtspflicht fallen, soweit der Schwellenwert überschritten würde. Dies wird für Deutschland ausgeschlossen, da nach Schätzungen des UBA hierfür die Ablagerung von ca. 800.000 t Müll / a erforderlich wäre, um den Schwellenwert von 100.000  $t$  Gesamt-CO<sub>2</sub> (biogen und fossil) / a zu erreichen. Derart große Deponien sind in Deutschland bisher vorhanden.

Ein "Entwurf einer Dritten Verordnung zur Änderung der Verordnung über Deponien und Langzeitlager" in der Fassung vom 27.1.03 liegt vor, ruht aber derzeit. Hierzu hat der Forschungsnehmer im Rahmen des F/E-Vorhabens zu EPER fachliche Anmerkungen vorbereitet. Die Berichterstattung diffuser Emissionen für das EPER soll u.a. rechtlich verankert werden.

### **5.2.1.8 Muttergesellschaft**

Bei der ersten Berichterstattung zum EPER wurde die von der EPER-Entscheidung geforderte Angabe"Muttergesellschaft" in der Regel mit den verfügbaren Informationen zum Betreiber der Betriebseinrichtung belegt. In der Praxis kann die Muttergesellschaft vom Begriff des "Betreibers", wie er in der Emissionserklärung verwendet wird, abweichen. Eine Zuordnung mehrerer Betriebseinrichtungen zur gleichen Muttergesellschaft und damit verbundene Abfragen des Registers über alle Betriebseinrichtungen einer Muttergesellschaft, sind auf diese Weise in der Regel nicht möglich.
#### **5.2.2 Problembereiche der ersten Berichterstattung**

#### **5.2.2.1 Identifizierung von IVU-Tätigkeiten**

Da das EPER sich auf Betriebseinrichtungen beschränkt, die eine industrielle Tätigkeit nach Anhang I der IVU-Richtlinie ausführen, sind diese Betriebseinrichtungen zunächst zu identifizieren. Das EPER war eine der ersten Anforderungen der IVU-Richtlinie, die eine komplette Sichtung sämtlicher IVU-Anlagen erforderte. Somit fand für die Erhebung für das EPER in der Regel erstmals eine flächendeckende Identifizierung der IVU-Anlagen statt. Hierzu wurden im Rahmen des Vorgängerprojektes eine Handlungsanleitung und unterstützende Materialien bereitgestellt.

Anhand des Anhangs I der IVU-Richtlinie kann ein Betreiber überprüfen, ob seine Betriebseinrichtung eine IVU-Tätigkeit ausführt. Den Behördenvertretern, die alle Betriebe mit industriellen Tätigkeiten nach Anhang I der IVU-Richtlinie in ihren Zuständigkeitsbereich identifizieren wollen, wurde eine Tabelle mit Bezügen zu Klassifizierungen im deutschen Rechtssystem und ihren Verbindungen zueinander zur Verfügung gestellt. Da bei Vorhabensbeginn nicht alle, aber zahlreiche Anlagen, die unter Anhang I der IVU-Richtlinie fallen, auch genehmigungspflichtig nach dem BImSchG waren, konnte gezielt nach Betriebseinrichtungen mit genehmigungsbedürftigen Anlagen einer bestimmten Ziffer der 4. BImSchV und der entsprechenden Tätigkeit nach Anhang I der IVU-Richtlinie abgefragt werden. Im Anhang zur 4. BImSchV werden die genehmigungsbedürftigen Anlagen, getrennt nach Spalte 1 und 2 aufgelistet.

Nach Novellierung der 4. BImSchV vom 27. Juli 2001 wurde die Fassung des Anhangs zur 4. BImSchV besser mit Anhang I der IVU-Richtlinie harmonisiert. Ein Ziel war u.a. alle genehmigungsbedürftigen Anlagen, die auch eine entsprechende Tätigkeit nach Anhang I der IVU-Richtlinie aufwiesen, in Spalte 1 aufzulisten. Die vom Forschungsnehmer daraufhin angepasste Klassifizierungstabelle (s. www.eper.de/Dokumente.htm) wurde verschiedenen Länderministerien und Gremien zur Diskussion und Abstimmung vorgelegt.

Besonderheiten und interessante Einzelfälle wurden mit verschiedenen Ansprechpartnern (z.B. Umweltbundesamt, Bund-Länder-Gremien) diskutiert und die Ergebnisse unter FAQ im Internet als Zweifelsfragen dargestellt. Mit Novellierung der 4. BImSchV wurden einige Zweifelsfragen gegenstandslos oder konnten eingegrenzt werden.

Trotz dieser Hilfestellungen kam es während des gesamten Prozesses zu EPER häufig zu Rückfragen und Unklarheiten hinsichtlich der Identifizierung von IVU-Tätigkeiten. Viele Fragen konnten direkt beantwortet werden, andere wurden an die entsprechenden Arbeitskreise oder Fachexperten weitergeleitet. Insgesamt bezog sich die Mehrheit der Anfragen zur Datenerhebung für das EPER auf die Identifizierung von IVU-Tätigkeiten. Wichtige Fragen sind unter www.eper.de/FAQ.htm dokumentiert.

Es stellt sich die Frage, ob für die erste Berichterstattung zum EPER in Deutschland alle IVU-Anlagen erfasst wurden. Gemäß den Aussagen zur Berichtspflicht nach Art. 16 (3) i.V.m. 16(3) der IVU-Richtlinie [**1**] liegen in Deutschland insgesamt ca. 7705 IVU-Anlagen vor. Auf dieser Grundlage von ca. insgesamt 7705 IVU-Anlagen und 1835 gemeldeten EPER-Betriebseinrichtungen liegt der Anteil EPER-berichtspflichtiger Betriebseinrichtungen bei ca. 24%.

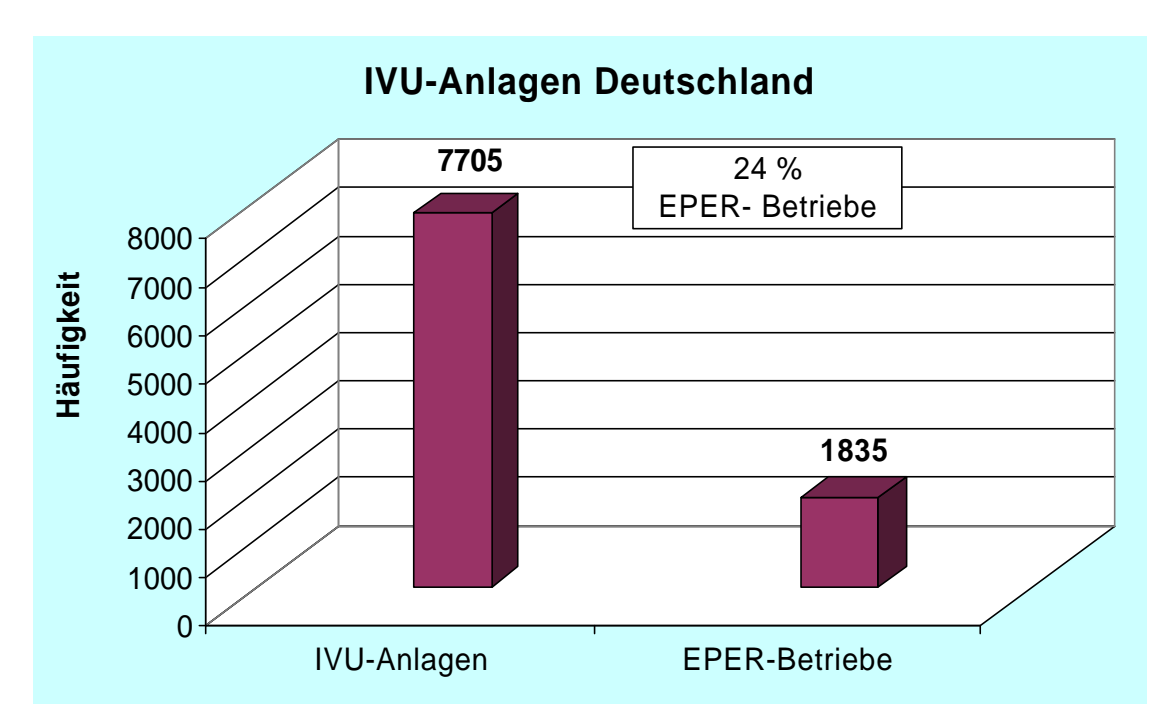

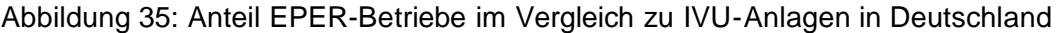

## **5.2.2.2 Einbeziehung von Anlagenteilen in die EPER-Berichterstattung und Zuordnung von Haupt- und Nebentätigkeiten**

Es kam in Einzelfällen immer wieder zu Rückfragen hinsichtlich der Einbeziehung von Anlagenteilen in die EPER-Berichterstattung und der entsprechenden Zuordnung von Nebenanlagen und Anlagenteilen. Grundsätzlich spielt es aus Sicht der IVU-Richtlinie

und des EPER keine Rolle, ob eine Anlage im Sinne des BImSchG als Nebenanlage oder Anlagenteil klassifiziert wird. Sofern es den Kriterien des Anhangs I der IVU-Richtlinie entspricht, liegt eine IVU-Tätigkeit vor. So sind Feuerungsanlagen > 50 MW auch dann IVU-Anlagen, wenn sie als Nebenanlage einer Produktionsanlage geführt werden, die für sich genommen nicht IVU-relevant ist.

Weitere Fragen bezogen sich auf die Vollständigkeit der Meldung zum EPER, wie z.B.: Im vorliegenden Praxisfall bestand eine GUD-Anlage (Gas- und Dampfturbinenkraftwerk) aus einer Feuerungsanlage > 50 MW und einer Gasturbine > 50 MW (Gasturbine und Abhitzekessel). Für die EPER-Berichterstattung wurde ursprünglich für diese Betriebseinrichtung die Haupttätigkeit *1.1. Feuerungsanlagen > 50* 

*MW (Quellenkategorie)* mit dem NOSE-P Hauptkode 101.02 (Verbrennungsprozesse > 50 und > 300 MW" und die Nebentätigkeit *1.1. Feuerungsanlagen > 50 MW (Quellenkategorie)* mit dem NOSE-P Hauptkode 101.04 *(Verbrennung in Gasturbinen)* gemeldet.

Im Sinne der Definition einer Anlage gemäß IVU-RL kann jedoch der gesamte Komplex aus Feuerungsanlage und Gasturbine betrachtet werden. Da die Gasturbine und der Abhitzekessel gemeinsam betrieben werden, ist unter Umständen die Zuordnung von Haupt- und Nebentätigkeiten nicht sinnvoll. Eine Überprüfung der vorliegenden Daten zu EPER Deutschland zeigte, dass dieser Fall in den einzelnen Bundesländern unterschiedlich gehandhabt wurde.

Für den o.a. Fall wurde empfohlen, die Nebenanlage in die Berichterstattung mit einzubeziehen und als Haupttätigkeit *1.1. Feuerungsanlagen > 50 MW (1.1. Feuerungsanlagen > 50 MW (Quellenkategorie) mit dem NOSE-P Hauptkode 101.04 (Verbrennung in Gasturbinen*) anzugeben. Für diese Betriebseinrichtung wird somit keine Nebentätigkeit mehr angezeigt.

Die Frage sollte bis zur zweiten Berichterstattung in 2006 bundesweit abgestimmt werden.

#### **5.2.2.3 Datenlage bei Indirekteinleiter**

Die Datengrundlage für Frachtermittlungen bei Indirekteinleitern war aufgrund von wenigen oder gar nicht vorliegenden Messergebnissen nicht ausreichend gesichert. Die Überprüfung gestaltete sich deshalb für die Behörden schwierig. Die Abwassermengen mussten i.d.R. bei den Betreibern erfragt werden; in Einzelfällen wurden für die Jahresfrachtschätzungen die Abwassermenge aus der Genehmigung herangezogen (siehe auch Kapitel 5.2.1.2).

#### **5.2.2.4 Schadstoffspezifischer Problembereich**

In diesem Kapitel werden offene Fragen und Problembereiche dargestellt, die mit einzelnen Schadstoffparametern in Verbindung stehen.

#### **5.2.2.4.1 Bestimmung von Gesamtorganischem Kohlenstoff – TOC**

Die EPER-Entscheidung fordert als Angabe für die Belastung eines Abwassers bzw. Gewässers mit organischen Substanzen den TOC – Wert, der als CSB/3 bestimmt werden kann. In Deutschland ist bisher der CSB-Wert als entsprechender Parameter etabliert. Im Rahmen der Datenüberprüfungen durch die Betreiber und Fachbehörden stellte sich mehrmals heraus, dass TOC- und CSB - Werte verwechselt wurden. Die korrigierten Jahresfrachten zu TOC wurden in diesen Fällen nachgereicht und in den nationalen Datenbestand EPER eingepflegt. Bei der nächsten Erhebung sollte die Ermittlung des TOC aus CSB klarer erläutert werden, um Missverständnisse auszuschließen.

#### **5.2.2.4.2 Analyseverfahren bei PAK**

Bezüglich des Analyseverfahrens zur Bestimmung des Parameters PAK (Polyzyklische aromatische Kohlenwasserstoffe) traten Rückfragen auf. Es war nicht eindeutig, ob bundesweit die standardisierte Meßmethode ISO/CD 17993 HPLC/Fluoreszenz angewandt wird.

#### **5.2.2.4.3 Analyseverfahren bei bromierten Diphenylethern und Chloralkanen**

Bei der Bestimmung von Abwasserinhaltsstoffen, im speziellen von Chloralkanen und bromierten Diphenylethern traten Unklarheiten hinsichtlich der Analyseverfahren auf. Aufgrund der Vielzahl möglicher Einzelverbindungen beider Parameter bestanden Unklarheiten über das Vorgehen und das Analyseverfahren bei der Abwasseruntersuchung.

Dies spiegelt sich in den Ergebnissen zu EPER Deutschland wider. Für den Wasserbereich wurde kein einziger Wert zu bromierten Diphenylethern angegeben. Emissionsdaten zu Chloralkanen wurden lediglich aus zwei Betriebseinrichtungen für Direkteinleitung in Gewässer gemeldet.

Nach Mitteilung des Umweltbundesamtes wird derzeit ein Arbeitspapier für ein standardisiertes Verfahren von bromierten Diphenylethern erstellt.

Für die Analyse von Chloralkanen gibt es kein standardisiertes Verfahren, das allgemein zur Anwendung empfohlen werden kann.

#### **5.2.2.4.4 Bestimmung von Hexachlorbutadien und Hexachlorbenzol**

Es war auffallend, dass die großen deutschen Chemiebetriebe kein Hexachlorbutadien und kein Hexachlorbenzol gemeldet haben (Schwellenwert 1 kg). Dies könnte darauf zurückzuführen sein, dass diese Parameter hinter der Kläranlage aufgrund der Bestimmungsgrenze messtechnisch nicht nachweisbar sind. Diese Parameter könnten in diesen Fällen alternativ mittels der Teilstromwerte und dem Abbaugrad der Kläranlage geschätzt werden. Diese Verfahrensweise gilt analog auch für andere Parameter.

#### **5.2.2.4.5 Vorbelastungen bei Einleitungen in Wasser**

Eine eindeutige Regelung der Problematik von Vorbelastungen im Wasserbereich ist lediglich für Kühlwassereinleitungen gegeben (s. Nationaler Leitfaden zur Umsetzung des EPER). Im Falle von Kühlwassereinleitungen kann bei der Frachtbestimmung die Vorbelastung des Wassers abgezogen werden. Auch in anderen Fällen, in denen große Wassermengen als Prozesswasser genutzt werden, stellt sich die Frage, ob sämtliche Einleitungen berichtet werden sollen, bei denen die Schwellenwerte überschritten

werden, auch wenn diese Einleitungen zu einem relevanten Anteil aus der Vorbelastung des Wassers resultieren.

## **5.2.2.4.6 Ermittlung und Nachberechnung von Parametern mittels Emissionsfaktoren**

Bestimmte Schadstoffe CO<sub>2</sub>, PM10, NMVOC, CH<sub>4</sub> wurden in der Regel von den zuständigen Fachbehörden auf der Basis weiterer Angaben des Betreibers (zu Brennstoffart, Brennstoffverbrauch) nachberechnet, da sie von den Betreibern nicht erklärt wurden.

Kohlendioxid CO<sub>2</sub>: Als Basis zur Nachberechnung von CO<sub>2</sub> - Emissionen wurden zwei vom Umweltbundesamt erstellte Berechnungstabellen - Tabelle A "Spezifische CO<sub>2</sub> -Emissionsfaktoren für Einsatzbrennstoffe" und Tabelle B "Spezifische CO<sub>2</sub> - Emissionsfaktoren für industrielle Prozesse ohne verbrennungsbezogene Anteile" - zur Verfügung gestellt. Beide Berechnungstabellen stehen unter www.eper.de/FAQ.htm zur Verfügung. In der Regel haben die Bundesländer eigene Emissionsfaktoren für diese Nachberechnungen verwendet, allerdings kann davon ausgegangen werden, dass diese mit den o.g. Faktoren weitgehend übereinstimmen.

Die von den Bundesländern verwendeten Emissionsfaktoren für die Nachberechnung des Parameters  $CO<sub>2</sub>$  weichen zum Teil von den für Treibhausinventare (aktuell NAP – Nationaler Allokationsplan) angegebenen  $CO<sub>2</sub>$  - Emissionsfaktoren ab. Teilweise lagen den Bundesländern die aktualisierten E-Faktoren für NAP noch nicht vor.

**NMVOC:** für die Ermittlung des Schadstoffes NMVOC werden Methan (CH4) und VOC getrennt ermittelt. VOC wird in manchen Bundesländern aus Gesamt-C errechnet (z.B. BW). Der Gesamt-C wird gemessen, im Nachgang um den Methangehalt korrigiert und mit einem bestimmten Faktor (in BW Faktor 1,25) auf NMVOC umgerechnet. Diese Vorgehensweise ist in den einzelnen Bundesländern unterschiedlich. Somit ist unklar, ob die Werte für NMVOC in Deutschland vergleichbar sind.

**PM10:** der Parameter wird in der Regel nicht direkt gemessen, sondern aus dem Parameter Staub generiert. Es ist unklar, inwieweit hierzu ein einheitliches Vorgehen in den Bundesländern angewendet wurde.

**PAK:** PAK (Polyzyklische aromatische Kohlenwasserstoffe) wurden aus BAP (Benzoapyren) als Leitsubstanz errechnet; das Verfahren ist nicht bundeseinheitlich geregelt.

#### **NH3, N2O in der Landwirtschaft:**

Gemeldete EPER-Daten zu NH**3** resultieren z.T. aus verkürzten Emissionserklärungen, für die die vorhandenen Software- Programme bestimmte Emissionen automatisch berechnen. Die vereinfachte Emissionserklärung erfolgte i.d.R. mit mittlerweile veralteten Emissionsfaktoren, die auf einer Sitzung des AK Emissionskataster des LAI im Jahre 1994 beschlossen wurden.

Die Berechnung der Gewichtsmenge (= kg Tierplatzzahl / a) aus der Tierplatzzahl war bundesweit nicht genormt, was zu erheblichen Unterschieden bei der Berechnung führte.

Die Berechnung z.B. für den Parameter NH<sub>3</sub> findet auf der Basis vom Betreiber mitgeteilter Sachstände (Verwendungsart, Art der Betriebseinrichtung u.a.) statt. In der Regel besitzt der Betreiber keine Kenntnisse über die errechneten Emissionsdaten und Jahresfrachten. Die gemeldeten Jahresfrachten stammen somit nicht direkt vom Betreiber.

Im Beschluss der AK Emissionskataster des LAI waren für die Intensivtierhaltung ausschließlich die Emissionsfaktoren für NH<sub>3</sub> und N<sub>2</sub>0 hinterlegt ohne eine Differenzierung nach den verschiedenen Haltungsarten.

Die Faktoren sind wie folgt hinterlegt:

l

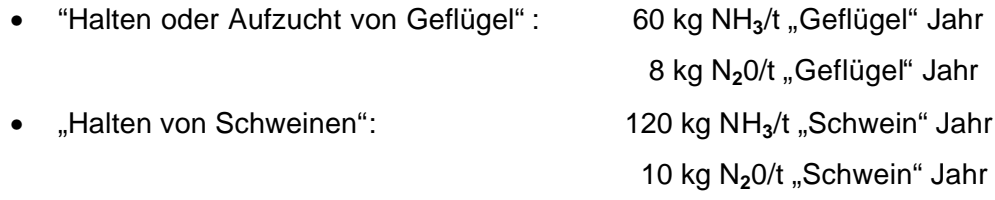

Die Tabelle 11 des Anhanges 1 der neuen TA-Luft vom 01.10.2002<sup>1</sup> listet Ammoniakemissionsfaktoren differenziert nach Haltungsbedingungen auf. Diese Faktoren beziehen sich hier auf die Tierplatzzahl. Eine Nachberechnung durch zuständige Staatliche Umweltämter einzelner Bundesländer ergaben wesentlich niedrigere Ammoniakemissionen. Hierbei wurden die jeweiligen Haltungsarten, welche die zuständige Genehmigungsbehörde kennt, berücksichtigt. Die Haltungsart ergibt sich nicht aus der Emissionserklärung. Der Unterschied gegenüber der Berechnung aus den Emissionserklärung aufgrund differenzierter Haltungsbedingungen gemäß neuer TA Luft ergab bei

<sup>&</sup>lt;sup>1</sup> Technischen Anleitung zur Reinhaltung der Luft (TA Luft) vom 1.10.2002

den Emissionsfaktoren für NH**<sup>3</sup>** und N**2**0 je nach Haltungsart einen Faktor von 5-25, um den die Emissionen geringer ausfallen [12].

Da die o.g. Faktoren veraltet und pauschal sind, werden die aktuelleren Faktoren der TA-Luft als wesentlich realitätsnäher angesehen.

Im Rahmen der zweimaligen Überprüfungsphasen wurden in drei Bundesländern Nachberechnungen für Emissionsdaten zu den Parametern NH**3** und N**2**0 mittels Emissionsfaktoren aus der neuen TA-Luft durchgeführt. Da nach Überprüfung für viele Tierintensivhaltungen die EPER-Schwellenwerte nicht mehr erreicht wurden, kam es zum Löschen von insgesamt 39 Betrieben. In weiteren Einzelfällen kam es zur deutlichen Reduzierung der Jahresfrachten zu NH<sub>3</sub> und N<sub>2</sub>0.

Für die zweite Berichterstattung zu EPER 2006 sollte ein einheitliches Vorgehen zur Nachberechnung von Parametern mittels Emissionsfaktoren bundesweit geregelt werden. Auf Anfrage der EU-Kommission wird derzeit vom Vereinigten Königreich ein Übersichtspapier über die in den Mitgliedstaaten angewandten Methoden zur Bestimmung von Emissionen aus der Landwirtschaft (betrifft die IVU-Quellenkategorie 6.6.) erstellt. Deutschland hat hierzu einen Beitrag geliefert (siehe **Anhang 10 Ammoniak nach TA Luft. Pdf**).

#### **5.2.2.4.7 CO2-Anrechenbarkeit aus Biomasse**

Im Rahmen der Überprüfung der EPER Daten traten vermehrt Anfragen hinsichtlich der Anrechenbarkeit von  $CO<sub>2</sub>$ -Emissionen aus Biomasse auf. Als unklar erwies sich, inwieweit CO<sub>2</sub>-Emissionen aus der Verbrennung nachwachsender Rohstoffe oder aus der Verbrennung von Klärschlamm für EPER anzugeben sind.

In einzelnen Bundesländern waren es v.a. folgende Branchen, die die Anrechenbarkeit von CO<sub>2</sub>-Emissionen im EPER kritisch hinterfragten:

- Zementherstellung (Einsatz von Ersatzbrennstoffen, Klärschlamm...)
- Papierherstellung (Einsatz von Holzabfällen als Brennstoff)
- Müllverbrennung (aufgrund der guten Vorsortierung, also z.B. Ausschluss der Kunsstofffraktion, sei der verbrannte Abfall CO<sub>2</sub>-neutral; insbes. Biomasse, Klärschlamm); u.a. große Gesellschaften

Hierzu war in einem ersten Arbeitsschritt zu klären, wie der Begriff Biomasse definiert ist. Die Recherche zur Anrechnung von CO**2**-Emissionen aus Biomasse wurde auf Basis des Erneuerbaren Energiegesetz (EEG), der Biomasse-Verordnung und der Einteilung der AG-Energiebilanzen durchgeführt (Ergebnis siehe www.eper.de/FAQ.htm). Die IPCC "*Guidelines for National Greenhouse Gas Inventories*" sagt hierzu aus, dass sowohl Hausmüllverbrennungsanlagen als auch Anlagen zur Verbrennung von Klärschlamm und Sondermüll hinsichtlich klimarelevanter CO**2**-Emissionen zu betrachten sind.

In Abstimmung mit dem Umweltbundesamt wurden die Emissionsfaktoren zur Anrechnung von CO**2**-Emissionen aus Biomasse für EPER ermittelt. Daraus resultierend wurde in Zusammenarbeit mit dem Umweltbundesamt eine Empfehlung erarbeitet. Dieses Arbeitspapier enthält weiterführende Erläuterungen zur Definition von Biomasse. Zum Vorgehen der Berichterstattung zu CO**2**-Emissionen aus Biomasse ist unter www.eper.de/FAQ.htmeine Empfehlung eingestellt.

Es liegen keine hinreichenden Kenntnisse vor, wie in den einzelnen Bundesländern die Datenerhebung zu CO**2**-Emissionen aus Biomasse vollzogen wurde.

Für die zweite Berichterstattung zu EPER 2006 sollte ein einheitliches Vorgehen bundesweit abgestimmt werden.

#### **5.2.2.5 Stammdaten zur Betriebseinrichtung**

Da die einzelnen Betriebseinrichtungen kartografisch dargestellt werden, war insbesondere eine ausreichende Genauigkeit der geografischen Gauß-Krüger-Koordinaten  $(\pm 1 \text{ km})$  notwendig.

Nach Erstellung der ersten betrieblichen Einzelkarten stellte sich sehr schnell heraus, dass in den meisten Fällen keineswegs die geforderte Genauigkeit gemeldet wurde. Im extremen Einzelfall lag die Betriebseinrichtung gemäß den angegebenen Koordinaten in der Ostsee.

Zur Unterstützung der Überprüfung der Koordinaten stand den Ländervertretern über einem Zeitraum von 4 Wochen eine interne, vorläufige Version einer Internetabfrage mit den deutschen EPER-Daten zur Verfügung. Der Rücklauf mit geänderten Koordinaten war entsprechend hoch und wurde in den nationalen Datenbestand EPER eingepflegt.

Die Umrechnung der Söldner Koordinaten in Gauß-Krüger-Koordinaten nahm der Ländervertreter Berlins selbst vor.

#### **5.2.2.6 Bestimmung des NOSE-P Kodes für die IVU-Quellenkategorie 6.6**

Bei der Festlegung des entsprechenden NOSE-P Kodes zur Quellenkategorie *6.6. Anlagen zur Zucht von Geflügel, Schweinen oder Zuchtsauen* kam es immer wieder zu Rückfragen. Es handelte sich im Einzelnen um die Frage, welcher NOSE-P Kode genau - NOSE-P Kode 110.04 (Darmgärung) oder NOSE-P Kode 110.05 (Dungentsorgung) – der Quellenkategorie *6.6.* zugeordnet werden kann. Nimmt man Bezug auf die EMEP-Corinair Studie werden die Emissionsfaktoren zur Nachberechnung für den Parameter CH4 (Methan) ausschließlich der Darmgärung, Emissionsfaktoren zur Nachberechnung für die Parameter NH<sub>3</sub> (Ammoniak) und N<sub>2</sub>O (Lachgas) hingegen der Dungentsorgung zugeordnet. Bei Rückfragen wurden für die erste Berichterstattung EPER die Empfehlungen entsprechend ausgesprochen.

Diese Argumentation auf Grundlage des EMEP/CORINAIR Emission Inventory Guidebook <sup>2</sup> bezieht sich auf die dort verwendeten Emissionsfaktoren. Die Frage sollte in Zusammenhang mit der Festlegung der Emissionsfaktoren bis zur zweiten Berichterstattung in 2006 geklärt werden.

# **5.2.2.7 Mehrfachnennung von Haupttätigkeiten bei gleicher Kombination Quellenkategorie- NOSE-P Kode**

Die Eigenschaft Haupttätigkeit bezieht sich auf die IVU-Quellenkategorie und nicht auf die IVU-Tätigkeit. Da in den E-Katastern der Bundesländern oftmals nur die IVU-Tätigkeiten und nicht die Quellenkategorien geführt werden, die dann beim Import in die EPER-Software automatisch einer IVU-Quellenkategorie zugeordnet werden, kam es mehrfach zu nicht ganz korrekten Angaben in Bezug auf die Haupttätigkeit. In mehreren Fällen wurde als Haupttätigkeit eine einzelne IVU-Tätigkeit angegeben, obwohl bei gleicher Kombination aus Quellenkategorie und NOSE-P Kode weitere IVU-Tätigkeiten vorlagen. Diese sind dann korrekterweise ebenfalls als Haupttätigkeit in die Software einzutragen. Bei Bestandsprüfungen mittels eingerichteter Prüfroutinen wurde dieser Sachverhalt in der Software als Fehlermeldung vermerkt. Daraufhin wurden in insgesamt 56 Betriebseinrichtungen die weiteren IVU-Tätigkeiten manuell als Haupttätigkeiten markiert.

 $\overline{a}$ 

<sup>&</sup>lt;sup>2</sup> Atmospheric Emission inventory Guidebook, EMEP Task Force on Emission Inventories, September 1999, EEA, Copenhagen

Da an die Kommission nur die Quellenkategorie, aber nicht die IVU-Tätigkeit übermittelt wurde, stellte dieser Umstand ein rein datentechnisches Problem dar. Beim Export der EPER Daten in das von der EEA geforderte Berichtsformat kam es auf Grund der Mehrfachnennungen gleicher Kombinationen von Quellenkategorien-NOSE-P Kodes folglich zu Warnhinweisen.

Ein extra hierfür in der Software eingerichteter Programmcode hat zur Funktion die Mehrfachnennung gleicher Kombinationen IVU-Quellenkategorie und NOSE-P Kode bei der Exportausgabe für den Bericht an die EU-Kommission und EEA zu unterdrücken.

#### **5.2.2.8 Novellierung der 11. BImSchV**

Neue Problembereiche werden aufgrund der Novellierung der 11. BImSchV erwartet. In der novellierten 11. BImSchV ist nicht explizit enthalten, dass die Länderbehörden den Emissionsbericht auf Plausibilität prüfen müssen. Eine Reihe von Ländervertretern hat bereits angekündigt, dass sie den Emissionsbericht ohne Überprüfung direkt an den Bund (d.h. UBA bzw. LfU) übersenden werden. Damit wären auf Länderebene Prüfungen durch die zuständigen Fachbehörden auf Vollständigkeit, Richtigkeit und Plausibilität nicht mehr gegeben. Auf Bundesebene sind Plausibilitätskontrollen nur noch über in die Software integrierte automatische Prüfroutinen möglich.

Ferner ist die Schätzung als gleichberechtigtes Bestimmungsverfahren angegeben. Damit wird erwartet, dass viele Betriebe beim nächsten Mal nicht erfasst werden, da sie durch konservative Schätzverfahren unter den Schwellenwerten bleiben.

Zudem zeichnen sich in den einzelnen Bundesländern unterschiedliche Vorgehensweisen hinsichtlich der Datenerhebung ab. So ist in einzelnen Bundesländern eine online-Abgabe des Emissionsberichtes durch den Betreiber vorgesehen. Andere Bundesländer wollen den Emissionsbericht als separate Erklärung des Betreibers einfordern, zudem ist auch geplant, den Emissionsbericht – analog zur ersten Berichterstattung – durch die Fachbehörde aus der Emissionserklärung zu generieren.

#### **5.2.3 Betrachtung der Datenqualität**

#### **5.2.3.1 Kriterien der Datenqualität**

Die Sicherstellung der Datenqualität liegt in der Verantwortung der Mitgliedsstaaten und ihrer zuständigen Behörden (Ministerien und untere Fachbehörden). Die Kontrolle der Qualitätsaspekte ist Aufgabe der nationalen Regierungen. Die Qualitätskriterien für die EPER-Daten sind im Guidance Document der Kommission [5] beschrieben.

#### **5.2.3.1.1 Aktualität**

Die Daten wurden mit der ersten Frist vom 30.06.2003 geliefert; danach kam es in Einzelfällen zu Änderungen und Korrekturen; die geforderte Aktualität der Daten ist somit gesichert.

#### **5.2.3.1.2 Vollständigkeit**

Die Vollständigkeit ist gewährleistet, wenn sämtliche Emissionen, die die Schwellenwerte in Anhang I der EPER-Entscheidung überschreiten, erfasst und berichtet sind.

Dieser Qualitätsaspekt ist für die erste Berichterstattung zum EPER schwer zu bewerten. Da sich im Rahmen der Identifizierung der IVU-Tätigkeiten eine Reihen von offenen Fragen für die erste Berichterstattung ergaben, ist davon auszugehen, dass in Einzelfällen nicht alle IVU-Anlagen erfasst und folglich nicht alle Emissionsdaten berichtet werden konnten (siehe Kapitel 5.2.2.1). Abgesehen von Einzelfällen sind nach derzeitigem Erkenntnisstand keine systematischen Lücken zu erwarten.

#### **5.2.3.1.3 Genauigkeit**

Aufgrund unterschiedlicher Bestimmungsmethoden sind die EPER Daten von unterschiedlicher Genauigkeit. Um der Genauigkeit insgesamt Rechnung zu tragen, wurden alle Emissionsdaten auf drei signifikante Stellen gerundet. Die Rundung auf drei signifikante Stellen erfolgte nicht im Hinblick auf die konkrete Unsicherheit einer einzelnen Emissionsfracht.

In mehreren Fällen entspricht der Emissionswert durch die Rundung auf drei signifikante Stellen exakt dem Schwellenwert; so ergibt der Emissionswert von 10.013 kg/a für

den Parameter NH**3** durch Rundung auf drei signifikante Stellen den Wert 10.000 kg/a (Hinweis: der Schwellenwert für NH**3** liegt bei 10.000 kg/a). Dies kann für den Anwender zu Irritationen bei der Internetabfrage führen. Entsprechende Hinweise wurden bei der deutschen Internetpräsentation zu den EPER-Daten hinterlegt.

#### **5.2.3.1.4 Vergleichbarkeit**

Ziel des EPER ist es u.a. Emissionsdaten einzelner industrieller Quellen zu sammeln und zu vergleichen. Die Vergleichbarkeit der EPER-Daten sollte gem. EPER-Entscheidung durch die Einhaltung einheitlicher Berichtsformate, abgestimmter Bestimmungsmethoden, harmonisierter Analysemethoden etc. gewährleistet werden. Hinsichtlich der Vergleichbarkeit ergeben sich allerdings eine Reihe von Einschränkungen, die der Nutzer der EPER-Daten berücksichtigen muss (siehe Kapitel 5.2.2).

#### **5.2.3.1.5 Konsistenz**

Zur Sicherstellung der Konsistenz werden die Einhaltung eindeutiger und einheitlicher Definitionen, Quellenidentifikationen und Methoden zur Emissionsbestimmung gefordert. Auch für diesen Qualitätsaspekt ergeben sich für die erste Berichterstattung zum EPER gewisse Einschränkungen.

Hinsichtlich der Emissionsermittlungsverfahren für EPER gemäß EPER *Guidance Document* wurden die 3 Methoden angewandt:

- Klasse M (M: gemessen Measured): Die Emissionsdaten beruhen auf Messungen nach genormten bzw. anerkannten Methoden; häufig sind zusätzliche Berechnungen zur Umwandlung der Messergebnisse in jährliche Emissionsdaten erforderlich.
- Klasse C (C: berechnet Calculated): Die Emissionsdaten beruhen auf Rechnungen mit Hilfe von auf nationaler oder internationaler Ebene vereinbarten Methoden und Emissionsfaktoren, die für die jeweiligen Industriezweige repräsentativ sind.
- Klasse E (E: geschätzt Estimated): Die Emissionsdaten beruhen auf nicht genormten, von Optimalannahmen der Industrie bzw. Annahmen von Sachverständigen abgeleiteten Schätzungen.

Anhand der ersten Auswertungen für Deutschland lassen sich für den Luftbereich erste Aussagen zu den Bestimmungsmethoden treffen:

Die Luftschadstoffe SO**2**, NOx, CO, Staub sind Betreiberangaben und beruhen in der Regel auf gemessenen Werten (M: gemessen). Es handelt sich um wiederkehrende Messungen; die Angaben gelten deshalb als weitgehend gesichert. Die Vorgaben stammen aus der TA-Luft.

Die Luftschadstoffe CO**2**, CH**4**, N**2**O, NMVOC, PM10 werden hingegen vom Betreiber für die Berichterstattung zur 11. BImSchV in der Regel nicht direkt erhoben, sondern von den zuständigen Behörden auf Basis bestimmter Angaben zu u.a. Brennstoffverbrauch, Brennstoffart nachberechnet (C: berechnet). Es liegen keine ausreichenden Kenntnisse zur Handhabung der Nachberechnung für bestimmte Parameter der einzelnen Bundesländer vor. Vielfach geführte Diskussionen bezüglich der Nachberechnung mittels Emissionsfaktoren zeigten, dass eine bundesweite Regelung und Abstimmung notwendig ist.

#### Für den Wasserbereich:

In den Länderverordnungen zur Umsetzung der IVU-Richtlinie bzw. des EPER sind die o.g. Bestimmungsmethoden eingeflossen. In der Praxis liegen i.d.R. jeweils nur wenige Messwerte (i.d.R. Konzentrationen) aus der amtlichen Überwachung vor. Eine einfache Hochrechnung dieser Werte mit der Jahresabwassermenge ist daher problematisch. Sofern verfügbar können die Werte aus der betrieblichen Eigenkontrolle herangezogen werden. Aufgrund der Rechtslage ist in einzelnen Bundesländern die Datenlage bei Indirekteinleitern problematisch. Hier müssen oftmals im Einzelfall Frachtberechnungen bzw. –schätzungen aufgrund von Erfahrungswerten vorgenommen werden. Die Vorgaben zu den Bestimmungsmethoden sind so offen formuliert, dass eine dem Einzelfall angepasste Lösung gefunden werden kann.

Abstimmungen zum Vorgehen in Einzelfällen und zu bestimmten Problembereichen (Vorbelastungen, Werte unterhalb Bestimmungsgrenze, Industriepark etc.) sollten im Rahmen des regelmäßigen Erfahrungsaustauschs intensiviert werden.

#### **5.2.3.1.6 Transparenz**

Für eine interpretationsfähige Auslegung der Emissionsdaten ist die Transparenz der Datenerhebung ein bedeutender und wichtiger Faktor. Die Bestimmungsmethoden und verwendeten Emissionsfaktoren müssen ausreichend dokumentiert sein. Auf bestehende Unsicherheiten und Defizite (siehe Kapitel 5.2.2) ist hinzuweisen.

#### **5.2.3.2 Identifizierung von Datenlücken**

Die Identifizierung von Datenlücken bezüglich bestimmter Schadstoffe und Tätigkeiten für Deutschland oder einzelne Bundesländern ist aus methodischen Gründen nur eingeschränkt möglich. Für solche Analysen wären weitere, über das EPER hinausgehende Informationen notwendig.

Ein Bundesländer Vergleich wäre z.B. für den Bereich der Feuerungsanlagen mit der Quellenkategorie *1.1. Verbrennungsanlagen > 50 MW* denkbar, allerdings geht aus den EPER-Daten der Brennstoffeinsatz nicht hervor. Ohne die Kenntnis der Art des Brennstoffeinsatzes (Heizöl, Erdgas etc.) ist ein Vergleich der Emissionsprofile dieser Kategorie nicht sinnvoll.

#### **5.2.3.3 Vergleichbarkeit der EPER-Daten auf EU-Ebene**

 veranschaulicht die Anzahl gemeldeter, berichtspflichtiger Betriebseinrichtungen für die einzelnen EU-Mitgliedstaaten, Norwegen und Ungarn. Auf EU-Ebene wurden von den Fachexperten vorab etwa 20.000 Betriebseinrichtungen, die der EPER-Pflicht unterliegen, erwartet. Die am 24.02.2004 von der EU-Kommission bekannt gegebene Gesamtzahl von 9387 EPER-berichtspflichtiger Betriebseinrichtungen liegt deutlich darunter. Mitgliedstaaten, die über 1000 EPER-berichtspflichtige Betriebseinrichtungen gemeldet haben, waren das Vereinigte Königreich, Deutschland, Spanien und Frankreich. Luxemburg meldete mit 12 EPER-Betriebseinrichtungen die wenigsten Betriebe. Eine Vergleichbarkeit der EPER-Daten auf EU-Ebene ist aufgrund der unterschiedlichen Vorgehensweisen in den Mitgliedstaaten bestimmten Einschränkungen unterworfen. So wurde beispielsweise in den Niederlanden und Finnland ausschließlich die Bestimmungsmethode "geschätzt" angewandt. Weiterhin gaben die Niederlande, Luxemburg, Finnland und Norwegen als Bestimmungsmethode für Abwasseremissionen (Direkt-/Indirekteinleiter) ausschließlich "gemessen" an. Die Verfahren zur Erhebung von Emissionen aus Deponien und aus Intensivtierhaltungen waren EU-weit nicht einheitlich.

Das Vorgehen zur Ermittlung von ausgewählten Parametern CO<sub>2</sub>, N<sub>2</sub>O, PM10, NMVOC, CH4, wurde auf EU-Ebene nicht einheitlich durchgeführt. Hintergrund ist, dass unterschiedliche Emissionsfaktoren verwendet wurden.

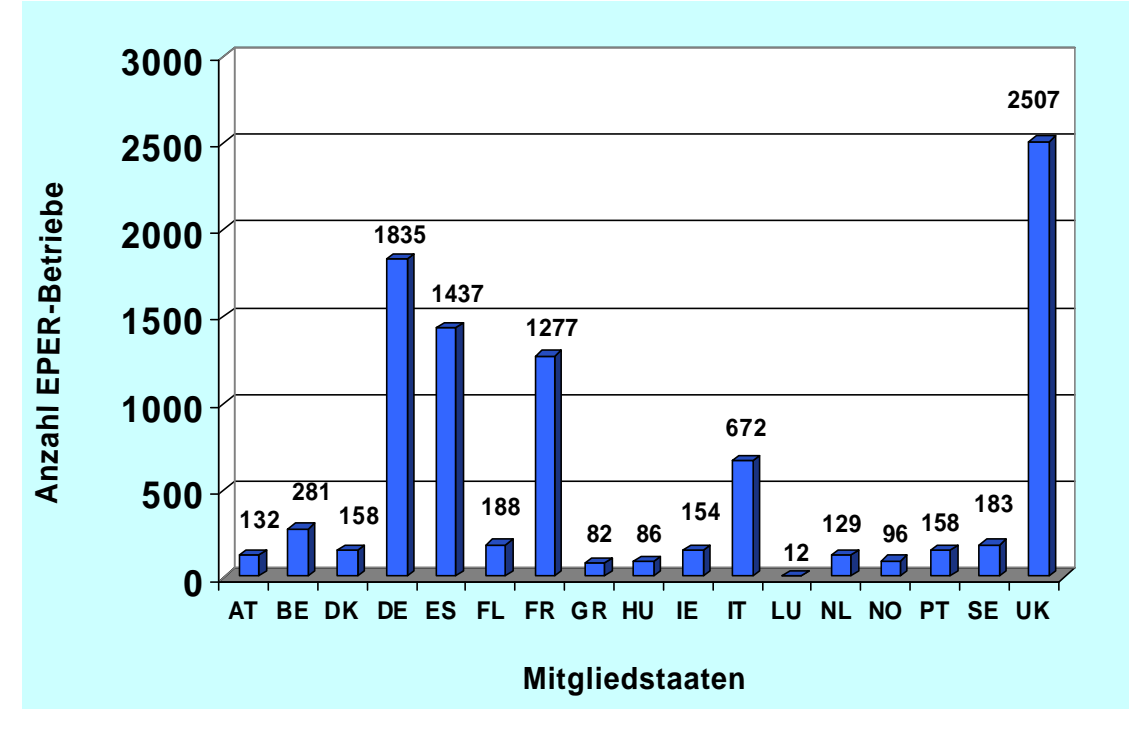

Abbildung 36: EPER-Daten EU-weit

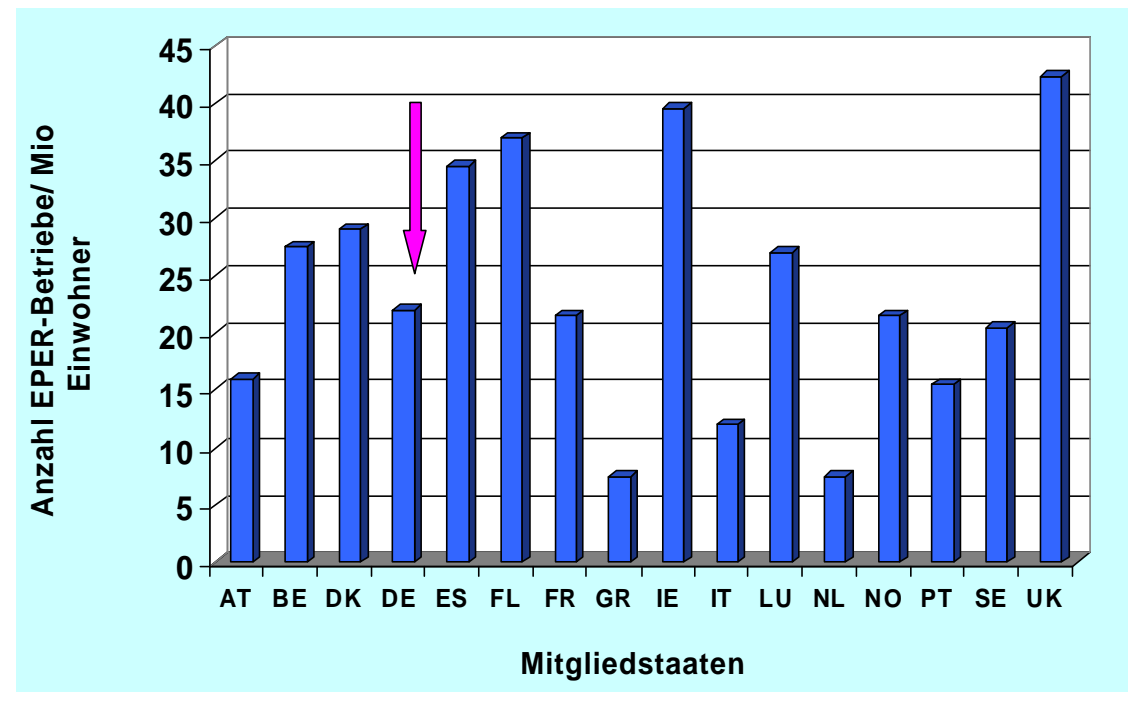

Abbildung 37: EU- EPER-Daten pro Mio Einwohnerzahl

**Abbildung 37** zeigt eine Darstellung der Verteilung der EPER-Betriebe pro eine Million Einwohner auf EU-Ebene. Gemäß der Gewichtung nach Einwohneranzahl befindet

sich Deutschland im mittleren Bereich auf 9. Position.

# **5.3 Optimierungsvorschläge für den 2. Berichtszyklus im Jahr 2006**

Rückblickend verlief der gesamte komplexe Prozess zur ersten Berichterstattung für das EPER in Deutschland erfolgreich und zufrieden stellend. Alle 16 Bundesländer überlieferten termingerecht im ihre bundeslandspezifischen EPER-Daten an die Landesanstalt für Umweltschutz Baden-Württemberg. Fristgerecht konnte Deutschland somit am 30.06.2003 den nationalen Datenbestand EPER an die EU-Kommission in Brüssel melden. Die Datenqualität kann nach derzeitigem Kenntnisstand als gut bewertet werden.

Während des gesamten Umsetzungsprozesses erwies sich die Zusammenarbeit aller Beteiligter, der Länderansprechpartner und Vertreter in verschiedenen Fachgremien, als konstruktiv und erfolgreich. Der notwendige Aufwand zur Erfüllung der Berichtspflicht konnte - nicht zuletzt durch die Unterstützungsarbeiten in diesem Vorhaben - auf ein tragbares Mindestmaß reduziert werden.

Um den Gesamtprozess der Berichterstattung und die Qualität der Daten für die nächste Berichterstattung zu EPER in Deutschland im Jahr 2006 weiter zu optimieren, ist die Umsetzung folgender Optionen zu empfehlen:

- Berücksichtigung der novellierten 11. BImSchV (Elfte Verordnung zur Durchführung des Bundes-Immissionsschutzgesetzes) vom 29.04.2004. Die Neufassung der 11. BImSchV dient vor allem der Anpassung an die Berichtspflicht zu E-PER. Die 11. BImSchV schafft eine eindeutige Regelung für die Identifizierung von IVU-Tätigkeiten über eine Zuordnung zur 4. BImSchV. Die in Kapitel 5.2.2.8 dargestellten Problembereiche, insbesondere die Sicherstellung einer fachlichen Prüfung der Daten, sollten gelöst werden.
- Rechtliche Verankerung eines einheitliches Verfahrens für die Datenerhebung von diffusen Emissionen aus Deponien; Novellierung der Deponieverordnung ist geplant
- Bundeseinheitliche Regelung zur Bestimmung der EPER-Parameter, insbesondere bei NMVOC, PM10, Hexachlorbutadien und Hexachlorbenzol
- Bundeseinheitliche Abstimmung von Emissionsfaktoren, insbesondere bei NH<sub>3</sub>, N<sub>2</sub>O, CO<sub>2</sub>. Bei CO<sub>2</sub> sind die Emissionsfaktoren für EPER mit den Emissionsfaktoren für Treibhausgasinventare abzugleichen
- Einheitliches Vorgehen zur Industrieparkregelung, v.a. in Hinblick auf die erwarteten Änderungen bei der Einführung eines PRTR

Um einen bundeseinheitlichen, abgestimmten Vollzug der EPER-Berichterstattung sicherzustellen, sollten die zuständigen Fachgremien mit der Erarbeitung von Lösungen zu o.a. Punkten beauftragt werden.

Weiterer Optimierungsbedarf kann sich aus der Auswertung der gesamteuropäischen Daten ergeben, die derzeit im Auftrag der Kommission erstellt wird.

### **6 Zusammenfassung**

In dem Vorhaben wurde die erste Erhebung der Daten für das Europäische Schadstoffemissionsregister in Deutschland in Hinblick auf eine termin- und sachgerechte Erfüllung der Berichtspflicht für Deutschland gegenüber der EU-Kommission vorbereitet und durchgeführt. Grundlage für die Durchführung des EPER ist Artikel 15 (3) der Richtlinie 96/61/EG über die integrierte Vermeidung und Verminderung der Umweltverschmutzung ("IVU-Richtlinie"). Die erhobenen Daten wurden gemäß der EPER-Entscheidung zusammengeführt und ausgewertet. Parallel wurde zur Information der Öffentlichkeit eine Internetpräsentation der deutschen EPER Daten eingerichtet. Die Durchführung der ersten Berichterstattung zu EPER in Deutschland wurde durch verschiedene Maßnahmen unterstützt:

- Begleitung der Datenerhebung der Länder
- Fachliche Begleitung und Unterstützung auf nationaler (Bund-Länder-Arbeitskreise) und internationaler Ebene (Artikel-19-Ausschuss)
- Erstellung von Handlungsempfehlungen
- Entwicklung einer EPER-Software in Zusammenarbeit mit der Firma RISA Sicherheitsanalysen
- Erweiterung und Pflege der deutschen EPER-Domain und Internetpräsentation für Informationsaustausch und Abstimmungsprozesse
- Durchführung des zweiten nationalen Workshops zur "Umsetzung des Europäischen Schadstoffemissionsregisters in Deutschland"
- Zusammenführung der EPER-Daten aus den Bundesländern, Erstellung des ersten Berichtes zu EPER Deutschland im Jahr 2003 und fristgerechte Übermittlung an die Europäische Kommission
- Einrichtung einer Internetpräsentation der deutschen EPER-Daten als Ausgangsbasis für die Entwicklung eines deutschen PRTR
- Die Problembereiche der ersten Berichterstattung zu EPER in Deutschland wurden aufgeführt und die inhaltlichen Besonderheiten erläutert. Auf dieser Basis sind Optimierungsvorschläge und Empfehlungen für die zweite Bericht-

erstattung zu EPER im Jahr 2006 formuliert worden. Die Optimierungsvorschläge Deutschlands zielen vorrangig auf die Verbesserung der Datenqualität.

### **7 Literaturverzeichnis**

[1] Richtlinie 96/61/EG des Rates v. 24.September 1996 über die integrierte Vermeidung und Verminderung der Umweltverschmutzung, Amtsblatt der Europäischen Gemeinschaften Nr. L 257/26 v. 10.10.1996

[2] Europäische Kommission: Entscheidung der Kommission vom 17. Juli 2000 über den Aufbau eines Europäischen Schadstoffemissionsregister (EPER) gemäß Artikel 15 der Richtlinie 96/61/EG des Rates über die integrierte Vermeidung und Verminderung der Umweltverschmutzung, EPER-Entscheidung, ABI. L 192/36

[3] Striegel, G.; Kühne, C. (2001): Modellstudie zur Darstellung von Abwasseremissionen bei integrierter Emissionsberichterstattung gemäß Art. 15 (3) der IVU-Richtlinie", Karlsruhe

[4] Kühne, C.; Striegel, G. (2001): Leitfaden zur Umsetzung des Europäischen Schadstoffemissionsregisters (EPER) in Deutschland, Karlsruhe

[5] European Commission Directorate-General for Environment, November 2000: Guidance Document for EPER Implementation, European Commission Directorate-General for Environment

[6] Striegel G., Rathmer B., Kühne C., April 2004: F/E Vorhaben "Vorbereitung eines PRTRs für Deutschland, Karlsruhe (UFOPLAN 201 19 265)

[7] Tuttas, Holger (2003): Europäisches Schadstoffemissionsregister – Daten für Deutschland; Einrichtung einer Web-Application zur Abfrage und Darstellung von Daten des EPER (Diplomarbeit), Karlsruhe

[8] Striegel G., Rathmer B., Grimm S., Kühne C. (2002): F/E Vorhaben Entwicklung und Anwendung einer DV-gestützten Methode zur Erhebung und Auswertung von Daten aus den Ländern zur Erfüllung der Berichtspflichten nach Artikel 16(1) i.V.m. 16(3) IVU-Richtlinie - Vorprojekt: Entwicklung eines Grobkonzeptes (UFOPLAN 20112 311), Karlsruhe

[9] Conrad, André (2004): Treibhausgase im Europäischen Schadstoffemissionsregister EPER (Diplomarbeit), Berlin

[10]: UMEG (Zentrum für Umweltmessungen, Umwelterhebungen und Gerätesicherheit Baden-Württemberg, 2003): Luftschadstoff-Emissionskataster Baden-Württemberg 2000, Quellengruppe Industrie und Gewerbe (Bericht: 4-02/2003), Karlsruhe

[11: Mitteilung von V. Hoffmann, Landesumweltamt Nordrhein-Westfalen; Luftschadstoff-Emissionskataster 2000 Nordrhein-Westfalen, Juni 2004

[12]: Mitteilung von W. Hädrich, Ministerium für Umwelt, Naturschutz und Landwirtschaft Schleswig-Holstein zur Berechnung der Emissionen aus der Tierintensivhaltung vom 25.09.2003

# **8 Legende**

# **8.1 Bundesländer**

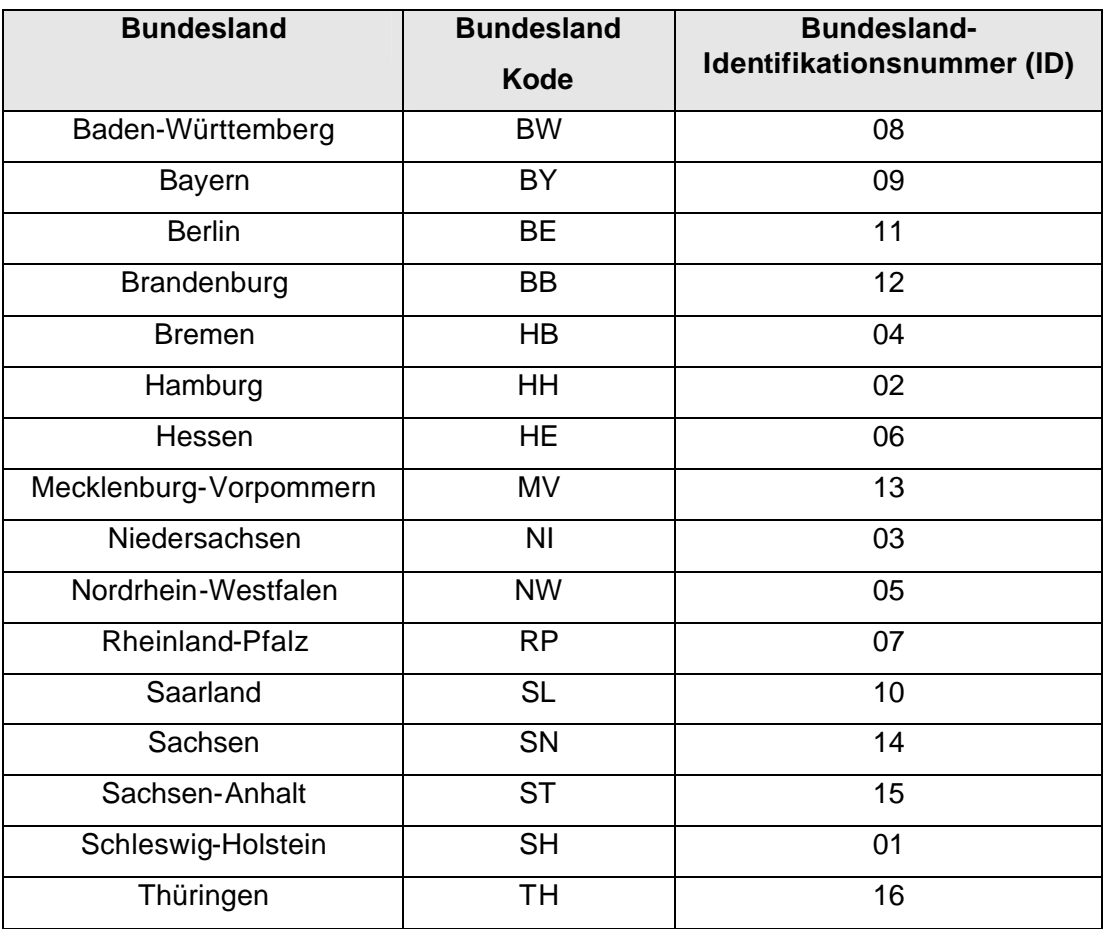

# **8.2 IVU-Quellenkategorien gemäß Anhang A3 der EPER-Entscheidung**

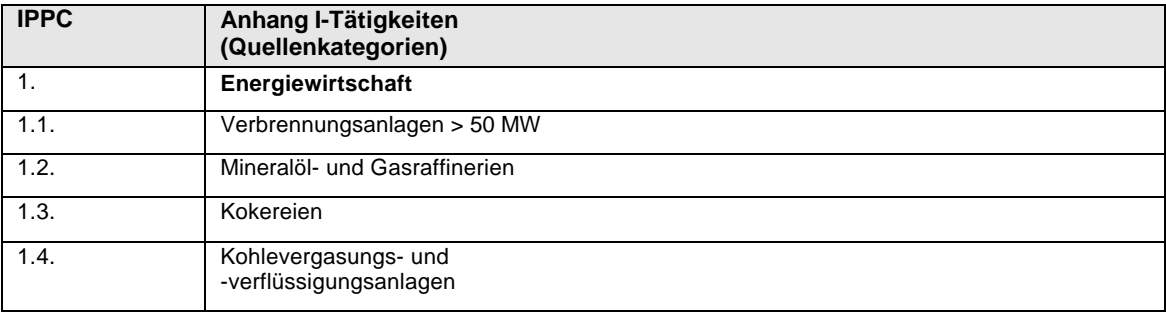

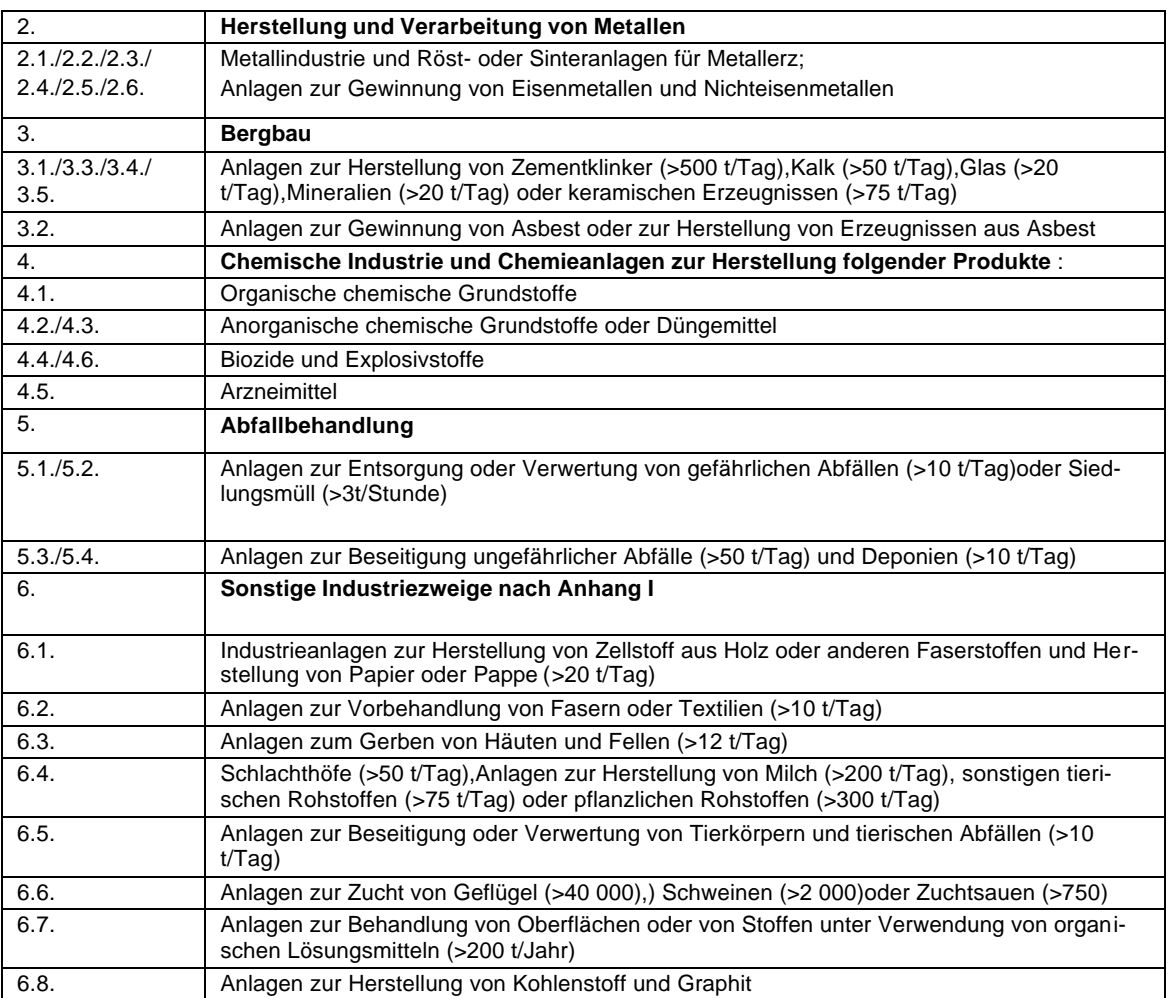

## **9 Abkürzungen**

- BRS Berichtssystem des Landes Baden-Württemberg
- BMU Bundesministerium für Umwelt, Naturschutz und Reaktorsicherheit, Bonn
- EMEP/CORINAIR EMEP European Monitoring and Evaluation Programme
- IVU-RL Richtlinie 96/61/EG des Rates über die integrierte Vermeidung und Verminderung der Umweltverschmutzung
- ITZ Informationstechnisches Zentrum der Landesanstalt für Umweltschutz Baden-Württemberg
- LfU Landesanstalt für Umweltschutz Baden- Württemberg, Karlsruhe
- UBA Umweltbundesamt, Berlin

# **10 Anhang**

Anhang 1 Liste der technischen Ansprechpartner und dem Hauptverantwortlichen für die Zusammenführung der EPER-Daten in Deutschland Anhang 2 Informationsschreiben an die Ansprechpartner der Bundesländer zum Vorgehen der Datenlieferung für die erste Berichterstattung zu EPER im Juni 2003 Anhang 3 Informationsschreiben an die Ansprechpartner der Bundesländer zum Datenschutz von Privatpersonen Anhang 4 Informationsschreiben an die Ansprechpartner der Bundesländer zur Möglichkeit der Datenvalidierung im Rahmen der Fristverlängerung Anhang 5 Tabelle zu Emissionen für die in Anhang A 1 der EPER-Entscheidung aufgeführten Luftschadstoffe in Baden-Württemberg 2000 Anhang 6 Histogramme\_Luft.pdf Anhang 7 Histogramme\_Wasser direkt.pdf Anhang 8 Histogramme\_Wasser indirekt.pdf Anhang 9 Erklärungsformular zu diffusen Methanemissionen aus Deponien Anhang 10 Ammoniak nach TA Luft. Pdf

#### **Hinweis:**

**Die Anhänge zum EPER-Endbericht stehen unter www.eper.de zum Download bereit.**